# **การประมาณปริมาตรในภาชนะกวนด้วยการชดเชยแรงบิดของเครื่องกวนสาร แบบแท่งแม่เหล็ก**

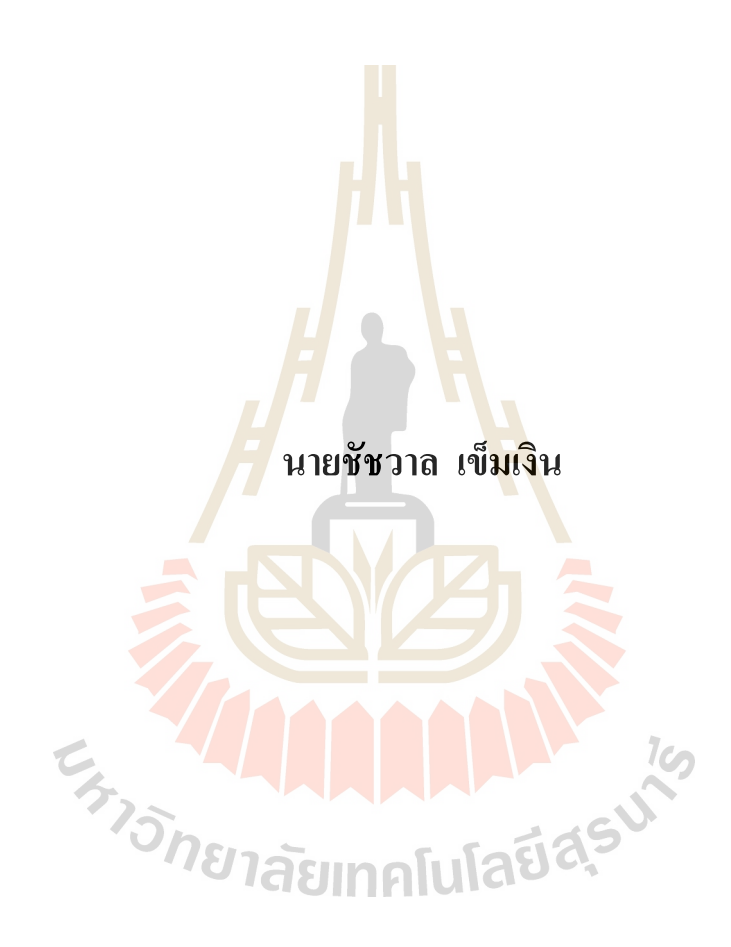

วิทยานิพนธ์นี้เป็นส่วนหนึ่งของการศึกษาตามหลักสูตรปริญญาวิศวกรรมศาสตรมหาบัณฑิต **ึ่ สาขาวิชาวิศวกรรมเมคคาทรอนิกส์ มหาวทิยาลยัเทคโนโลยสีุรนารี ปี การศึกษา 2558**

### **VOLUME ESTIMATION IN STIR CONTAINER USING**

### **LOAD TORQUE COMPENSATOR OF MAGNETIC**

#### **STIRRER MACHINE**

**Chatchawan Kemngoen**

**A Thesis Submitted in Partial Fulfillment of the Requirements for the Degree of Master of Engineering in Mechatronics Engineering Suranaree University of Technology**

**AAAAAAAA** 

**CATIONER** 

**Academic Year 2015**

### ี การประมาณปริมาตรในภาชนะกวนด้วยการชดเชยแรงบิดของเครื่องกวนสาร แบบแท่งแม่เหล็ก

มหาวิทยาลัยเทคโนโลยีสุรนารี อนุมัติให้นับวิทยานิพนธ์ฉบับนี้เป็นส่วนหนึ่งของการศึกษา ตามหลักสูตรปริญญามหาบัณฑิต

**FRAMMADES** 

คณะกรรมการสอบวิทยานิพนธ์

om

(ผศ. คร.กีรติ สุลักษณ์) ประธานกรรมการ

(รศ. คร.จิระพล ศรีเสริฐผล) ์<br>กร<mark>รมก</mark>าร (อาจารย์ที่ปรึกษาวิทยานิพนธ์)

(อ.คร.โศรฎา แข็งการ) กรรมการ

(ศ. คร.ชูกิจ ลิมปิจำนงค์) รองอธิการบดีฝ่ายวิชาการและนวัตกรรม

mono

(รศ. ร.อ. คร.กนต์ธร ช้ำนิประศาสน์) กณบคีสำนักวิชาวิศวกรรมศาสตร์

ชัชวาล เข็มเงิน : การประมาณปริมาตรในภาชนะกวนด้วยการชดเชยแรงบิดของเครื่อง กวนสารแบบแท่งแม่เหล็ก (VOLUME ESTIMATION IN STIR CONTAINER USING LOAD TOROUE COMPENSATOR OF MAGNETIC STIRRER MACHINE) อาจารย์ที่ปรึกษา : รองศาสตราจารย์ คร.จิระพล ศรีเสริฐผล, 101 หน้า

เครื่องกวนสารแบบแท่งแม่เหล็กเป็นเครื่องที่ใช้ผสมสารละลายตั้งแต่สองชนิดขึ้นไปเป็นที่ นิยมใช้ในภาคอุตสาหกรรมอย่างแพร่หลาย ซึ่งในบางอุตสาหกรรมขณะกวนของเหลวเพื่อผสมสาร นั้นมีความจำเป็นต้องกวนตลอดเวลาระหว่างขณะนำสารที่ผสมไปใช้งาน ปัญหาของเครื่องกวนสาร ที่สำคัญคือการลดลงของปริมาตรของของเห<mark>ล</mark>วในภาชนะซึ่งส่งผลกระทบต่อการนำสารนั้นไปใช้ ไปใช้งานต่อได้ ดังนั้นปริมาตรของของเห<mark>ลว</mark>ในภาชนะที่มีการกวนสารผสมจึงจำเป็นอย่างยิ่งที่ จะต้องมีการตรวจวัด แต่การติดตั้งอุปกร<mark>ณ์ตรวจ</mark>วัดในภาชนะจะทำให้ประสิทธิภาพของการกวน ิสารผสมลดลงและเสียค่าใช้จ่าย ดังนั้นงา<mark>น</mark>วิจัยนี้<mark>ไ</mark>ด้นำเสนอการประมาณปริมาตรของของเหลวใน ภาชนะผ่านการเปลี่ยนแปลงของภาร<mark>ะโหลดที่ใช้ในเ</mark>ครื่องกวนสารแบบแท่งแม่เหล็กโดยไม่ต้อง ติดตั้งอุปกรณ์ตรวจวัดเพิ่ม เพื่อเป็นก<mark>ารเ</mark>พิ่มประสิทธิ<mark>ภ</mark>าพการทำงานของเครื่องกวนสารแบบแท่ง แม่เหล็ก

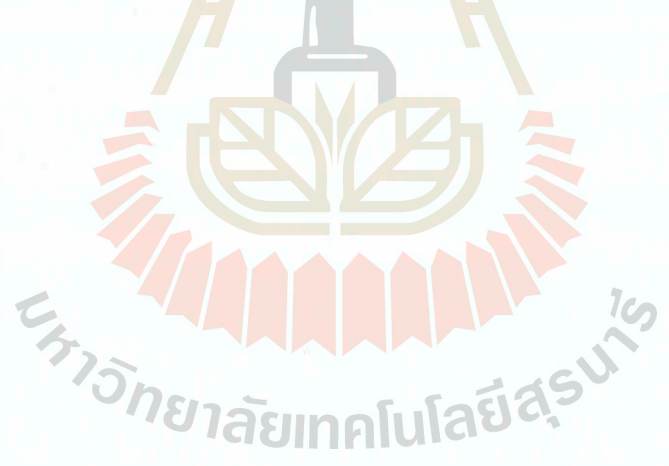

สาขาวิชา วิศวกรรมเครื่องกล ปีการศึกษา 2558

ลายมือชื่อนักศึกษา ซึ่*6าา0 โนมโจ*น 

CHATCHAWAN KEMNGOEN: VOLUME ESTIMATION IN STIR CONTAINER USING LOAD TORQUE COMPENSATOR OF MAGNETIC STIRRER MACHINE. THESIS ADVISOR : ASSOC. PROF. JIRAPHON SRISERTPOL, Ph.D., 101 PP.

#### VOLUME ESTIMATION/STIR CONTAINER/LOAD TORQUE/ COMPENSATOR

The magnetic stirrer machine is a mixture of two or more chemical substances. It is widely used in the industry and the mixtures of some industries that have stirred constantly throughout the process before it is used. Sometimes the problem of stirrer is the reducing of liquid in the container and requires the monitored. On the other hand, measuring devices installed in a container gets decreased performance of stirring the mixture which incurs additional cost. Consequently, this research purposes estimation the volume of liquid in the container through the variable of load torque while the magnetic stirrer machine without installs additional measuring devices. For this reason, it also increases the performance of the magnetic stirrer machine.

E<sub>373</sub>75 THAM AND THE 16

School of Mechanical Engineering

Academic Year 2015

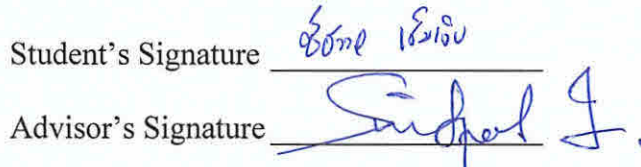

### **กิตติกรรมประกาศ**

้วิทยานิพนธ์นี้สำเร็จลุล่วงตามวัตถุประสงค์ทุกประการ ผู้วิจัยขอขอบพระคุณบุคคลต่าง ๆ ู้ที่ให้คำปรึกษา แนะนำ และช่วยเหลืออย่างดียิ่ง ทั้งด้านวิชาการ และด้านการดำเนินงานวิจัย ดังนี้ ้มหาวิทยาลัยเทคโนโลยีสรนารี ที่ให้ทนการศึกษาสำหรับผู้มีศักยภาพเข้าศึกษาระดับ บัณฑิตศึกษา และทุนอุดหนุนโครงการวิจัยเพื่อทำวิทยานิพนธ์ระดับบัณฑิตศึกษา

รองศาสตราจารย์ ดร.จิระพล ศรีเสริฐผล อาจารย์ที่ปรึกษาวิทยานิพนธ์ที่ให้ความรู้ และ ี คำปรึกษาในการทำงานวิจัย รวมทั้งให้คำแน<mark>ะน</mark>ำในการดำเนินชีวิตด้วยความเมตตา เสมอ ตลอดจน เป็นแบบอย่างที่ดีแก่ผู้วิจัย ในด้านการดำเนิ<mark>นชีวิต แ</mark>ละการอุทิศตนต่อคนรุ่นหลังโดยใม่เห็นแก่ความ ี่ เหน็ดเหนื่อยส่วนตนซึ่งผู้วิจัยจะจดจำช่วง<mark>เ</mark>วลาดัง<mark>ก</mark>ล่าวไว้เป็นกติสอนใจที่ดีงามตลอดไป ื่ ี่

คณาจารย์ทุกท่านที่ประสิท<mark>ธิ์ปร</mark>ะสาทวิช<mark>าก</mark>วามรู้ให้แก่ผู้ทำวิจัยด้วยความเมตตากรุณาทั้ง ในอดีตจนถึงปัจจุบัน

วิศวกรและเจ้าหน้าที่ป<mark>ระจ</mark>ำศูนย์เครื่องมือวิทย<mark>าศา</mark>สตร์และเทคโนโลยีทุกท่าน ที่อำนวย ความสะดวกในการใช้เครื่องมือและอุปกรณ์ ตลอดจนให้<mark>คำปรึ</mark>กษาที่เป็นประโยชน์ต่องานวิจัย คุณจรูญศักดิ์ พวกขุนท<mark>ด ที่ให้การสนับสนุนใน</mark>ส่วนของเกรื่องมือสำหรับงานวิจัย ี คุณนิติศักดิ์ ห<mark>นูมาน้อย คุณศุภชัย ประวันตาคุณ</mark>ณรง<mark>ศักดิ์</mark> สีแก้วคุณสุนทรโอษฐงามคุณ ธนรัชต์ อุ่นศิริ คุณเกรียง<mark>ไกร เจริญสุข ซึ่งเป็นพี่น้องบัณ</mark>ฑิตที่<mark>ก่อยใ</mark>ห้คำปรึกษาในส่วนวิชาความรู้ เกี่ยวกับงานวิจัย และการคำเ<mark>นินชีวิต</mark> ี่

ท้ายที่สุดขอกราบขอบพระ<mark>คุณ คุณพ่อบรรจบ</mark> เข็มเงิน และคุณแม่สมคิด แสงเพ็ชร รวมถึง ี่ ครอบครัวที่ให้การอบรมเลี้ยงดู และให้โอกาสทางด้านการศึกษาเป็นอย่างดีมาโดยตลอดจนทำให้ ผู้วิจัยประสบความส าเร็จในชีวิตเรื่อยมา

ชัชวาล เข็มเงิน

### สารบัญ

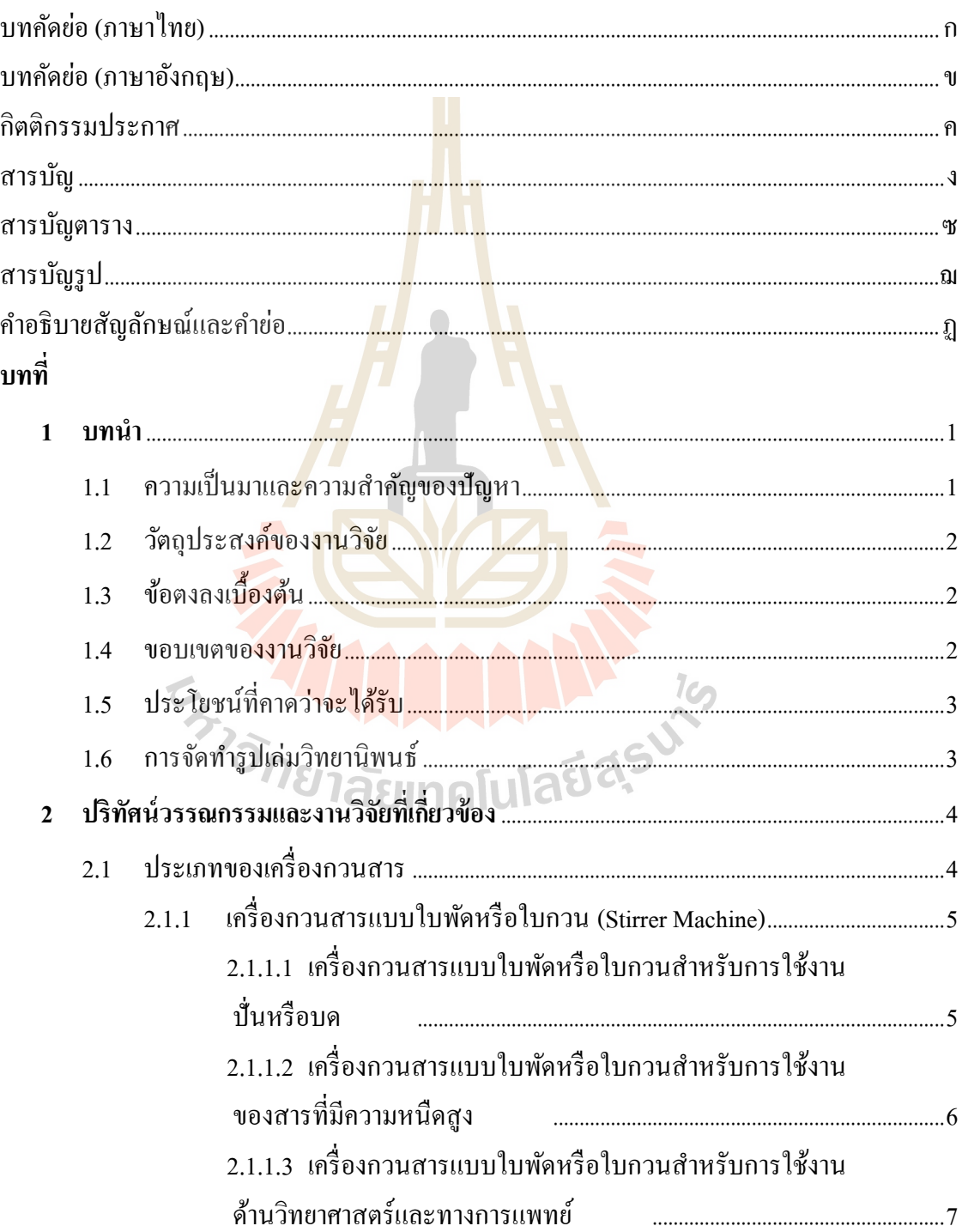

# สารบัญ (ต่อ)

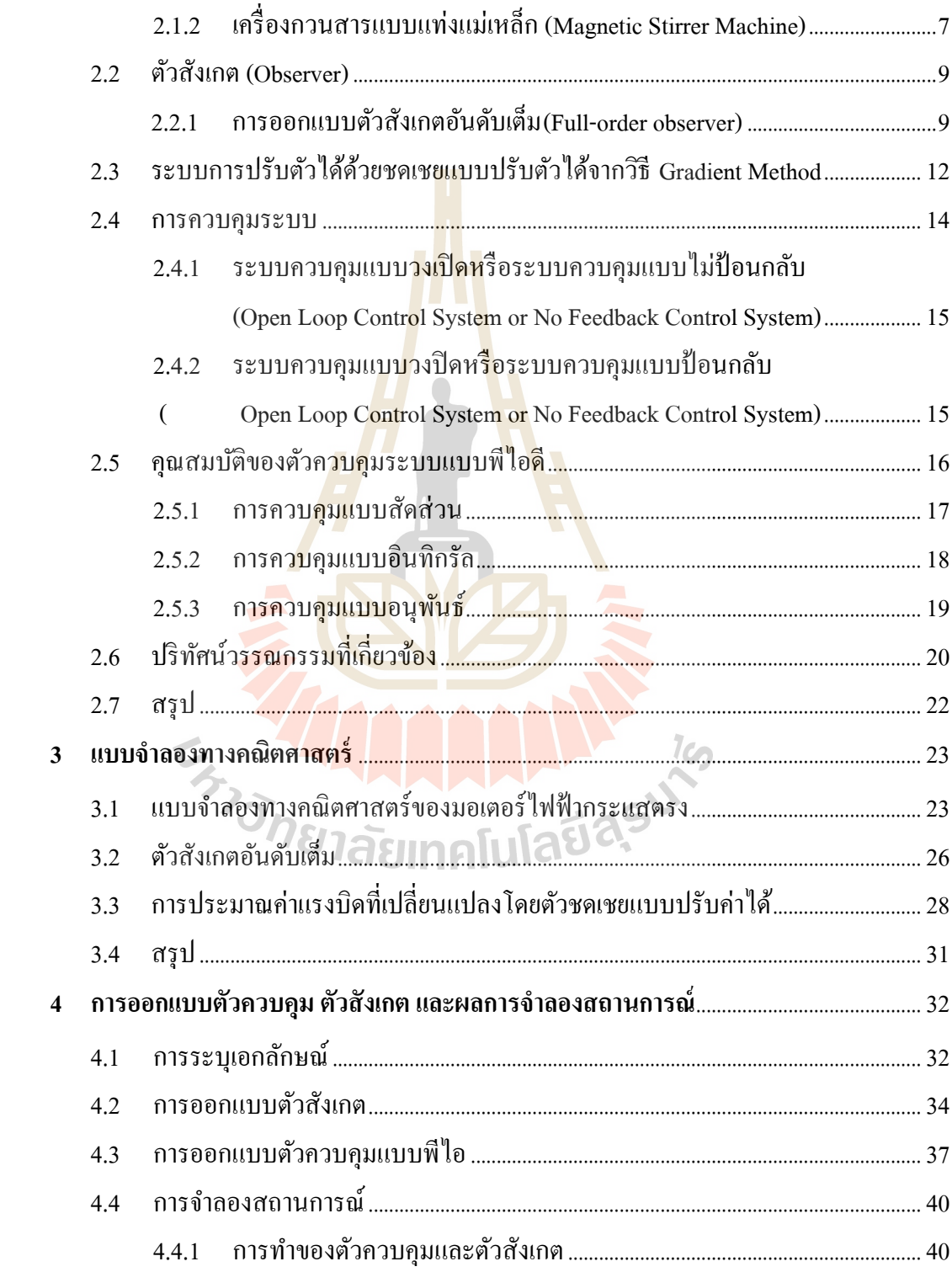

# **สารบัญ (ต่อ)**

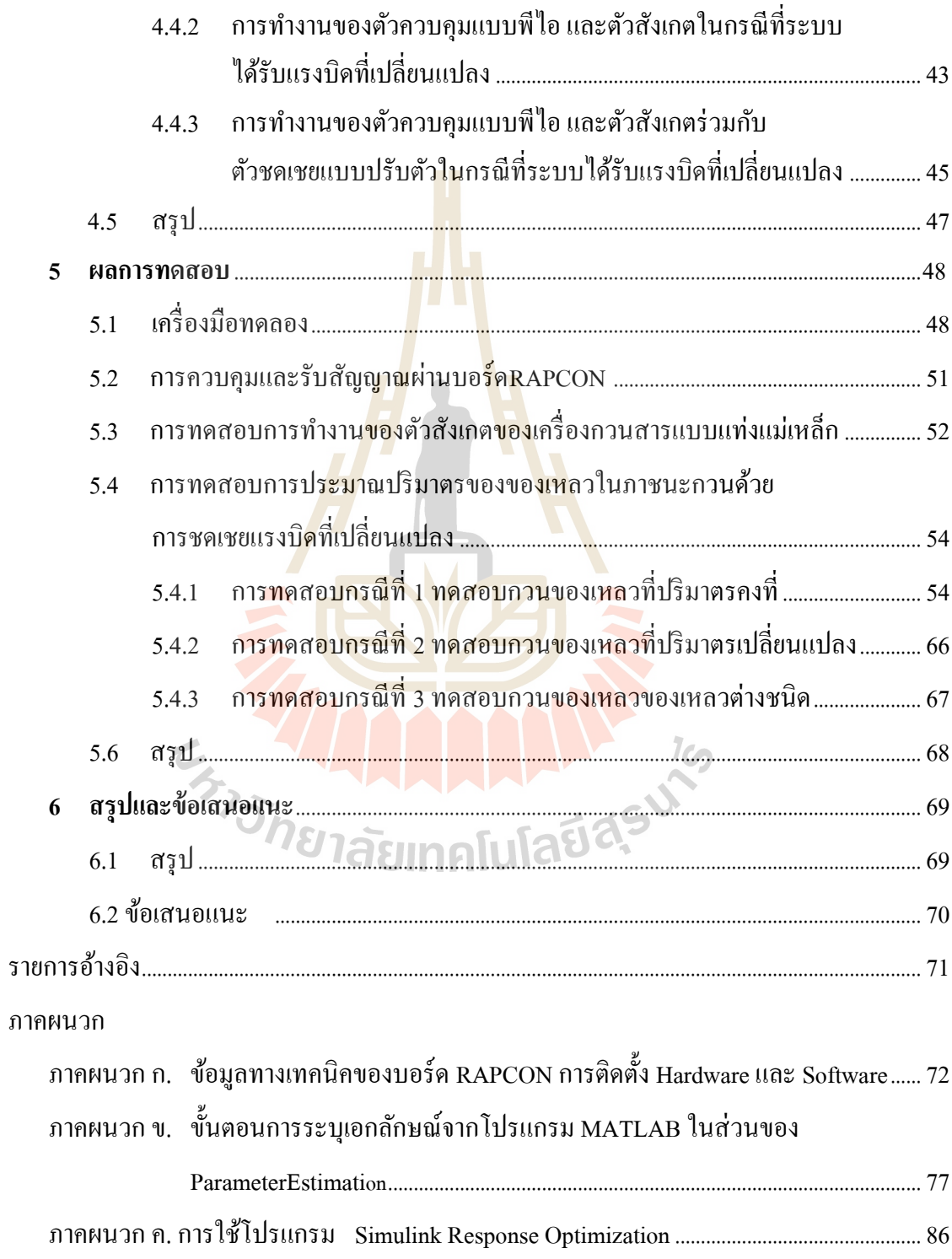

# สารบัญ (ต่อ)

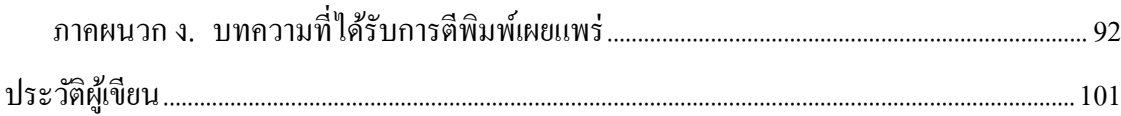

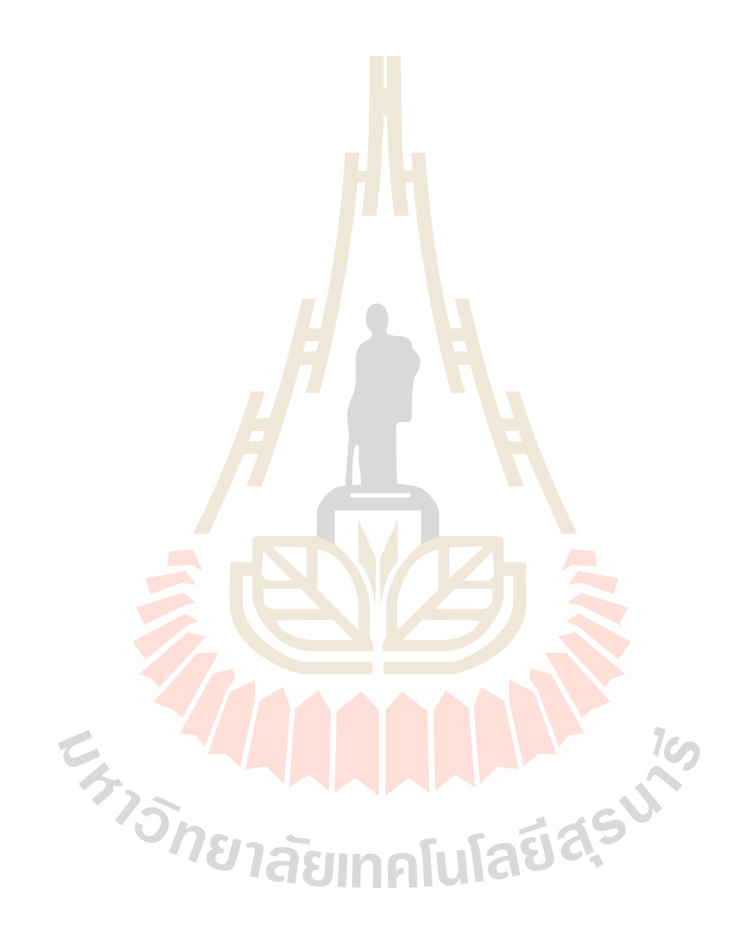

# **สารบัญตาราง**

## **ตารางที่ หน้า**

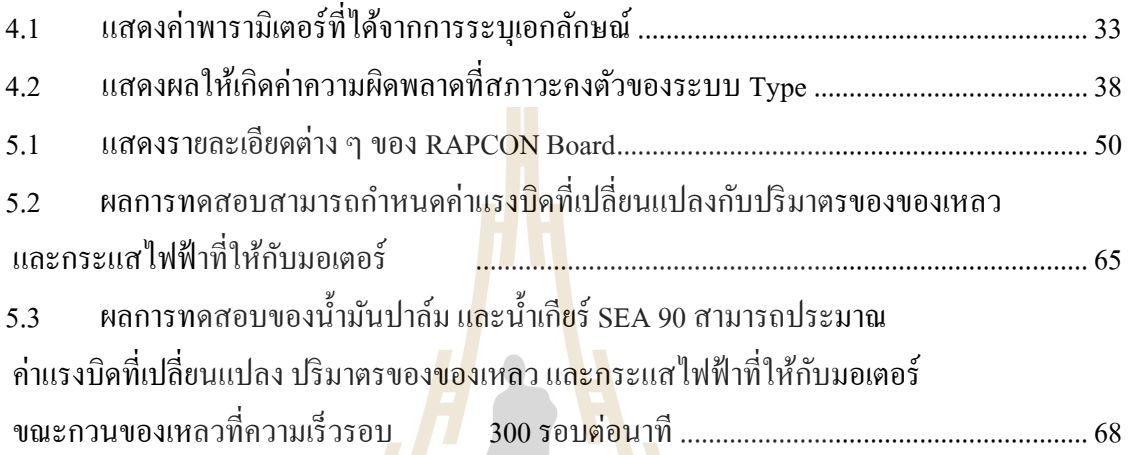

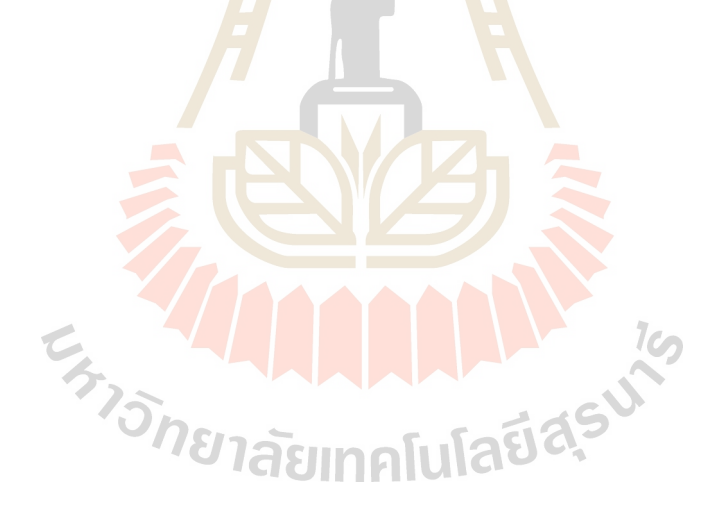

# **สารบัญรูป**

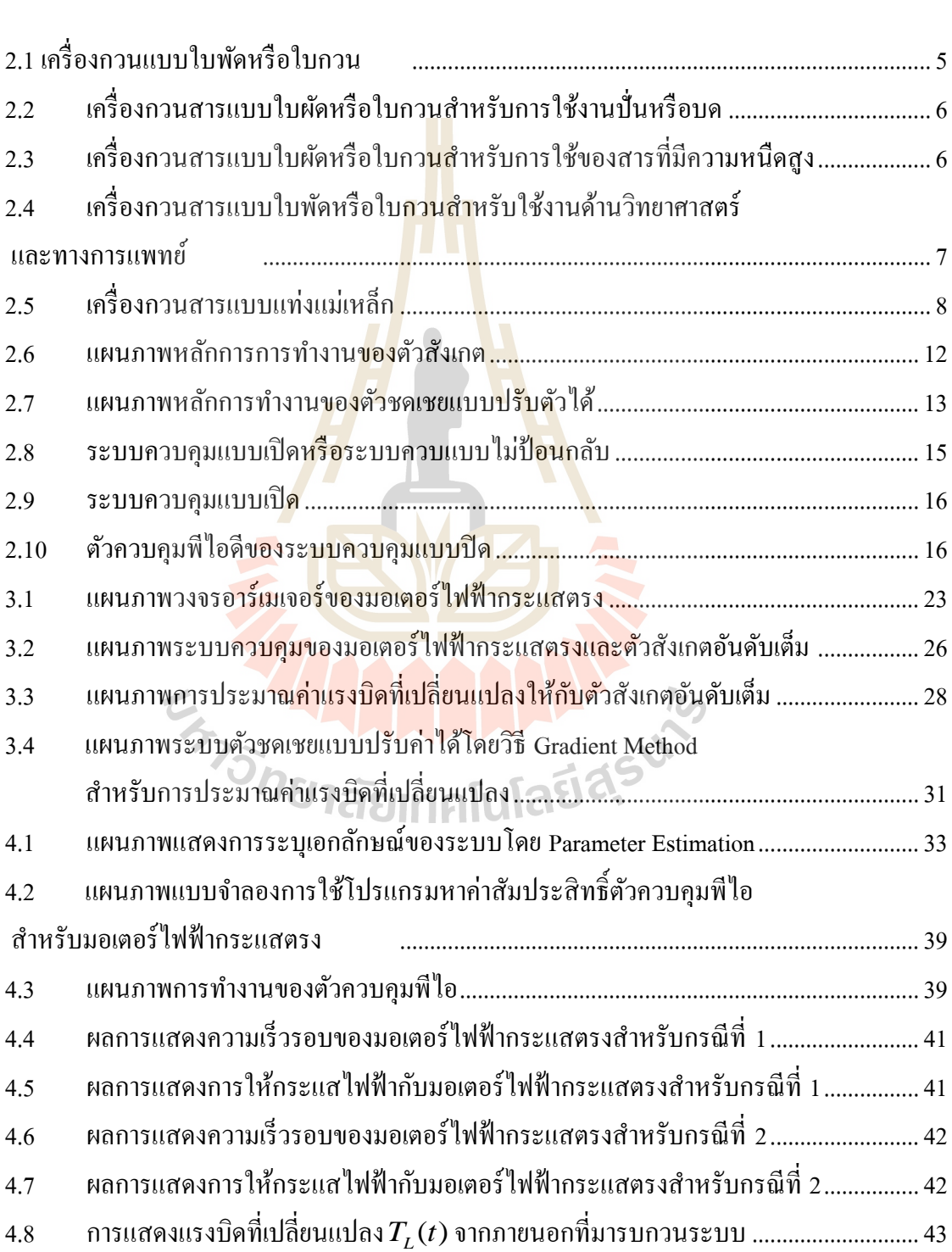

# **รูปท**

# **สารบัญรูป (ต่อ)**

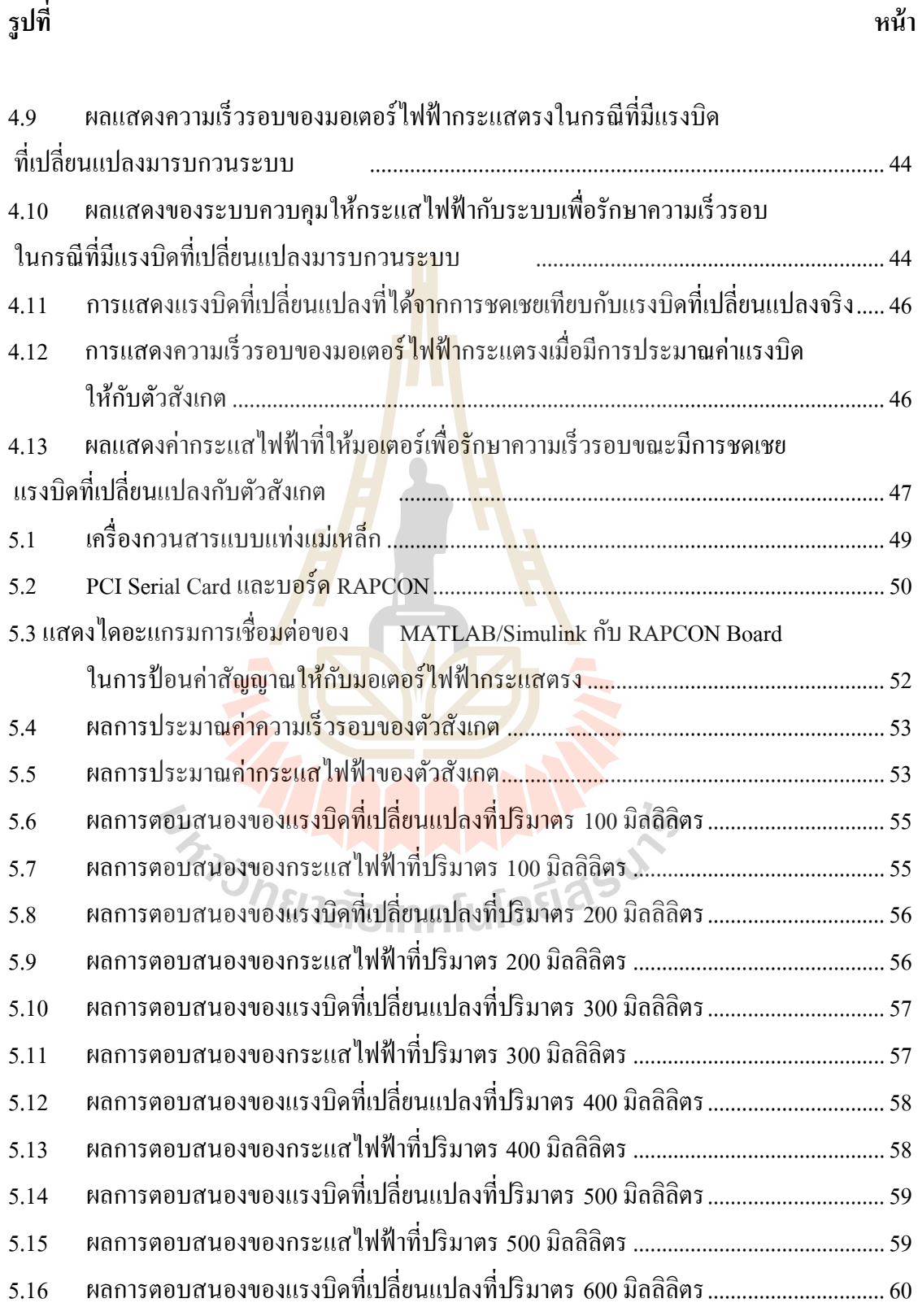

## **สารบัญรูป (ต่อ)**

ี่<br>หน้า *หน้า เพราะ* เพราะ เพราะ เพราะ เพราะ เพราะ เพราะ เพราะ เพราะ เพราะ เพราะ เพราะ เพราะ เพราะ เพราะ เพราะ เพราะ

**รูปท**

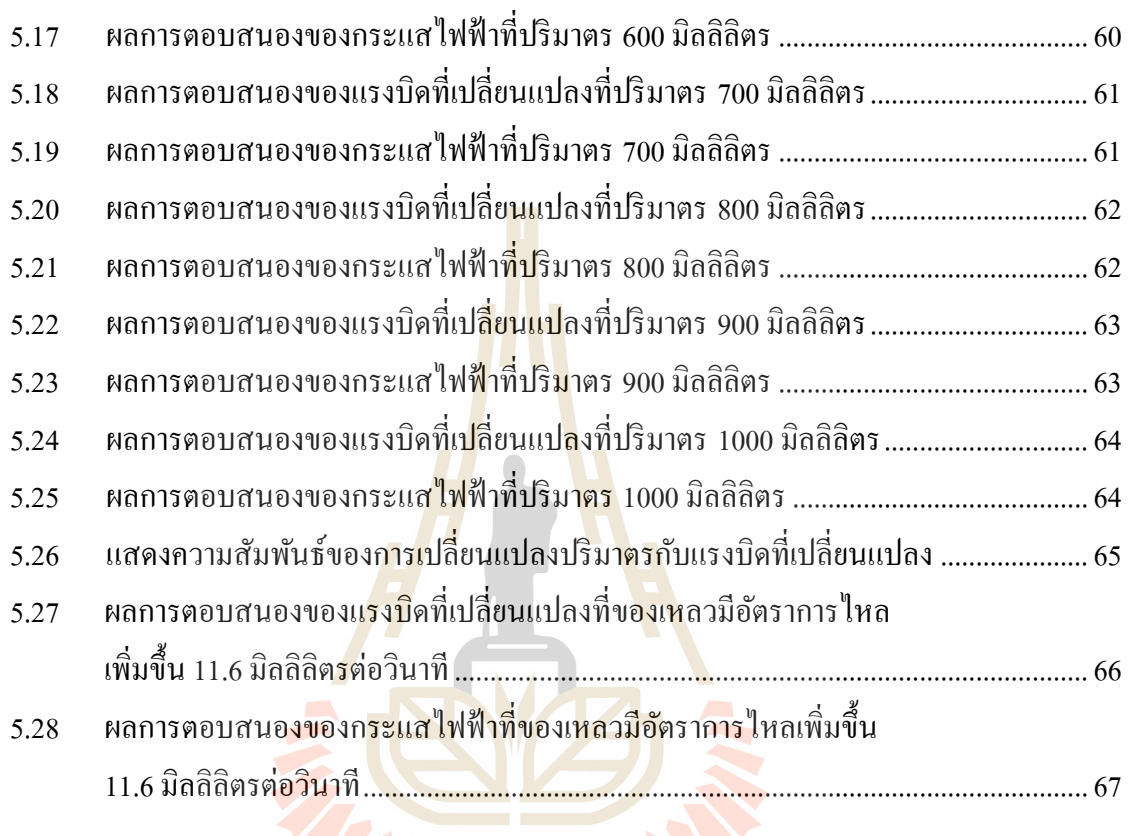

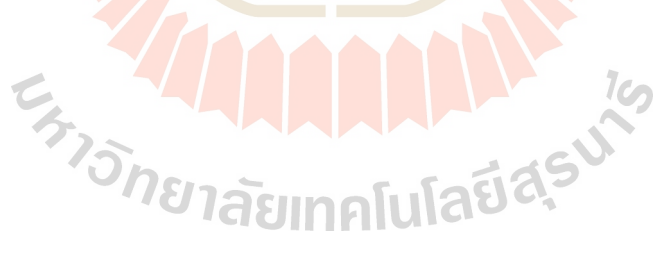

ฎ

# **ค าอธิบายสัญลักษณ์และค าย่อ**

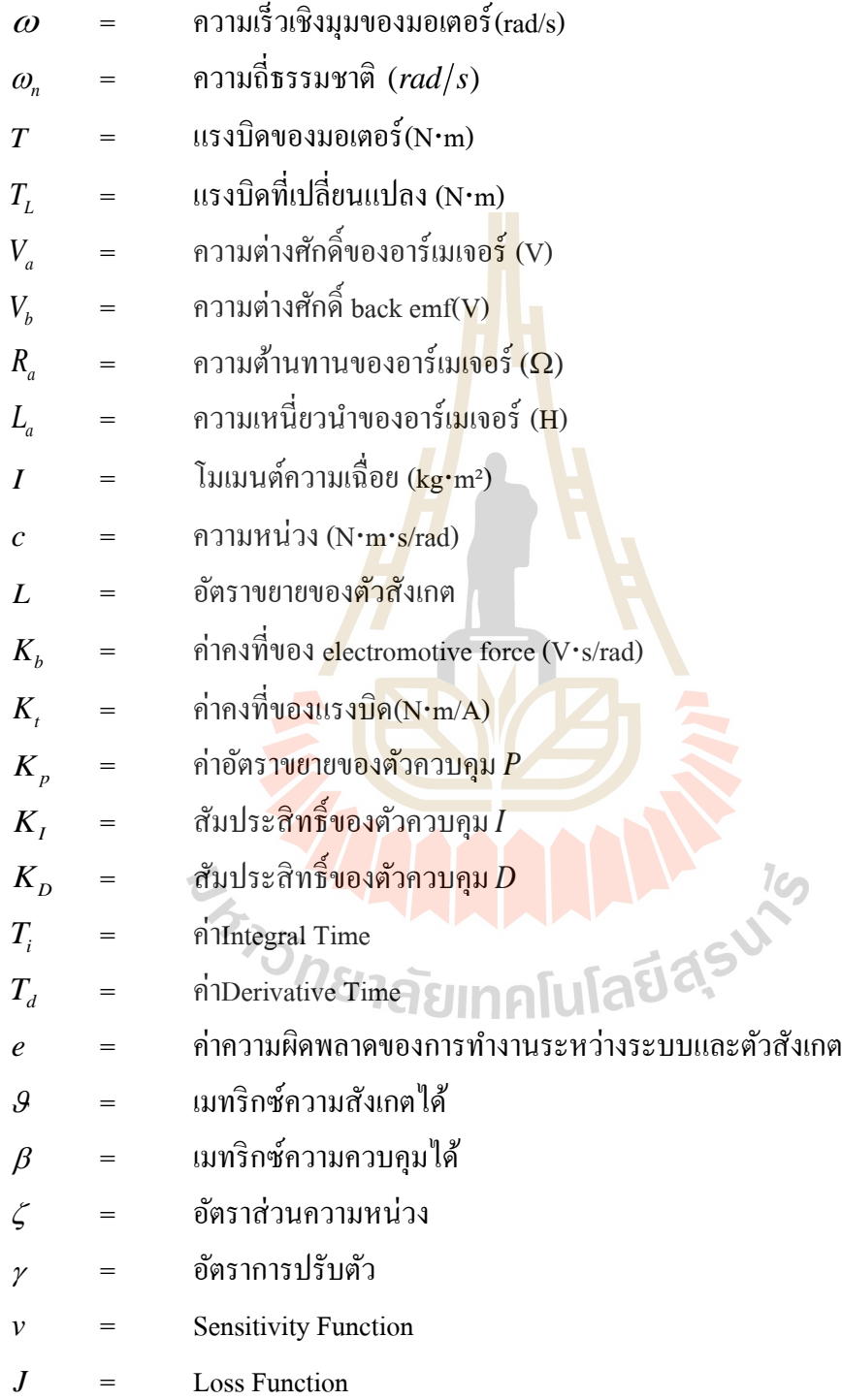

### **บทที่ 1 บทน า**

#### **1.1 ความเป็ นมาและความส าคัญของปัญหา**

ปัจจุบันได้มีการพัฒนากระบวนการ<u>ผลิ</u>ตอย่างรวดเร็วทั้งในภาคการศึกษาและโรงงาน อุตสาหกรรม จึงทำให้มีความต้องการนำเครื่<mark>องมื</mark>อมางานเพิ่มขึ้น เพื่อการผลิตที่รวดเร็วและมี ี่ ประสิทธิภาพโดยเฉพาะภาคโรงงานอุตสา<mark>หกรรม</mark> เครื่องกวนสารแบบแท่งแม่เหล็กเป็นเครื่องมือที่ ใช้ผสมสารละลายตั้งแต่สองชนิดขึ้นไป ซึ่<mark>งเป็นที่นิ</mark>ยมใช้กันอย่างแพร่หลายในหน่วยงานต่างๆ ทั้ง ี่ ภาคการศึกและโรงงานอุตสาหกรรม ซึ่งในบางอุตสาหกรรมมีความจ าเป็ นต้องใช้เครื่องกวนสารใน กระบวนการต่างๆ อาทิ การเตรียมสา<mark>รละ</mark>ลาย การผ<mark>สม</mark>สารละลายในสารบางตัวที่ผสมยากและใช้ ้ระยะเวลาในการผสมนานหรือสารที่<mark>เป็น</mark>อันตรา ยกับผู้ปฏิบัติงาน เป็นต้น ขณะกวนสารหรือผสม สารอยู่นั้นอาจจะต้องกวนตลอด<mark>เวลา</mark>ระหว่างกระบวนก<mark>ารเพื่</mark>อนำสารที่ผสมไปใช้งาน ปัญหาที่พบ  $\mathcal{L}^{\mathcal{L}}$ ี่ ในกระบวนการนั้นบางครั้งปริ<mark>ม</mark>าตรหรือระดับของเหลวในภ<mark>า</mark>ชนะกวนนั้นมีการเปลี่ยนแปลง อาจจะส่งผลกระทบต่อกา<mark>รน</mark>ำสาร<mark>ไปใช้งานต่อ อีกทั้งผู้ป</mark>ฏิบัติ<mark>การ</mark>มิได้สังเกตเครื่องกวนสารอยู่ ี ตลอดเวลาจะทำให้กระบวนการนั้นเกิดความเสียหาย ดังนั้นการวัดระดับของของเหลวในภาชนะ ึกวนขณะกวนสารนั้นจึง<mark>มีความจำเป็นอย่างยิ่ง แต่การติดตั้งอุปกรณ์</mark>ตรวจวัดในภาชนะกวนจะทำให้ ประสิทธิภาพของการกวนสารน้นัลดลงและเสียค่าใชจ้่าย  $1$ c $\cap$ 

เครื่องกวนสารแบบแท่งแม่เหล็กนอกจากจะช่วยเตรียมสารละลาย ผสมสารละลาย และผู้ ปฏิบตัิการไม่เกิดอนั ตรายแลว้ ยงัสามารถประมาณปริมาตรของของเหลวในภาชนะกวนไดโ้ดยไม่ ติดตั้งอุปกรณ์ตรวจวัดในภาชนะกวน โดยใช้การหมุนของมอเตอร์ไฟฟ้ากระแสตรงที่มีการติดตั้ง ี่ แม่เหล็กถาวรด้วยความเร็วรอบคงที่ เพื่อใช้กวนของเหลวในภาชนะกวนที่มีระบบควบคุมความเร็ว ี่ รอบของมอเตอร์แบบปิด การเปลี่ยนแปลงภาระกรรมในภาชนะกวนจะมีผลกับแรงบิดของมอเตอร์ ซึ่งจะส่งผลต่อการเปลี่ยนแปลงความเร็วรอบของมอเตอร์เพื่อต้องการให้ความเร็วรอบของมอเตอร์ ไฟฟ้ากระแสตรงขณะกวนของเหลวนั้นคงที่ ระบบควบคุมกึจะให้กระแสไฟฟ้ากับมอเตอร์เพื่อที่จะ รักษาความเร็วรอบขณะภาระกรรมในภาชนะกวนเกิดการเปลี่ยนแปลง ภาระกรรมที่เปลี่ยนแปลง ี่ ในภาชนะกวนซึ่งจะมีความสัมพันธ์กับภาระกรรมที่เปลี่ยนแปลงในภาชนะกวนซึ่งจะมี ี่ ความสัมพันธ์กับปริมาตรของของเหลว ความหนืดของของเหลว และอุณหภูมิขณะกวนของเหลว

งานวิจัยนี้จึงนำเสนอการประมาณระดับของของเหลวในภาชนะจากการเปลี่ยนแปลงภาระ กรรมที่เกิดขึ้นในภาชนะบรรจุผ่านการเปลี่ยนแปลงของกระแสไฟฟ้าที่ป้อนให้กับมอเตอร์เพื่อ ี่ รักษาความเร็วรอบให้คงที่ตลอดการทำงาน โดยไม่ต้องติดตั้งอุปกรณ์ตรวจวัดเพิ่ม เพื่อเป็นการเพิ่ม ี่ ประสิทธิภาพการทำงานของเครื่องกวนสารแบบแท่งแม่เหล็ก

#### **1.2วตัถุประสงค ของงานวจิัย ์**

1. ประมาณปริมาตรของของเหลวในภาชนะขณะกวนของเหลวได้ โดยไม่ตอ้งติดต้งั อุปกรณ์ตรวจวัด

### **1.3 ข้อตกลงเบื้องต้น**

1. การประมาณปริมาตรของขอ<mark>ง</mark>เหลว<mark>ม</mark>าจากการหาค่าแรงบิดที่เปลี่ยนแปลงของมอเตอร์ ไฟฟ้ ากระแสตรงที่ได้จากการประมาณ

2. การทดลองจริง ควบคุม<mark>มอ</mark>เต**อร์ไฟฟ้<mark>ากร</mark>ะแสตรงจะใช้ไมโครคอนโทรเลอร์** คือ ControlBoard ผ่านโปรแกรม Simulink ของ MATLAB

3. การหาแบบจำลอง<mark>ทาง</mark>คณิตศาสตร์ของมอเ<mark>ตอร์</mark>ไฟฟ้ากระแสตรง จะพิจารณา ผลกระทบของอุปกรณ์อื่นใน<mark>ลั</mark>กษณะที่เ<mark>ป็นค่าคงที่ในระบบควบ</mark>คุม ื่

4. ระบบที่ใช้ใ<mark>นการทดสอบเป็นระบบมอเตอร์ไ</mark>ฟฟ้า<mark>กระ</mark>แสตรงที่ใช้ในชุดปฏิบัติการ ระบบควบคุมของมหาวิ<mark>ทยาลัยเทคโนโลยีสุรนารี และบริษัท มณีสุร</mark>ย์ กรุ๊ป จำกัด

#### **1.4 ขอบเขตของการวิจัย**

1. ควบคุมความเร็วของมอเตอร์ไฟฟ้ากระแสตรงขนาด 12 Vใช้เป็นต้นกำลังในการกวน ของเหลวที่ความเร็วรอบคงที่600 RPMUIAIUIAU

 $1<sub>0</sub>$ 

2. ภาชนะบรรจุ (Beaker) ของเหลวลักษณะทรงกระบอกขนาด 1,000 mlเส้นผ่าน ศูนย์กลางขนาด 105 mm โดยวัสดุทำจากแก้ว(Glass Material)

3. แท่งกวนของเหลว (Magnetic Bar)ความยาว 50 มิลลิเมตร เส้นผ่านศูนย์กลาง 7 มิลลิเมตร

4. ของเหลวที่นำมาทำงานวิจัยฺ คือ น้ำสะอาด ไม่มีสารใดเจือปน (น้ำสะอาดที่ ี่ อุณหภูมิห้อง25 องศาเซลเซียส ความหนาแน่น 1,000 kg/m $^{\rm 3}$  ความหนืด 0.796 – 1.002 mPa.s)

### **1.5 ประโยชน์ที่คาดว่าจะได้รับ**

1. สามารถประมาณปริมาตรของของเหลวในภาชนะในขณะกวนโดยไม่ตอ้งติดต้งั อุปกรณ์ตรวจวัด

2. ระบบสามารถควบคุมความเร็วรอบของมอเตอร์ขณะปฏิบัติงานได้ โดยควบคุมแบบ ปิด

3. เพื่อให้กระบวนการผลิตนำสารผสมไปใช้งานอย่างมีประสิทธิภาพมากยิ่งขึ้น

#### **1.6 การจัดทา รูปเล่มวทิยานิพนธ**

้วิทยานิพนธ์นี้ประกอบด้วย 5บท 3 ภ<mark>าค</mark>ผนวก ซึ่งมีรายละเอียดโดยย่อดังนี้ ี บทที่ 1 เป็นบทนำซึ่งกล่าวถึงควา<mark>มสำคัญ</mark>ของปัญหา วัตถุประสงค์ ตลอดจนข้อตกลง ขอบเขต และประ โยชน์ที่กาคว่าจะ ใค้รับจ<mark>า</mark>กงาน<mark>วิ</mark>จัยนี้

บทที่ 2 กล่าวถึงทฤษฎีพื้นฐานที่เกี่ยวข้อง<mark>ก</mark>ับการทำงานของตัวสังเกต การประมาณค่าตัว ี่ ี่ แปรของระบบ รวมถึงปริทัศน์วรรณก<mark>รร</mark>ม และงาน<mark>วิจัย</mark>ที่เกี่ยวข้อง ี่

ู บทที่ 3 กล่าวถึงแบบจำล<mark>องทาง</mark>คณิตศาสตร์ของมอเตอร์ไฟฟ้ากระแสตรง ตัวสังเกตอันดับ เต็ม และตัวชดเชยแบบปรับตัวไ<mark>ด้ส</mark>ำหรับประมาณค่าแรง<mark>บิดท</mark>ี่เปลี่ยนแปลง ี่

บทที่ 4 ออกแบบระบบควบคุมพีไอ ตัวสังเกตอันดับเต็ม และตัวชดเชยแบบปรับตัวได้ สำหรับประมาณค่าแรงบิ<mark>ดที่เปลี่ยนแปล</mark>ง แ<mark>ละผลการทดสอบการท</mark>ำงานของระบบ ี่

บทที่ 5 ผลการทดลองการประมาณปริมาตรของของเหลวในภาชนะกวนขณะกวน ของเหลวของเครื่องกวนส<mark>ารแบบแท่งแม่เหล</mark>็ก

บทที่ 6 เป็นบทสรุปและข้อเสนอแนะ<br>กาย 1 สัยเทคโนโลยีสุรุป

# **บทที่ 2 ปริทัศน์วรรณกรรมและงานวิจัยที่เกี่ยวข้อง**

ึการกวน คือ การคนหรือการผสมสารตั้งแต่สองชนิดขึ้นไปให้เข้ากันเป็นเนื้อเดียว โดย จะต้องมีการเตรียมสารผสมก่อนเสมอ การเตรียมสารผสมนั้นจะต้องกำหนดสารผสมให้ใด้ปริมาณ ตามสัดส่วนที่ต้องการก่อนเสมอ เมื่อเตรียมส<mark>าร</mark>ผสมให้ได้ตามที่ต้องการเรียบร้อยแล้วก็จะนำสารที่ ี่ ื่ ี่ ้ เตรียมมาเข้ากระบวนการกวนหรือผสมให้เข้<mark>ากั</mark>น กระบวนการกวนจะต้องคำนึกถึง ความเร็วขณะ ึกวน อุณหภูมิขณะกวน และชนิดของสารผ<mark>สม</mark>ด้ว<mark>ย</mark>เช่นกัน ในอดีตประเทศไทยนิยมนำการกวนมา ่ ใช้ในการทำอาหารเป็นส่วนใหญ่ อย่างเช่<mark>น</mark>การกว<mark>น</mark>เพื่อการถนอมอาหาร เช่น การกวนมะม่วง การ กวนทุเรียน เป็นต้น โดยสมัยอดีตนั้นยั<mark>งไม่</mark>มีเครื่อง<mark>ก</mark>วนสารหรือเครื่องมือทันสมัย การกวนจึงต้อง ใช้แรงงานมนุษย์เป็นส่วนใหญ่ เมื่อวิ<mark>วัฒนาการของโลก</mark>เปลี่ยนแปลงไปการกวนไม่ได้กวนเพื่อ ื่ ทำอาหารเพียงอย่างเดียว แต่ยังกว<mark>นส</mark>ารสำหรับยารักษาโรคในทางการแพทย์ กวนสารสำหรับสร้าง ้สิ่งประดิษฐ์หรือสร้างนวัตกรรมใหม่ๆ ร่วมถึงนำไปใช้ใ<mark>นกร</mark>ะบวนการผลิต เช่น อุตสาหกรรม ฮาร์ดดิสค์ อุตสาหกรรมยานยนต์ เ<mark>ป็นต้น สารผสมบางช</mark>นิดที่<mark>น</mark>ำมาผสมนั้นอาจจะเป็นสารที่ส่งผล ี่ กระทบกับผู้กวน หรืออา<mark>จจะ</mark>เป็<mark>นสารที่ผสมยาก</mark>แล<mark>ะใช้เวล</mark>านาน<mark>ใน</mark>การผสมให้เข้ากัน จึงจำเป็นต้อง ี่ นำเครื่องกวนสารมาใช้แ<mark>ทนแรงงานมนุษย์ อีกทั้งเพื่อให้ก</mark>ระบ<mark>วนกา</mark>รผลิตที่รวดเร็วและมี ประสิทธิภาพยิ่งขึ้น ดังนั้นเ<mark>ครื่องกวนสารจึงถูกนำมาใช้งานเพิ่มมา</mark>กขึ้น

### **2.1 ประเภทของเครื่องกวนสาร**

เครื่องกวนสารเป็นเครื่องมือชนิดหนึ่งที่นิยมใช้กันอย่างแพร่หลายทั้งในภาคการศึกษา ี่ อุตสาหกรรม และทางการแพทย์ เป็นต้น โดยทั่วไปแล้วเครื่องกวนสารจะกวนด้วยมอเตอร์ไฟฟ้า กระแสตรง (DC Motor) หรือมอเตอร์ไฟฟ้ากระแสสลับ (AC Motor) เป็นอุปกรณ์ต้นกำลังของการ กวนสารผสม สารผสมแต่ล่ะชนิดมีความหนืดและลกัษณะไม่เหมือนกนัการเลือกใชเ้คร ื่องกวนสาร กี่ขึ้นอยู่กับลักษณะของสารผสม โดยเครื่องกวนสารสามารถแบ่งออกเป็น 2 ประเภท คือ เครื่องกวน สารแบบใบพัดหรือแบบใบกวน (Stirrer Machine)และเคร ื่องกวนสารแบบแท่งแม่เหล็ก (Magnetic Stirrer Machine)

**2.1.1 เครื่องกวนสารแบบใบพัดหรือใบกวน (Stirrer Machine)**  เครื่องกวนสารแบบใบพัดหรือใบกวนเป็นเครื่องกวนที่นิยมใช้งานกันอย่าง ี่ แพร่หลายด้วยลักษณะการกวนโดยใช้ใบกวนทำการกวนสารผสมซึ่งใบกวนจะเชื่อมต่อกับมอเตอร์ **:**<br>; ที่ทำหน้าเป็นอุปกรณ์ต้นกำลังโดยผ่านก้านใบกวน ดังแสดงในรูปที่ 2.1 ี่

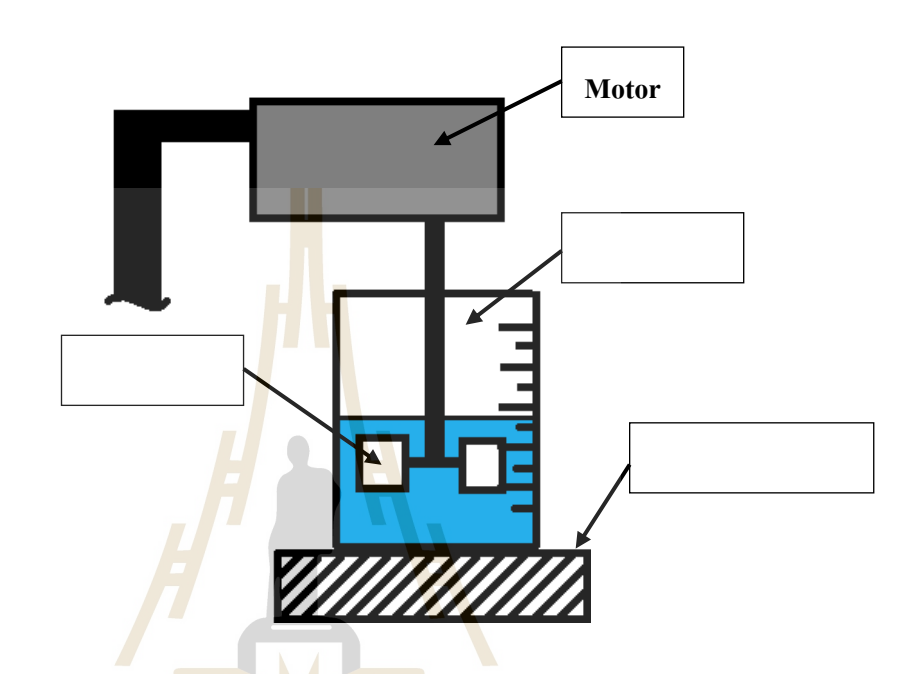

รูปที่ 2.1 เครื่องกวนแบบใบพัดหรือใบกวน

ใบพัดหรือใบกวนของเครื่<mark>องกวนประเภทนี้นิยมใช้สเตนเลส (S</mark>tainless Steel) เพราะวัสดุชนิดนี้ ื่ ี สามารถป้องกันสนิมจากการทำปฏิกิริ<mark>ย าระหว่างออกซิเจ</mark>นกับธาตุโลหะ และสามารถป้องกันการ ้กัดกร่อนจากสารผสมได้อีกทั้งใบพัดหรือใบกวนมีหลากหลายชนิดขึ้นอย่กับลักษณะการใช้งานทำ ให้เครื่องกวนสารแบบใบพัดหรือใบกวนสามารถกวนสารผสมหรือของเหลวที่ความหนืดสูงหรือ ต่ำได้ขึ้นอยู่กับกำลังของมอเตอร์ และชนิดของเครื่องกวนสาร โดยสามารถแบ่งลักษณะการใช้งาน ดงัน้ี

### **2.1.1.1 เครื่องกวนสารแบบใบพัดหรือใบกวนส าหรับการใช้งานปั่นหรือบด** เคร ื่องกวนสารแบบใบพดัหรือใบกวนประเภทน้ีจะมีลกัษณะการใช้

งานแตกต่างจากเครื่องกวนสารประเภทอื่นตรงที่สารหรือของที่จะนำมากวนนั้นจะเป็นลักษณะ ื่ ี่ ้ ของแข็งเป็นส่วนใหญ่ แต่จะมีของเหลวผสมขณะกวนบางส่วนเพื่อกวนได้ง่ายขึ้น เช่น การทำน้ำ ผล ไม้ปั่น เป็นต้นดังนั้นใบพัดหรือใบกวนสำหรับการกวนประเภทนี้จะต้องมีลักษณะที่คมและ ี่ แข็งแรงพอสมควร และมอเตอร์ควรจะมีแรงบิดที่มากพอที่จะเอาชนะแรงด้านของสิ่งที่ทำการกวน ี่  $\mathcal{L}^{\mathcal{L}}(\mathcal{L}^{\mathcal{L}})$  and  $\mathcal{L}^{\mathcal{L}}(\mathcal{L}^{\mathcal{L}})$  and  $\mathcal{L}^{\mathcal{L}}(\mathcal{L}^{\mathcal{L}})$ 

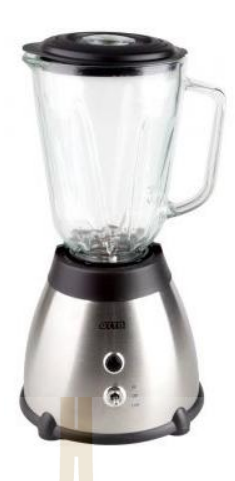

รูปที่ 2.2 เครื่องกวนสารแบบใ<mark>บผัดหรื</mark>อใบกวนสำหรับการใช้งานปั่นหรือบด

### **2.1.1.2 เครื่องกวนสารแบบใบพัดหรือใบกวนส าหรับการใช้งานของสารที่มี ความหนืดสูง**

เครื่<mark>องก</mark>วนสารแบบใบพัด<mark>หรือ</mark>ใบกวนประเภทนี้จะนำไปใช้กวนสารที่ มีความหนืดสูง เช่น การกวนผ<mark>ล</mark> ใม้เพื่อการถนอมอาหาร เป็นต้น ซึ่งสารผสมหรือของเหลวที่นำมา ี่ กวนปกติจะมีความหนืดค่อนข้างสู<mark>ง และกวนแ</mark>ต่ล่ะ<mark>ครั้งจ</mark>ะกวนให้ปริมาณที่มาก ดังนั้นลักษณะของ ี่ เครื่องกวนสารและใบกว<mark>นจึงต้องมีขนาดที่ใหญ่เพื่อกวนใน</mark>ปริม<mark>าณ</mark>ที่มาก จึงทำให้เครื่องกวนสาร ี่ ประเภทนี้มีกำลังมอเตอ<mark>ร์ที่สูง แต่ความเร็วขณะกวนไม่เร็</mark>วมา<mark>กขึ้นอยู่</mark>กับสารผสมหรือของเหลว ี่

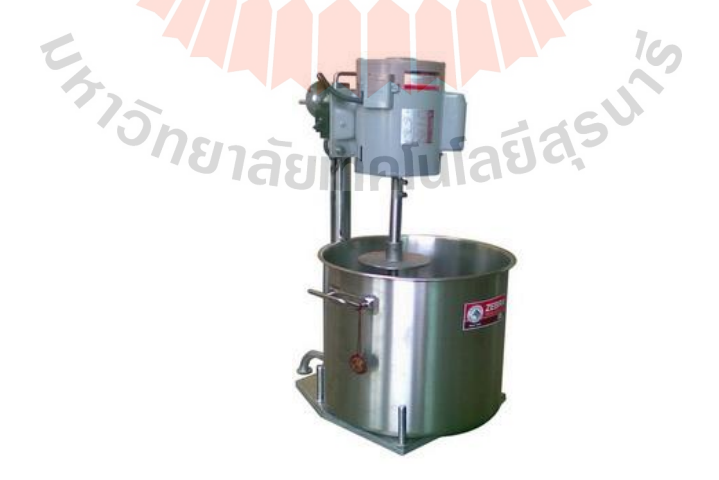

รูปที่ 2.3เครื่องกวนสารแบบใบผัดหรือใบกวนส าหรับการใช้ของสารที่มีความหนืดสูง

### **2.1.1.3 เครื่องกวนสารแบบใบพัดหรือใบกวนส าหรับใช้งานด้านวิทยาศาสตร์ และทางการแพทย์**

เครื่องกวนประเภทนี้จะมีลักษณะการใช้งานคล้ายกับ เครื่องกวนสาร แบบใบพัดหรือใบกวนสำหรับการใช้งานของสารที่มีความหนืดสูง แต่จะต่างตรงที่เครื่องกวนสาร แบบใบพัดหรือใบกวนสำหรับใช้งานด้านวิทยาศาสตร์และทางการแพทย์ จะมีขนาดของเครื่องและ ใบกวนที่เล็กกว่า และมีความแม่นยำมากกว่า เพราะเครื่องกวนประเภทนี้นิยมมาใช้ในการทดลอง ี่ และการทำวิจัยเป็นส่วนใหญ่ สารผสมที่นำมากวนหรือผสมจะมีหลากหลายชนิด แต่ล่ะชนิดจะมี ี่ ความเร็วสำหรับกวนและลักษณะการกวนไม่เหมือนกันขึ้นอยู่กับประเภทของสาร จึงทำให้เครื่อง กวนประเภทน้ีมีความแม่นยา สูง

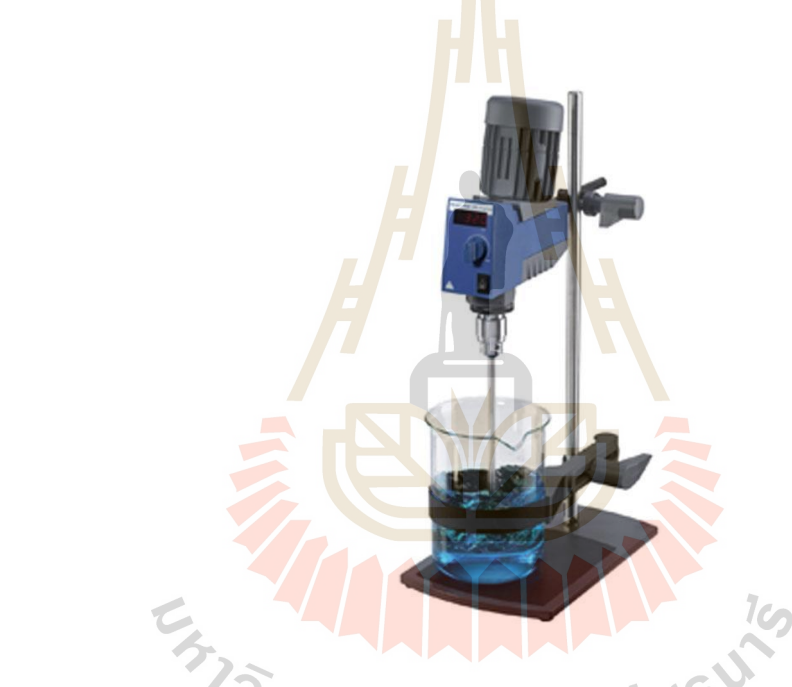

รูปที่2.4เครื่องกวนสารแบบใบพัดหรือใบกวนสำหรับใช้งานด้านวิทยาศาสตร์และทางการแพทย์

# **2.1.2 เครื่องกวนสารแบบแท่งแม่เหล็ก (Magnetic Stirrer Machine)**

เครื่องกวนสารแบบแท่งแม่เหล็กเป็นเครื่องกวนสารที่นิยมใช้งานด้าน วทิยาศาสตร์และทางการแพทยเ์ป็นส่วนใหญ่มีลกัษณะการกวนคือใชแ้ท่งแม่เหล็กหรือแท่งกวน (Magnetic Bar) ทำหน้ากวนหรือผสมสาร โดยใช้มอเตอร์เป็นอุปกรณ์ต้นกำลังในการกวนสารซึ่ง แท่งกวนสารกับมิใด้เชื่อมต่อกันโดยตรง แต่จะใช้หลักการการเหนี่ยวนำของสนามแม่เหล็กระหว่าง แท่งกวนกับแม่เหล็กถาวรที่ยึดติดกับก้านเพลาของมอเตอร์ ดังแสดงในรูปที่ 2.5 ี่

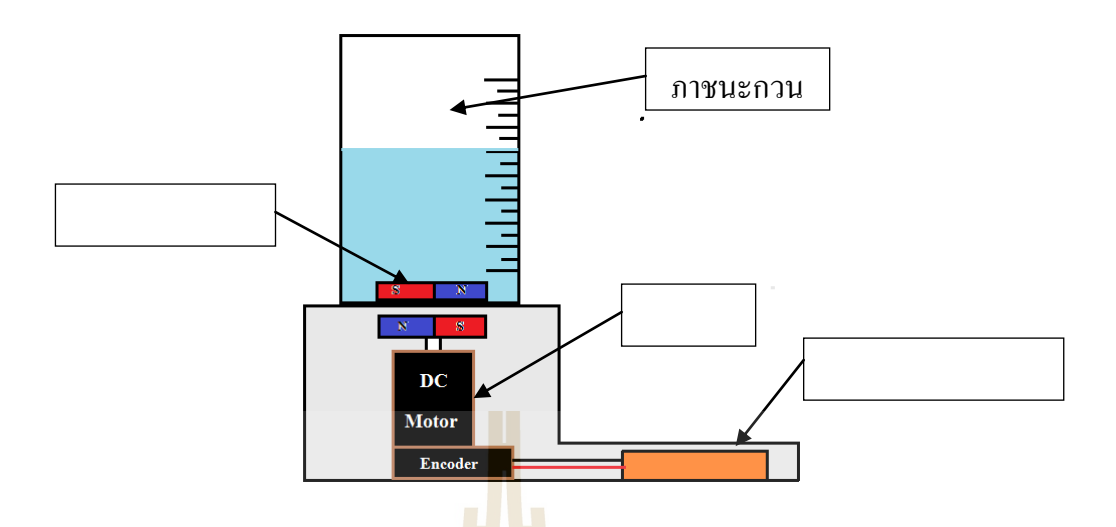

รูปที่ 2.5เครื่<mark>องกวนส</mark>ารแบบแท่งแม่เหล็ก

การที่แท่งกวนสารไม่เชื่อมต่อกับมอเ<mark>ตอร์</mark>โดยตรงจึ<mark>งท</mark>ำให้ไม่มีสารตกค้างจากสารอื่น เช่น น้ำยา ี่ หล่อลื่นที่มอเตอร์ เป็นต้น และแท่งก<mark>วนสารสามารถทำ</mark>ความสะอาดใด้ง่ายกว่าใบกวนของเครื่อง ื่ ี่ กวนแบบใบพัดหรือใบกวน จึง<mark>ทำให้</mark>เครื่องกวนสารแบบ<mark>แท่</mark>งแม่เหล็กเหมาะกับการใช้ผสมสารเคมี ของงานทดลองทั้งในส่วนทา<mark>งก</mark>ารแพทย์ วิทยาศาสตร์ และกร<mark>ะ</mark>บวนการอื่นๆ แต่เครื่องกวนสาร แบบแท่งแม่เหล็กไม่เหมา<mark>ะกั</mark>บก<mark>ารกวนสารผสมที่มีความหนืดสูงข</mark>ณะความเร็วกวนสูง เนื่องจากจะ ี่ ทำให้แรงต้านจากแรงเฉื่<mark>อนระหว่างแท่งกวน</mark>ส<mark>ารกับสารผส</mark>มม<mark>ากกว่</mark>าแรงจากการเหนี่ยวนำของ สนามแม่เหล็กจะส่งผลทา ใหแ้ท่งกวนไม่สามากวนสารได้

การประมาณปริมาตรของของเหลวในภาชนะกวนขณะกวนอยนู่ ้นั สามารถทา ไดห้ลายวธิีการ ในวทิยานิพนธ์น้ีจะนา เสนอวธิีการประมาณปริมาตรของของเหลวจากการประมาณค่าแรงบิดท เปลี่ยนแปลงของมอเตอร์ ไฟฟ้ากระแสตรงโดยใช้วิธีการชดเชยค่าแรงบิดที่เปลี่ยนแปลงของ มอเตอร์ไฟฟ้ากระแสตรงแบบปรับตวัไดร้่วมกบัการประมาณค่าตวัแปรสถานะของระบบตวัสังเกต อันดับเต็ม การชดเชยค่าแรงบิดที่เปลี่ยนแปลงซึ่งจะ ได้จากการประมาณให้กับตัวสังเกตซึ่งจะทำให้ ี่ ความผดิพลาดในการประมาณค่าตวัแปรสถานะของระบบโดยใชต้วัสังเกตมีความผดิพลาดลดลง

 $1$ co

หลักการในการออกแบบตัวชดเชยแบบปรับตัวได้ (Adaptive Compensator) เพื่อชดเชยค่า แรงบิดที่เปลี่ยนแปลงของมอเตอร์ไฟฟ้ ากระแสตรงจะประยุกต์จากหลักการของการควบคุมปรับตัว ชนิดอา้งอิงแบบจา ลองโดยต้งัสมมุติฐานวา่ ตวัแปรทุกตวัในระบบของมอเตอร์ไฟฟ้ากระแสตรงมี ค่าคงที่ และมีเพียงค่าของตัวแปรแรงบิดที่เปลี่ยนแปลงเท่านั้นที่ยังมีการเปลี่ยนแปลงในระบบของ ี่  $\mathcal{L}^{\mathcal{L}}$ มอเตอร์ไฟฟ้ ากระแสตรง

#### **2.2 ตัวสังเกต (Observer)**

การออกแบบระบบควบคุมโดยใช้วิธีการป้ อนกลับตัวแปรสถานะ (State-Variable Feedback) เช่น วิธีการในการปรับเปลี่ยนค่าโพลของระบบ (Pole PlacementMethod)การสร้างหรือ การทดสอบการทำงานของตัวควบคุมที่ทำการออกแบบมานั้นจะต้องประกอบด้วยข้อมูลจาก ี่ ี สัญญาณของสถานะเวกเตอร์ (State Vector) ของระบบทุกค่าซึ่งส่วนมากแล้วการวัดข้อมูลจากตัว แปรสถานะหรือสัญญาณสถานะเวกเตอร์ทุกค่าเป็นไปได้ยาก ถึงแม้ในบางระบบจะสามารถวัด ้ค่าตัวแปรสถานะได้แต่ก็อาจจะเสียค่าใช้จ่ายสูงในการวัด การควบคุมจึงมีการนำเอาตัวประมาณ ค่าตัวแปรสถานะ (State Estimator) หรือ ตัวสังเกตมาใช้งานเพื่อประมาณค่าตัวแปรสถานะของ ระบบที่จะทำการควบคุมวิธีการที่จะใช้ในกา<mark>รอ</mark>อกแบบตัวสังเกตเพื่อให้สามารถประมาณค่าตัวแปร ี่ ี สถานะของระบบได้อย่างถูกต้อง และรวด<mark>เร็วจึงมี</mark>ความสำคัญต่อการควบคุมระบบอย่างมาก การ ้ออกแบบตัวสังเกตนั้นสามารถแบ่งเป็น 2 <mark>ชนิด คือ</mark> ตัวสังเกตอันดับเต็ม (Full-Order Observer) เมื่อ ต้องการทราบค่าตัวแปรสถานะทุกตัวของ<mark>ร</mark>ะบบ แ<mark>ล</mark>ะตัวสังเกตแบบลดอันดับ (Reduce-Order Observer)เมื่อต้องการทราบค่าตัวแปร<mark>สถ</mark>านะที่ไม่ส<mark>าม</mark>ารถวัดค่าได้บางตัวเท่านั้น ตัวสังเกตอันดับ ื่ เต็มจะทำการประมาณค่าตัวแปรสถา<mark>นะทุกตัวใหม่ทั้ง โดย</mark>การนำค่าของตัวแปรสถานะบางตัวที่ สามารถวัดได้กับสัญญาณอินพุ<mark>ทที่ส่</mark>งเข้าไปในระบบมาใ<mark>ช้ใ</mark>นการประมาณค่าตัวแปรสถานะ ตัว ี่ สังเกตแบบลดอันดับ คือ การ<mark>ป</mark>ระมาณค่าตัวแปรสถานะที่ไม่สามารถวัดใด้เท่านั้นโดยใช้ค่าของตัว แปรสถานะบางตัวที่สามา<mark>รถ</mark>วัดไ<mark>ด้กับสัญญาณอินพุทของร</mark>ะบบ<mark>ค</mark>วบคุมที่ส่งเข้าไปในระบบ ตัว ี่ สังเกตที่ใช้ในอุตสาหกร<mark>รมมั</mark>กใช้กับระบบที่สามารถวัดก่าตัวแ<mark>ปรส</mark>ถานะได้บางสถานะเพื่อที่จะลด ความผิดพลาดที่เกิดขึ้นจ<mark>ากการประมาณค่าตัวแปรสถานะของระบ</mark>บเมื่อใช้ตัวสังเกต ี่

#### **2.2.1 การออกแบบตัวสังเกตอันดับเต็ม (Full-order observer)**

การออกแบบตวัสังเกตอนั ดบั เตม็ น้ีจะทา การประมาณค่าตวัแปรสถานะใหม่ ทั้งหมดทุกตัวโดยใช้ข้อมูลของสัญญาณเอาท์พุทบางตัวที่สามารถวัดได้และสัญญาณอินพุทที่ส่งเข้า ี่ ไปในระบบที่จะทำการประมาณค่าสถานะ สมการระบบสามารถทำหน้าที่เป็นตัวประมาณค่า ี่ ี่ ิสถานะของตัวมันเองได้แต่เป็นการประมาณในลักษณะแบบเปิด (Open-Loop Observer)

พิจารณาระบบเชิงเส้นที่ค่าตัวแปรของระบบไม่ขึ้นกับเวลา (Linear Time ี่ Invariant System) ท ตอ้งการจะใชต้วัสังเกตในการประมาณค่าตวัแปรสถานะของระบบเขียนในรูป ี่ State Space Form ไดด้งัน้ี

$$
\frac{dx}{dt} = Ax + Bu
$$
\n
$$
y = Cx
$$
\n(2.1)

- *B* คือ เมตริกซ์อินพุทของระบบ[nx1]
- *C* คือเมตริกซ์เอาท์พุทของระบบ [1xn]
- *x* คือสถานะเวกเตอร์ของระบบ [nx1]
- *u* คืออินพุทของระบบ [1x1]
- *y* คือเอาท์พุทของระบบ [1x1]

ตัวสังเกตของระบบพลศาสตร์ที่ต้องการทำการควบคุมมีรูปแบบดังนี้คือ ี่

$$
\frac{d\hat{x}}{dt} = A\hat{x} + Bu + L[y - C\hat{x}] \tag{2.2}
$$

เมื่อ

เมื่อ

- คือเมตริกซ์อั<mark>ตรา</mark>ขยายข<mark>องตัวสังเกต [nx1]</mark>
- *x* ˆ คือค่าตัวแป<mark>รสถานะของตัวสั</mark>งเกต [nx1]

สมการที่ (2.1) ลบด้วยสมการที่ (2.2) จะได้

*L*

$$
\frac{dx}{dt} - \frac{d\hat{x}}{dt} = Ax + Bu - \left\{A\hat{x} + Bu + L[y - C\hat{x}]\right\}
$$
\n(2.3)

**MAR** จดัรูปสมการใหม่จะได้

$$
\frac{dx}{dt} - \frac{d\hat{x}}{dt} = [A - LC](x - \hat{x})
$$
\n(2.4)

ี สมการที่ 2.4 สามารถเขียนได้เป็น

$$
\frac{de}{dt} = [A - LC]e \tag{2.5}
$$

เมื่อ  $e = x - \hat{x}$  เมื่อค่าความแตกต่างของ  $x\!-\!\hat{x}\!\rightarrow\!0$  จะทำให้ค่าความผิดพลาดของตัวแปรสถานะซึ่งวัดได้จาก ื่ ระบบจริง และประมาณค่าจากตัวสังเกตหมด ไปผลที่ ได้นั้นจะทำให้ตัวสังเกตสามารถประมาณค่า ของตัวแปรสถานะในระบบที่ต้องการทำตัวสังเกตใด้อย่างมีประสิทธิภาพ ี่

การใชต้วัสังเกตในการประมาณค่าตวัแปรสถานะของระบบจะตอ้งมีการ ตรวจสอบระบบน้นั มีคุณสมบตัิในตวัสังเกตได้ (observability) โดยพิจารณาเมตริกซ์ตัวสังเกตได้ (observability matrix) คือ

Observability matrix = 
$$
\mathcal{G} = \begin{pmatrix} C \\ C A \\ C A^{n-1} \end{pmatrix}
$$
 (2.6)

ระบบใดๆ จะมีคุณสมบัติตัวสังเก<mark>ตได้</mark>ก็ต่อเมื่อ ค่าลำดับ<mark>ชั้น</mark>ของเมตริกซ์ตัวสังเกตได้เท่ากับ *n* ื่ (Rank[ $\theta$ ] = *n*) เมื่อ *n* คือ<mark>อัน</mark>ดับของระบบหรือขอ<mark>งเมต</mark>ริกซ์ Aสำหรับค่าอัตราขยายของตัว สังเกต(Observer Gain)สามารถหาได้จาก Ackermann's Formula

$$
L = \phi(A)
$$
\n
$$
C_A
$$
\n
$$
C_A
$$
\n
$$
C_A
$$
\n
$$
C_A
$$
\n
$$
C_A
$$
\n
$$
C_A
$$
\n
$$
C_A
$$
\n
$$
C_A
$$
\n
$$
C_A
$$
\n
$$
C_A
$$
\n
$$
C_A
$$
\n
$$
C_A
$$
\n
$$
C_A
$$
\n
$$
C_A
$$
\n
$$
C_A
$$
\n
$$
C_A
$$
\n
$$
C_A
$$
\n
$$
C_A
$$
\n
$$
C_A
$$
\n
$$
C_A
$$
\n
$$
C_A
$$
\n
$$
C_A
$$
\n
$$
C_A
$$
\n
$$
C_A
$$
\n
$$
C_A
$$
\n
$$
C_A
$$
\n
$$
C_A
$$
\n
$$
C_A
$$
\n
$$
C_A
$$
\n
$$
C_A
$$
\n
$$
C_A
$$
\n
$$
C_A
$$
\n
$$
C_A
$$
\n
$$
C_A
$$
\n
$$
C_A
$$
\n
$$
C_A
$$
\n
$$
C_A
$$
\n
$$
C_A
$$
\n
$$
C_A
$$
\n
$$
C_A
$$
\n
$$
C_A
$$
\n
$$
C_A
$$
\n
$$
C_A
$$
\n
$$
C_A
$$
\n
$$
C_A
$$
\n
$$
C_A
$$
\n
$$
C_A
$$
\n
$$
C_A
$$
\n
$$
C_A
$$
\n
$$
C_A
$$
\n
$$
C_A
$$
\n
$$
C_A
$$
\n
$$
C_A
$$
\n
$$
C_A
$$
\n
$$
C_A
$$
\n
$$
C_A
$$
\n
$$
C_A
$$
\n
$$
C_A
$$
\n
$$
C_A
$$
\n
$$
C_A
$$
\n
$$
C_A
$$
\n
$$
C_A
$$
\n

เมื่อสมการลักษณะเฉพาะ คือ

$$
\phi(\lambda) = \lambda^n + \alpha_1 \lambda^{n-1} + \dots + \alpha_{n-1} \lambda + \alpha_n
$$
\n(2.8)

$$
\phi(A) = A^n + \alpha_1 A^{n-1} + \dots + \alpha_{n-1} A + \alpha_n I
$$
\n(2.9)

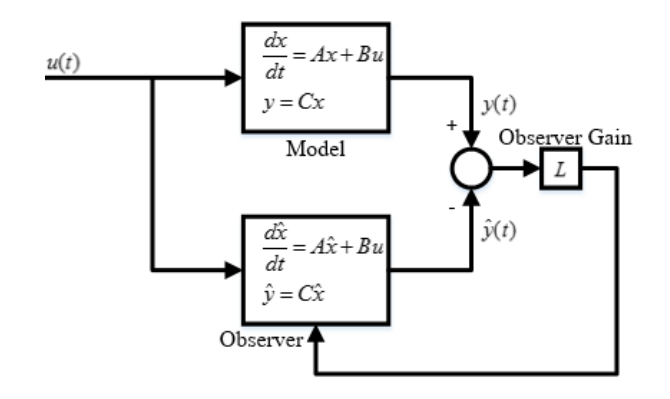

ู รูปที่ 2.6แผนภาพหลั<mark>ก</mark>การการทำงานของตัวสังเกต

หลักการทำงานของตัวสังเกต คื<mark>อ จะนำ</mark>อินพุทและเอาท์พุทของระบบที่ต้องการทราบ ค่าตัวแปรสถานะภายในระบบ รวมทั้งคว<mark>า</mark>มผิดพ<mark>ล</mark>าดที่เกิดขึ้นระหว่างระบบที่จะทำการสังเกต และ  $\mathcal{L}^{\mathcal{L}}(\mathcal{L}^{\mathcal{L}})$  and  $\mathcal{L}^{\mathcal{L}}(\mathcal{L}^{\mathcal{L}})$  and  $\mathcal{L}^{\mathcal{L}}(\mathcal{L}^{\mathcal{L}})$ ิ นำตัวสังเกตมาประมวลผลโดยผ่านค่าอัต<mark>ร</mark>าขยายข<mark>อ</mark>งตัวสังเกตเพื่อปรับค่าตัวแปรให้ตัวสังเกต เพื่อ ลดค่าความผิดพลาดที่เกิดขึ้นจนใด้ค่า<mark>ประ</mark>มาณของ<mark>ตัวแ</mark>ปรสถานะที่ต้องการภายในระบบที่ไม่ ี่ ี่ สามารถวัดใด้โดยตรง ทั้งนี้การส<mark>ร้าง</mark>ตัวสังเกตจำต้องท<mark>ราบ</mark>ก่าตัวแปรทั้งหมดของระบบที่จะทำการ ี สังเกตเพื่อนำค่าตัวแปรนั้นมาใช้ใ<mark>น</mark>โครงสร้างของตัวสังเกตการออกแบบตัวสังเกตเพื่อใช้งานต้อง ทำการหาค่าตัวแปรในระบบของตัวสังเกตซึ่งได้มาจากการระบุเอกลักษณ์ของระบบ (System Identification)ที่ต้องการ<mark>จะป</mark>ระม<mark>าณค่าตัวแปรสถานะเพื่อห</mark>าค่า<mark>ของ</mark>ตัวแปรที่ถูกต้องของระบบเพื่อ ี่ ี่ นำไปใช้งาน ซึ่งจะทำให้<mark>การประมาณค่าตัวแปรสถานะขอ</mark>งระ<mark>บบที่</mark>ต้องการโดยใช้ตัวสังเกตมีค่า ี่ ความผิดพลาดลดลง และอ<mark>ีกส่วนหนึ่งที่สำคัญ คือการกำหนดตัวแป</mark>รของตัวสังเกตในขั้นตอนการ ี่ หาค่าอัตราการขยายตัวสังเกต เพื่อ<mark>ทำให้ค่าสัญญาณคว</mark>ามผิดพลาดมีค่าน้อยที่สุด นั่นก็คือค่า ี สัญญาณเอาท์พุทของตัวสังเกตเท่ากับสัญญาณเอาท์พุทของระบบ ในทางปฏิบัติการออกแบบให้ โพลของตัวสังเกตอยู่บนแกนจริง (Real Axis) เพื่อที่จะนำไปทำการหาค่าอัตราขยายของตัวสังเกต หากสามารถจัดรูปให้ไปอยู่ในรูปแบบที่เรียกว่ารูปแบบบัญญัติของตังสังเกต (Observer Canonical ี่ Form) จะทำให้การออกแบบมีความสะดวกมากขึ้น โดยสามารถใช้สูตรแอกเคอร์มันน์ (Ackermann's Formula) ช่วยในการหาอตัราขยายของตวัสังเกตได้

#### **2.3 ระบบการปรับตัวได้ด้วยตัวชดเชยแบบปรับตัวได้จากวิธี Gradient Method**

ระบบการปรับตัวได้ด้วยตัวชดเชยแบบปรับตัวจากวิธี Gradient Method ได้ถูกประยุกต์ใช้ ้มาจากการปรับตัวได้ชนิดอ้างอิงแบบจำลอง มีหลักการทำงานคือจะปรับตัวแปรต่างๆภายในระบบ เพื่อทำให้ความแตกต่างของเอาท์พุทของแบบจำลอง  $y(t)$  และตัวสังเกต  $\hat{y}(t)$  ที่ต้องการหมดไป

และผลต่างของเอาทพ์ ุทท้งัสองจะประมวลผลผา่ นกลไกการปรับตวัเพื่อปรับตวัแปรของระบบตวั สังเกต ดังแสดงในรูปที่ 2.7

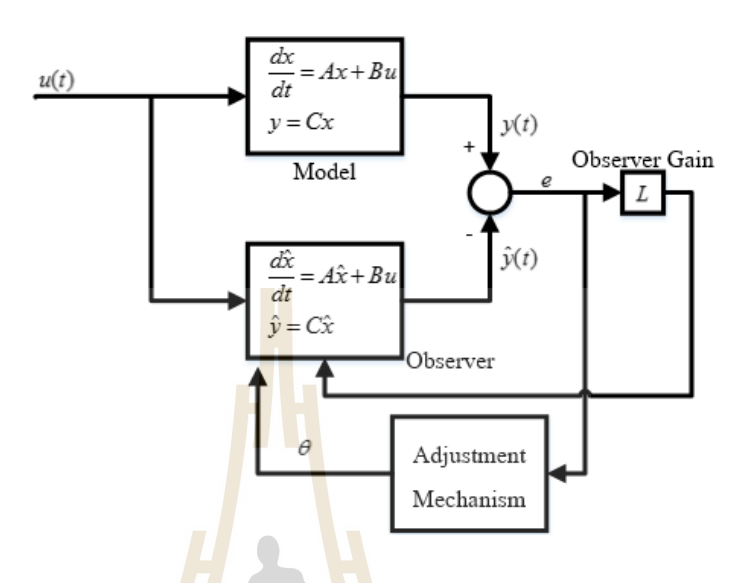

ี รูปที่ 2.7แผน<mark>ภาพหลักการทำงา</mark>นของตัวชดเชยแบบปรับตัวได้

การปรับค่าตัวแปร ( $\boldsymbol{\theta}$ ) เพื่อให้ความแตกต่างระหว่า<mark>ง</mark>เอาท์พุทของตัวสังเกตและระบบ (e) ที่ต้องการหมดไป โดยกำห<mark>น</mark>ดให<mark>้ Loss function ( $J$ ) มีก</mark>่า ี่

$$
\mathcal{L}(\mathbf{M}) = \mathcal{L}(\mathbf{M})
$$

การปรับค่าของตัวแปร  $(\theta)$  กำหนดโดย

 $(\theta) = \frac{1}{2}e^2$ 2  $J(\theta) = \frac{1}{\epsilon}e$ 

$$
\frac{d\theta}{dt} = -\gamma \frac{dJ}{d\theta} = -\gamma e \frac{de}{d\theta}
$$
\n(2.11)

$$
e = y - \hat{y} \tag{2.12}
$$

$$
\frac{de}{d\theta} = -\frac{d\hat{y}}{d\theta} \tag{2.13}
$$

โดยที่  $-\gamma$  กือ อัตราการปรับตัว (Adaptation Gain)

การปรับตัวได้ด้วยตัวชดเชยแบบปรับตัวจากวิธี Gradient Methodจะทา การปรับค่าตวัแปร ภายในระบบที่สนใจในทิศทาง Negative of Loss Function (*J* ) เพื่อให้ค่าความแตกต่างระหว่าง ้ ระบบ และตัวสังเกตหมดไปโดยความเร็วในการปรับตัวจะขึ้นอย่กับค่าอัตราการปรับตัวซึ่งค่าอัตรา การปรับตัวต้องเลือกใช้อย่างเหมาะสมเนื่องจากอาจจะทำให้ระบบขาดเสถียรภาพใด้

#### **2.4 การควบคุมระบบ**

การควบคุมระบบในปัจจุบันมีความจำเป็นอย่างยิ่งในการเข้ามาพัฒนาเทคโนโลยีใน อุตสาหกรรม เช่น การควบคุมเครื่องจักรเพื่อ<mark>กร</mark>ะบวนการผลิตที่รวดเร็ว และชีวิตประจำวัน เช่น การควบคุมเครื่องปรับอากาศของระบบปรับอากาศภายในอาคารให้คงที่ โดยทวั่ ไปแลว้ระบบใน ธรรมชาติเป็นสิ่งที่เราไม่เข้าใจการทำงานข<mark>องมันอ</mark>ย่างถ่องแท้ เหมือนกับเป็นกล่องคำที่เราทราบแต่ ี่ ี่ เพียงว่าหากมีข้อมลการกระตุ้นหรือรบกว<mark>น</mark>ระบบ<mark>ห</mark>รืออาจเรียกว่า อินพุท (Input) และเราทราบว่า ระบบจะมีการตอบสนอง ซึ่งเราเรียกว่า เ<mark>อา</mark>ท์พุท <mark>(Output) ดังนั้นแทนที่จะพยายามที่จะทำความ</mark> เข้าใจกับระบบ แต่จะเลี่ยงไปทำความ<mark>เข้า</mark>ใจกับควา<mark>มสั</mark>มพันธ์ระหว่างอินพุทและเอาท์พุทของระบบ ี่ มากกว่า เพื่อที่จะหาวิธีการกำหนด<mark>อิน</mark>พุทให้กับระบบเ<mark>พื่อท</mark>ี่จะให้ระบบมีเอาท์พุทตามที่ต้องการ ี่ ี่ อย่างไรก็ตามการควบคุมระบบเ<mark>รามี</mark>ความจำเป็นอย่างยิ่ง<mark>ที่จะ</mark>ต้องเข้าใจการทำงานของระบบ แม้ว่า ี่ ในหลายกรณีที่ระบบนั้นมีคว<mark>า</mark>มซับซ้อนมากกี็ตาม อาจจะต้องใช้วิธีการสร้างแบบจำลอง (Model) ี่ การทำงานของระบบขึ้นม<mark>า ซึ่</mark>งโด<mark>ยทั่วไปแล้วการสร้างแบบ</mark>จำลองระบบ (System Modeling) จะ เป็นการประมาณและกำ<mark>หนดข้อจำกัดบางอย่างขึ้นมาเพื่อใ</mark>ห้ระ<mark>บบส</mark>ามารถที่จะจำลองเป็นสมการ ี่ คณิตศาสตร์ที่จะสามารถเ<mark>ข้าใจได้ดังนั้นในการศึกษาเรื่องการควบ</mark>คุมระบบเราจะต้องศึกษาการ ี่ ี สร้างแบบจำลองทางคณิตศา<mark>สตร์ทำความเข้าใจความสัมพันธ์</mark>ระหว่างอินพุทกับเอาท์พุท และ กำหนดอินพุทเพื่อที่ระบบจะให้เอาท์พุทตามที่ต้องการ การศึกษาในวิธีการควบคุมระบบมีความจำ ี่ ี่ เป็นมากขึ้นเนื่องจากความต้องการในการใช้ทรัพยากรต่างๆให้มีประสิทธิภาพมากยิ่งขึ้น ระบบ ควบคุมที่มีประสิทธิภาพทำให้เราสามารถประหยัดพลังงาน เวลา และอื่นๆ ได้อย่างมากในขณะที่ได้ ี่  $\overline{a}$ ผลลัพธ์ออกมาได้ตามที่เราต้องการอย่างถูกต้อง ี่

ระบบควบคุม คือ ส่วนประกอบหลายๆส่วนต่อเชื่อมกันขึ้นเป็นระบบที่จะให้การ ื่ ้ตอบสนองตามต้องการ พื้นฐานของการวิเคราะห์ระบบจะมีพื้นฐานจากทฤษฎีระบบเชิงเส้น ซึ่งจะ แสดงความสัมพันธ์ของอินพุทและเอาท์พุทหรือการตอบสนอง ในส่วนอินพุทและเอาท์พุทของ ระบบมักแทนด้วยสัญญาณโดยสัญญาณอินพุทจะเป็นส่วนสำคัญของผลลัพธ์หรือเอาท์พุท ระบบ ควบสามารถแบ่งออกเป็น ระบบควบคุมแบบวงเปิด (Open Loop Control System) และระบบ ควบคุมแบบวงปิ ด (Closed Loop Control System)

**2.4.1 ระบบควบคุมแบบวงเปิดหรือระบบควบคุมแบบไม่ป้อนกลบั (Open Loop Control System or No Feedback Control System)** ระบบควบคุมวงเปิดเป็นระบบควบคุมส่วนใหญ่จะตอ้งอาศยัการคาดคะเน และ

ึ การตัดสิ้นในการกำหนดอินพุท ตัวอย่างเช่น การควบคุมอัตราการไหลของน้ำประปาในครัวเรือน การควบคุมมอเตอร์ของพัดลมเพื่อระบายอากาศที่มีการติดตั้งอุปกรณ์เปิด – ปิดเท่านั้น ซึ่งผู้ใช้ ี่ จะตอ้งตดัสินใจในการเปิดการใชง้าน ดงัน้นัระบบควบคุมแบบวงเปิด การใช้อุปกรณ์ Controller หรือ อุปกรณ์กระตุ้น (Control Actuator) เพื่อให้ได้การตอบสนองหรือเอาท์พุทท เราตอ้งการโดยไม่ นา ผลการตอบสนองของระบบเขา้สู่การพิจารณาลกัษณะของระบบควบคุมแบบเปิด ดังแสดงใน รูปที่ 2.8

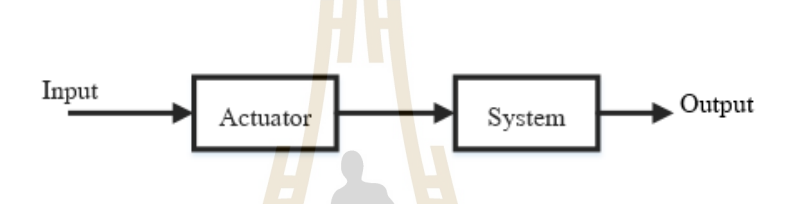

รูปที่ 2.8ระบบ<mark>ควบ</mark>คุมแบบเปิดหรือระ<mark>บบ</mark>ควบแบบไม่ป้อนกลับ

### **2.4.2 ระบบควบคุมแบบวงปิดหรือระบบควบคุมแบบป้อนกลบั(Closed Loop Control System or Feedback Control System)**

้ระบบ<mark>ควบคุ</mark>มแบบป้<mark>อนกลับ จะแตกต่างจากระบ</mark>บควบคุมแบบเปิดกี้คือ มีการ ี นำเอาผลที่ได้จาก ตอบสนอ<mark>งของระบบมา ป้อนกลับเพื่อเปรียบเ</mark>ทียบกับสัญญาณ อินพุทหรืออินพุท อ้างอิงจะทำได้ผลต่างความคาดเคลื่อน (Error) ระหว่างสัญญาณอินพุทอ้างอิงกับสัญญาณเอาท์พุท ื่ เพื่อนำมาสร้างสัญญาณกระตุ้นระบบให้แก้ไขให้ผลต่างความคาดเคลื่อนลดน้อยลงซึ่งผู้ควบคุม ี สามารถกำหนดเอาท์พุทให้ กับระบบ ได้ ระบบควบคุมแบบป้อนกลับ ดังแสดงในรูปที่ 2.9มี หลักการ ดังนี้โดยการนำผลต่างความคลาดเคลื่อนระหว่างสัญญาณอินพุทกับสัญญาณเอาท์พุทมา การประมวลผลผา่ นระบบควบคุม (Controller) เพื่อกระตุ้นสัญญาณ (Actuator) ในกบัระบบ (System) ให้ตอบสนองตามที่ต้องการ ซึ่งระบบควบคุมแบบปิดเป็นที่นิยมใช้ในปัจจุบันและมี ประสิทธิภาพในการควบคุมการตอบสนองมากระบบควบคุมแบบเปิ ด

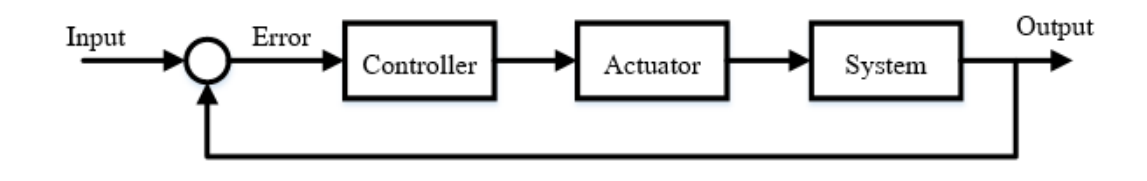

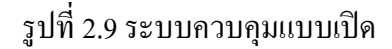

สำหรับระบบควบคุมหนึ่งๆนั้น อาจจะมีพารามิเตอร์หรือตัวแปรที่ต้องการจะควบคุม มากกว่าหนึ่งพารามิเตอร์ ซึ่งระบบควบคุมดัง<mark>กล่</mark>าวเป็นระบบที่มีความซับซ้อนมากยิ่งขึ้น แต่ หลักการของระบบควบคุมก็จะเหมือนเดิม <mark>คือ ทุก</mark>ตัวแปรที่เราต้องการควบคุมจะต้องมีการวัดค่าที่ ได้จากเอาท์พุท และนำมาเปรียบเทียบกับ<mark>ค่าที่เราต้</mark>องการของตัวแปรนั้นๆ สำหรับระบบควบคุม ี่ หลายตัวแปร (Multivariable Control System)

#### **2.5 คุณสมบัติของตัวควบคุมระบบแบบพไีอดี**

ระบบควบคุมมีตัวควบ<mark>คุมห</mark>ลายชนิด ซึ่งตัวควบ<mark>คุมที่</mark>นิยมใช้ในระบบควบคุมระบบเป็น แบบพีไอดีโดยจะต่ออนุกรมกับระบบที่ต้องการควบคุม ดังแสดงในรูปที่ 2.10 ี่

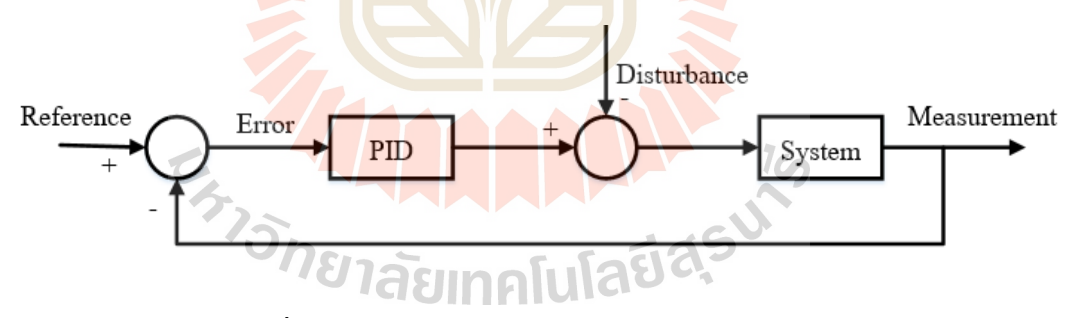

รูปที่ 2.10 ตัวควบคุมพีไอดีของระบบควบคุมแบบปิ ด

ระบบควบคุมแบบพีไอดี (PID Controller) เป็นระบบควบคุมแบบป้อนกลับที่ใช้กันอย่าง กวา้งขวางและมีประสิทธิภาพมาก ซ่ึงตวัควบควบคุมแบบพีไอดีสามารถแกป้ ัญหากวา่ ร้อยละ 90 ในการควบคุมระบบ โดยระบบควบคุมแบบพี่ใอดีจะนำค่าความผิดพลาดจากการคำนวณของ ผลต่างคลาดเคลื่อนของสัญญาณอินพุทกับสัญญาณเอาท์พุทจากการตอบสนองของระบบ ระบบ ื่ ควบคุมแบบพีไอดีจะพยายามลดค่าความผิดพลาดให้เหลือน้อยที่สุดด้วยการปรับค่าสัญญาณ กระตุ้นให้ระบบ ซึ่งสัญญาณกระตุ้นที่ออกจากตัวควบคุมดังสมการที่ (2.14)

$$
u(t) = K_p(e(t) + \frac{1}{T_i} \int_0^t e(\tau)dt + T_d \frac{de(t)}{dt})
$$
\n(2.14)

เมื่อ

 $u(t)$ คือสัญญาณผา่ นตวัควบคุม

- $e(t)$ คือผลต่างของสัญญาณอินพุทอ้างอิงกับสัญญาณเอาท์พุท
- *K p* คือค่าอตัราขยายแบบสัดส่วน
- *Ti* คือ Integral Time
- $T_d$ คือ Derivative Time

สัญญาณของผลต่างของสัญญาณ<mark>อินพุทอ้</mark>างอิงกับสัญญาณเอาท์พุทจะคลาดเคลื่อนผ่านตัว ควบคุมพีไอดี โดยประกอบด้วยตัวควบคุม 3 แบบ คือแบบสัดส่วน (Proportional) แบบอินทิกรัล (Integral) และแบบอนุพันธ์ (Derivativ<mark>e) แ</mark>ต่ล่ะแบ<mark>บส</mark>ามารถนำมาประกอบกันเพื่อให้ได้ตัวควบคุม ี ที่ต้องการควบคุมมีพารามิเตอร์ 3 ตั<mark>ว คือ ค่าอัตราขยา</mark>ยแบบสัดส่วน ค่าอัตราขยายแบบอินทิกรัล ี และค่าอัตราขยายแบบอนุพันธ์ ซึ่<mark>งรา</mark>ยละเอียดจะมีดังนี้

#### **2.5.1 การควบคุมแบบสัดส่วน**

การค<mark>วบคุมแบบสัดส่วนเป็น</mark>เทคนิคที่ง่<mark>า</mark>ยที่สุ<mark>ด ห</mark>ลักการคือสัญญาณควบคุม ี่  $u(t)$  จากตัวควบคุมที่ส่ง<mark>ไปปรับกระบวนการที่เป็นสัดส่</mark>วนกั<mark>บควา</mark>มคลาดเคลื่อน ซึ่งสามารถเขียน ี่ ได้ในรูป

$$
u(t) = K_p e(t) \quad \text{(2.15)}
$$

เมื่อน าสมการ (2.15) แปลงลาปลาซ ซึ่งสามารถเขียนได้ในรูป

$$
U(s) = K_p E(s) \tag{2.16}
$$

คุณสมบตัิของตวัควบคุมพี จะทา ใหร้ะบบตอบสนองไดไ้วข้ึนและลดความ ผดิพลาดในสถานะอยตู่ วั แต่ถา้ตวัควบคุมพีไม่เหมาะสมจะทา ใหร้ะบบขาดเสถียรภาพได้

#### **2.5.2 การควบคุมแบบอนิ ทกิรัล**

ผลตอบสนองของการคอบคุมแบบสัดส่วนกบัการควบคุมแบบอินทิกรัล สามารถอธิบายได้ในสมการ

$$
u(t) = K_p(e(t) + \frac{1}{T_i} \int_0^t e(t)dt)
$$
\n(2.17)

ี่ เมื่อนำสมการ (2.17) แปลงลาปลาซ ซึ่งสามารถเขียนได้ในรูป

*p*

*K*

*i*

*T*  $=$ 

*i*

*K*

$$
U(s) = \left(\frac{K_p s + K_i}{s}\right) E(s)
$$
 (2.18)

เมื่อ

เมื่อเปรียบเทีย<mark>บกั</mark>บสมการควบคุมแบ<mark>บสั</mark>ดส่วนแล้ว ความแตกต่างอยู่ตรงที่เทอม ื่ ี่ ไบแอส นั่นคือตัวควบคุมแบบ<mark>สั</mark>ดส่วนจะถูกกำจัดด้วยส่วนไ<mark>บ</mark>แอสเป็นค่าคงที่ ส่วนตัวควบคุมแบบ อินทิกรัลจะมีการสะสมคว<mark>ามคลาดเคลื่อนในการปรับค่า</mark>ไบแอ<mark>ส นั่</mark>นคือทำหน้าที่เป็นตัวอินทิกรัล ี่ และจะหยุดสะสมความ<mark>คลาด</mark>เคลื่<mark>อนของระบบเป็นศูนย์เมื่อ</mark>ผลต<mark>อบ</mark>สนองของระบบเข้าสู่สมดุล ี สมบูรณ์แล้วไบแอสของระบบจะมีค่าน้อยเพียงใดขึ้นอยู่กับลักษณะของการรบกวน (Disturbance)การทำงานในลักษณ<mark>ะนี้จะคล้ายกับพึงก์ชันรีเซต ดั</mark>งนั้นบางครึ่งจึงเรียกตัวควบคุม แบบอินทิกรัลวา่ ฟังกช์ นัรีเซต (Reset Function)

คุณสมบัติของตัวควบคุมแบบอินทิกรัลในการกำจัดความคลาดเคลื่อน เป็นข้อดี ื่ อย่างมาก จึงเป็นที่นิยมใช้กับระบบควบคุมแบบปิด แต่อย่างไรตัวควบคุมอินทิกรัลก็มีข้อเสียทำให้ ี่ ้เกิดความล้าหลัง และทำให้ช่วงเวลาการแกว่งตัวยาวนานขึ้น โดยทั่วไประบบแบบควบคุมแบบ สัดส่วนกับอินทิกรัล จะมีช่วงเวลาการแกว่งตัวนานกว่าระบบควบคุมแบบสัดส่วนอย่างเดียว 50% หรือ  $T_{\rm \scriptscriptstyle PI}$   $=$   $1.5 T_{\rm \scriptscriptstyle P}$  สำหรับระบบที่มีค่าคงตัวเวลา (Time Constant) น้อยปัญหานี้จะไม่มีผลมากนัก ี่ แต่ถ้าระบบที่มีค่าคงตัวเวลามากจะทำให้ปัญหามาก จนทำให้ระบบเข้าสู่จุดวิกฤติที่ไม่สามารถ ֦֪֦֖֘֝֟֓֝֟֓֕֝֬֝֟֓֝֬֝֓֝֬֝֬֝֬֝֓**֟**<br>֧֪֪֪֪֪֪֪֪֪֪֝ ยอมรับได้

การควบคุมแบบอินทิกรัลมีลกัษณะเช่นเดียวกบัการควบคุมแบบสัดส่วนตรง ้ ผลกระทบของการเพิ่มอัตราขยายของตัวควบคุม หากค่าอัตราขยายมีค่ามากเกินจะทำให้ผลการ ตอบสนองของระบบมีการแกว่งตัว โดยทั่วไป  $\quad$  7 $_i$  เป็นตัวแสดงว่าอัตราตอบสนองของระบบต่อ

สัญญาณควบคุมค่า  $T_{\scriptscriptstyle \tilde{t}}$ ที่น้อยกว่า จะทำให้ควบคุมมีการตอบสนองที่เร็วกว่าในระยะเริ่มต้น โดยที่ค่า ี่ ี่ ความคลาดเคลื่อนของระบบเป็นบวกอยู่ ดังนั้นค่าความคลาดเคลื่อนจะศูนย์ ซึ่งจะทำให้เทอมตัว ื่ ควบคุมไอหยุดทำงาน เทอมไบแอสก็จะมีค่าสูงกว่าที่ต้องการ ดังนั้นการตอบสนองจึงเกิดส่วนพุ่ง ี่ เกิน (Overshoot) สูงกว่าที่กำหนดเป็นผลทำให้ตัวอินทิกรัลทำหน้าที่ปรับค่าความคลาดเคลื่อนให้มี ี่ ค่าลดลง ในระบบควบคุมค่าที่วัดได้และค่าที่กำหนดควรเป็นค่าเดียวกัน หรืออีกนัยหนึ่งค่าความ ี่ ี่ คลาดเคลื่อนในสภาวะอยู่ตัวควรเป็นศูนย์หรือเข้าใกล้ศูนย์ ถ้ามีความคลาดเคลื่อนในสภาวะสมดุล ื่ จะส่งผลทา ใหผ้ลการตอบสนองเกิดการแกวง่ ตวั

### **2.5.3 การควบคุมแบบอนุพนัธ์**

ตัวควบคุมแบบสัดส่วน<mark>และอิน</mark>ทิกรัลต่างก็มีข้อจำกัดอยู่ที่ความคลาดเคลื่อน ขนาดใหญ่ ซึ่งเป็นปัญหาต่อการควบคุมระ<mark>บบ แต่ค</mark>วามคลาดเคลื่อนขนาดใหญ่นี้สามารถรับได้ ล่วงหน้าโดยพิจารณาจากแนวโน้มของคว<mark>า</mark>มคลาด<mark>เ</mark>คลื่อนหรืออัตราการเปลี่ยนแปลงของสัญญาณ นั่นเอง ตัวควบคุมแบบอนุพันธ์มีหลัก<mark>การ</mark>ทำงานคือ <mark>ตั</mark>วควบคุมตอบสนองต่ออัตราการเปลี่ยนแปลง ของความคลาดเคลื่อนถึงแม้ความ<mark>คลา</mark>ดเคลื่อนจะมีค่าน้อยมากสัญญาณออกของตัวอนุพันธ์ไม่ได้ สัมพันธ์กับขนาดของกวามกลาด<mark>เคลื่</mark>อนแต่จะขึ้นอยู่กับก<mark>ารเป</mark>ลี่ยนแปลงของกวามกลาดเกลื่อน ถ้า ความคลาดเคลื่อนมีค่าคงที่ ตัว<mark>ค</mark>วบคุมอนุพันธ์ก็จะให้สัญญา<mark>ณ</mark>ออกมาเป็นศูนย์ คุณสมบัติข้อนี้มี ื่ ผลดีคือตัวควบคุมจะเกิดขึ้<mark>นก่อนที่ความคลาดเคลื่อนจะเพิ่ม</mark>ขึ้น <mark>และ</mark>ทำให้ระบบมีการตอบสนองที่ ี่ ้เร็วขึ้น ตัวควบคุมแบบอ<mark>นพันธ์สามารถเขียนได้ดังนี้</mark>

$$
u(t) = K_p(e(t) + T_d \frac{de(t)}{dt})
$$

(2.19)

 $\frac{d}{dt}$ <br>เมื่อนำสมการ (2.19) แปลงลาปลาซ ซึ่งสามารถเขียนได้ในรูป

$$
U(s) = (K_i + K_d s)E(s)
$$
\n(2.20)

เมื่อ  $K_d = K_p T_d$ 

โดยที่  $\,T_{_{d}}$  เป็นเวลาที่แสดงถึงผลการตอบสนองเนื่องจากตัวอนุพันธ์ การเพิ่ม ี่  $T^{\phantom{\dagger}}_d$  จะทำให้จะทำ ให้ผลการตอบสนองของตัวอนุพันธ์เร็วขึ้น เนื่องจากตัวอนุพันธ์มีความไวต่อการเปลี่ยนแปลงมาก ดังนั้นจึงนิยมใช้กับค่าที่วัดได้เท่านั้น แต่ไม่ใช้กับค่ากำหนดเพราะการเปลี่ยนค่ากำหนดมักจะเป็น ี่

แบบขั้น (Step) ทำให้ผลตอบสนองของตัวอนุพันธ์เป็นพัลส์และทำให้เกิดการกระแทก (Bump) ของอุปกรณ์ให้ระบบ สำหรับค่าที่กำหนดใช้เฉพาะกับตัวควบคุมแบบสัดส่วนและอินทิกรัลตัว ี่ อนุพันธ์คือตัวควบคุมที่ทำงานในทิศทางตรงกันข้ามกับตัวอินทิกรัล ดังนั้นจึงใช้ในการปรับปรุง ี่ ระบบที่มีการล้าหลังทางเวลามากๆ ทำให้ผลการตอบสนองเร็วขึ้น และช่วงเวลาแกว่งที่สั้นลง แต่ ֦֪֦֖֘֝֟֓֝֟֓֕֝֬֝֟֓֝֬֝֓֝֬֝֬֝֬֝֓**֟**<br>֧֪֪֪֪֪֪֪֪֪֪֝ ขอ้เสียตวัควบคุมแบบอนุพนัธ์มีความไวต่อสัญญาณรบกวนแมส้ ัญญาณรับกวนจะมีขนาดเล็กก็ อาจจะส่งผลต่อสัญญาณที่ออกจากตัวควบคุม จึงเป็นไปไม่ได้ที่จะใช้ตัวอนุพันธ์ในการควบคุมผล ี่ ของสัญญาณรบกวน ยิ่งไปกว่านั้นระบบใดที่มีสัญญาณรบกวนมาก จะไม่สามารถใช้ตัวควบคุม ี่ แบบอนุพนัธ์ได้ในวงการอุตสาหกรรมส่วนใหญ่จะใชเ้พียงตวัควบคุมแบบพีไอเท่าน้นั

เมื่อมีการเปลี่ยนแปลงค่าที<mark>่กำ</mark>หนดทันที ความคลาดเคลื่อนจะมีค่าเปลี่ยนแปลง ื่ ื่อย่าทันทีและส่งผลต่อผลตอบสนองของระ<mark>บบ ถ้า</mark>นำตัวควบคุมแบบอนุพันธ์ไปใช้ควบคุมแบบ ี สัดส่วนและอินทิกรัลจะส่งผลให้การทำง<mark>าน</mark>ของ<mark>ร</mark>ะบบดีขึ้น การควบคุมแบบอนุพันธ์ไม่มีผลต่อ ความคลาดเคลื่อนในสภาวะคงตัว แต่จะล<mark>ด</mark>ช่วงเว<mark>ล</mark>าเข้าที่ (Settling Time)โดยลดการแกว่ง ื่

### **2.6 ปริทัศน์วรรณกรรมที่เกี่ยวข้อง**

ุ่มอเตอร์ไฟฟ้ากระแสต<mark>รงใน</mark>การทำงานจะมีตัวค<mark>วบคุ</mark>มซึ่งทำหน้าที่ในการควบคุมมอเตอร์ ไฟฟ้ากระแสตรงให้ทำตามกำสั่งตามที่ต้องการ ตัวควบคุมที่ใช้มีหลายชนิดขึ้นอยู่กับลักษณะการใช้ ี่ งาน และความเหมาะสม <mark>ตัวควบคุมที่ใช้บางประเภทต้องก</mark>ารค่<mark>าขอ</mark>งตัวแปรสถานะเพื่อที่จะทำการ ควบคุมระบบให้ทำงาน<mark>ได้อย</mark>่างถู<mark>กต้อง และการที่ต้องการ</mark>ค่าข<mark>องตัว</mark>แปรสถานะจึงเป็นที่มาของการ นำเอาตัวสังเกตมาใช้งาน<mark>ในการประมาณค่าเนื่องจากช่วยลดค่าเนื่อ</mark>งจากช่วยลดค่าใช้จ่ายในการชื้อ อุปกรณ์ตรวจวัดที่มีราคาแพ<mark>ง และลดความซับซ้อนในการติด</mark>ตั้งอุปกรณ์ตรวจวัด ขณะทำงานมักจะ ี่ มีแรงบิดที่เปลี่ยนแปลงจากภายนอกมาเกี่ยวข้องเข้ามารบกวนการทำงานของระบบ แรงบิดที่ ี่ ี่ ี่ เปลี่ยนแปลงเหล่านี้จะทำให้ระบบตัวสังเกตเกิดความผิดพลาด และประสิทธิภาพการทำงานของ ระบบควบคุมลดลง จึงเป็นที่มาของการนำเอาระบบการปรับตัวเอามาใช้เพื่อชดเชยค่าแรงบิดที่ ี่ เปล ยนแปลงและสามารถประมาณค่าแรงบิดท เปล ยนแปลงได้ ี่ ี่

Shengiang Li et al(2015)ใด้นำเสนองานวิจัยเกี่ยวกับการสร้างแบบจำลองการทำงานของ นอเตอร์ไฟฟ้ากระแสตรง ในการศึกษาระบบไฟฟ้าแบบไดนามิค โดยใช้วิธีการสร้างแบบจำลอง ี สำหรับระบบมอเตอร์ไฟฟ้ากระแสตรงซึ่งมีการเสนอพิจารณาสองสถานการณ์ คือ การทำงานของ ระบบมอเตอร์ไฟฟ้ากระแสตรงโดยการใช้อุปกรณ์ป้อนความต่างศักย์ไฟฟ้าอย่างรุนแรง ( Severe Voltage Sags) และ การทำงานของระบบมอเตอร์ไฟฟ้ากระแสตรงโดยใช้อปกรณ์ป้อนความต่าง

ศักย์ใฟฟ้าที่ไม่รุนแรง ( Mild Voltage Sage) ในการทำวิจัยจะทำงานผ่านซอฟต์แวร์การจำลอง สถานการณ์

Dao ThanhLiem et al(2005)ได้นำเสนอการประมาณค่าแรงบิดสำหรับการประยกต์เพื่อใช้ แทนอุปกรณ์ตรวจวัดแรงบิดของมอเตอร์ไฟฟ้ากระแสตรง โดยนำวิธีการ Online Tuning Gray Fuzzy PID มาใช้ในระบบควบคุมเพื่อมาการประมาณค่าแรงบิดที่เปลี่ยนแปลง ข้อดีของการนำ ระบบควบคุมแบบ Online Tuning Gray Fuzzy PID นอกจากจะสามารถวัดค่าแรงบิดที่เปลี่ยนแปลง ี่ ไดโ้ดยไม่ตอ้งติดต้งัอุปกรณ์ไดแ้ลว้ระบบควบคุมน้ียงัสามารถปรับค่าอตัราการขยายของตวัควบคุม พีไอดี (PID Control) ได้อย่างอัตโนมัติเพื่อหาก่าอัตราการขยายของตัวควบคุมได้อย่างเหมาะสม

Stefan Clara et al(2009)ได้นำเสน<mark>อง</mark>านวิจัยการสร้างอปกรณ์วัดค่าความหนืดและความ หนาแน่นของของเหลวจากการนำวิธีการของการลอยตัวของก้อนแม่เหล็ก ( diamagnetic) โดยการ วัคความหนาแน่นจะนำก้อนแม่เหล็กแช่ใน<mark>ของเห</mark>ลวที่ต้องการจะวัคค่า จะใช้หลักการการลอยของ ี่ วัตถุเทียบความหนาแน่นของของเหลวเป็<mark>น</mark>ระยะค<mark>ว</mark>ามสูงของวัตถุที่ลอยตัว การวัดความหนืดของ ี่ ของเหลวจะคล้ายกับลักษณะการวัดค<mark>วาม</mark>หนาแน่น <mark>แต่</mark>จะวัดโดยเปรียบเทียบจากความถี่จากการ แกร่วตัวของก้อนแม่เหล็กในแนว<mark>ตั้ง ซึ่งแรงกระทำที่ก่อ</mark>นแม่เหล็กขณะลอยตัวนั้นจะอาศัยแรงจาก ี<br>สนามแม่เล็กซึ่งจะช่วยรักษาระดับของก้อนแม่เหล็กและ<mark>การ</mark>แกว่งตัวของแม่เหล็ก

Srisertpol and Khajorntraidat(2007)ได้นำเสนองานวิจัยวิธีการในการประมาณค่าแรงบิดที่ ี เปลี่ยนแปลงของมอเตอร์ไฟฟ้ากระแสตรงโดยใช้ โดยใช้วิธีการชดเชยแบบปรับตัวได้ ( Adaptive Compensation) เพื่อประ<mark>มาณ</mark>ค่า<mark>แรงบิดที่เปลี่ยนแปลงจากการประม</mark>าณค่าแรงบิดที่เปลี่ยนแปลงของ ี่  $\mathcal{L}^{\text{max}}_{\text{max}}$ มอเตอร์ไฟฟ้ากระแสตร<mark>งโดยใช้</mark>ตัวสังเกตอันดับเต็มแบบปรับตัวจากวิธี Gradient Method และ Lyapunov's Direct Method ซึ่งการนำเอาตัวสังเกตแบบปรับตัวจากหลักการ Lyapanovทำให้ระบบ มีเสถียรภาพ และเพิ่มประสิทธิภาพในการควบคุมทา ใหก้ารตอบสนองของระบบมีความผดิพลาด <sup>บ</sup>่/ขาลัยเทคโนโลยี่<sup>สุร</sup> ลดลง

Kalender and Ege (2007)ได้นำเสนอแบบจำลองทางคณิตสตร์ในการพัฒนาในการใช้ ใมโครคอนโทรเลอร์ที่ใช้ในเครื่องกวนสารแบบแท่งแม่เหล็ก สำหรับแก้ปัญหาของสนามแม่เหล็ก ไฟฟ้า ระหว่างการสร้างสนามแม่เหล็กไฟฟ้ามาประยกต์ใช้ในการกวนสารหรือผสมสาร ด้วยแท่ง แม่เหล็กโดยการปรับความต่างศกัยไ์ฟฟ้าและป้อนกระแสไฟฟ้าใหแ้ก่ระบบ โดยการออกแบบ แบบจำลองทางคณิตศาสตร์ให้กับระบบการสร้างสนามแม่เหล็กไฟฟ้า และใช้ พีไอซี ไมโครคอนโทรเลอร์ เป็นบอร์ดความคุมระบบขณะกวนสาร
### **2.7 สรุป**

จากงานวิจัยที่ได้กล่าวมานั้นการสร้างแบบจำลองทางคณิตศาสตร์ของระบบที่ต้องการจะ ี่ ควบคุมจะมีประโยชน์อยา่ งมากโดยเฉพาะแบบจา ลองของมอเตอร์ไฟฟ้ากระแสตรงมาใช้ ประโยชน์ต่องานวิจัยนี้ ซึ่งนำมาใช้ในการประมาณค่าของแรงบิดที่เปลี่ยนแปลงเพื่อประมาณค่า ี่ ภาระกรรมจากภายนอกที่มารบกวนระบบด้วยการนำเอาตัวสังเกตอันดับเต็มมาใช้ ซึ่งตัวสังเกตจะ ทำหน้าที่ประมาณค่าตัวแปรสถานะของระบบในที่นี้ก็คือ แรงบิดที่เปลี่ยนแปลง และกระแสไฟฟ้าที่ ี่  $\mathcal{L}^{\mathcal{L}}(\mathcal{L}^{\mathcal{L}})$  and  $\mathcal{L}^{\mathcal{L}}(\mathcal{L}^{\mathcal{L}})$  and  $\mathcal{L}^{\mathcal{L}}(\mathcal{L}^{\mathcal{L}})$ จ่ายให้กับมอเตอร์ไฟฟ้ากระแสตรง พร้อมทั้งออกแบบตัวชดเชยแบบปรับตัวได้โดยวิธี Gradient Method เพื่อชดเชยค่าแรงบิดที่เปลี่ยนแปลงข<mark>อง</mark>มอเตอร์ไฟฟ้ากระแสตรง  $\mathcal{L}^{\text{max}}_{\text{max}}$ 

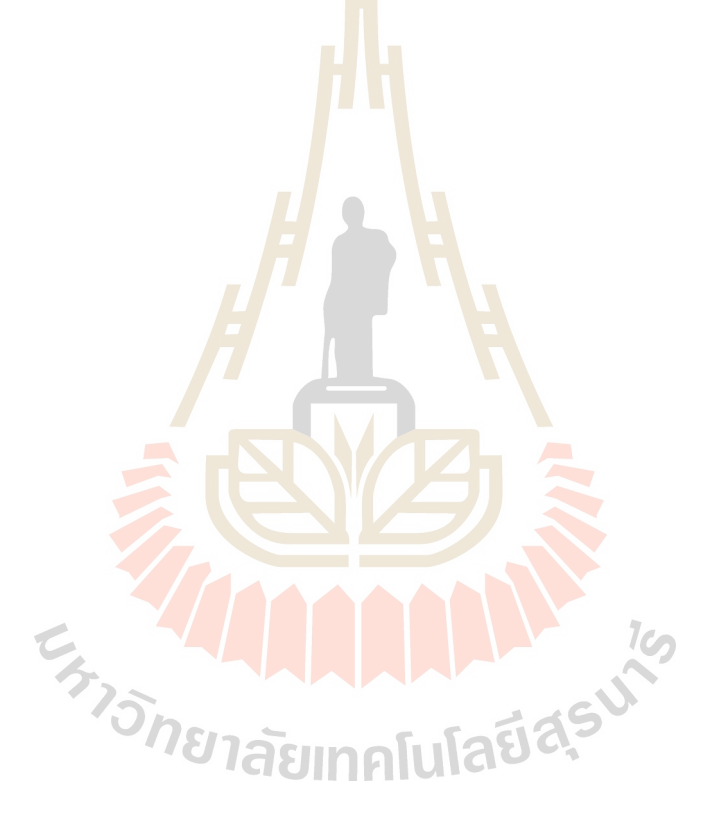

# **บทที่ 3 แบบจ าลองทางคณิตศาสตร์**

การทำวิจัยในทางปฏิบัติ เครื่องกวนสารแบบแท่งแม่เหล็กใช้มอเตอร์ไฟฟ้ากระแสตรงเป็น อุปกรณ์ต้นกำลังสำหรับกวนของเหลว จะต้องหาแบบ จำลองทางคณิตศาสตร์ของมอเตอร์ไฟฟ้า ึกระแสตรง เพื่อนำมาใช้สำหรับ การสร้างโค<mark>รง</mark>สร้างของตัวชดเชยแบบปรับตัว และการสร้างตัว สังเกต เพื่อนำมาใช้ในการประมาณค่าแรงบิค<mark>ที่เ</mark>ปลี่ยนแปลงของมอเตอร์ไฟฟ้ากระแสตรง ี่ ี่

### **3.1 แบบจ าลองทางคณิตศาสตร์ของมอเตอร์ไฟฟ้ ากระแสตรง**

งานวิจัยนี้ใช้มอเตอร์ไฟฟ้ากร<mark>ะแส</mark>ตรง แล<mark>ะน</mark>ำเสนอการควบคุมด้วยวิธี Armature Control ใช้การปรับค่าความต่างศักย์ใฟฟ้าที่ใ<mark>ห้กับวงจรอาร์เมเจ</mark>อร์ ( Armature Circuit) เพื่อการควบคุม ความเร็วรอบโดยการใหก้ระแสไฟฟ้าใหก้ บัวงจรสนาม ( Field Circuit) คงที่จึงสามารถพิจารณา เฉพาะวงจรอาร์เมเจอร์ของมอเ<mark>ตอร์</mark> ใฟฟ้ากระแสตรงเนื่องจา<mark>ก</mark>กระแสที่ให้กับวงจรสนามมีค่าคงที่ ทำให้สนามแม่เหล็กของมอเ<mark>ตอร์กงที่ตามไปด้วย การควบ</mark>กุมจ<mark>ะทำ</mark>ได้โดยการปรับเปลี่ยนก่ากวาม ี่ ้ต่างศักย์ให้กับวงจรอาร์เ<mark>มเจ</mark>อร์ดั<mark>งที่แสดงในรูปที่ 3.1</mark>

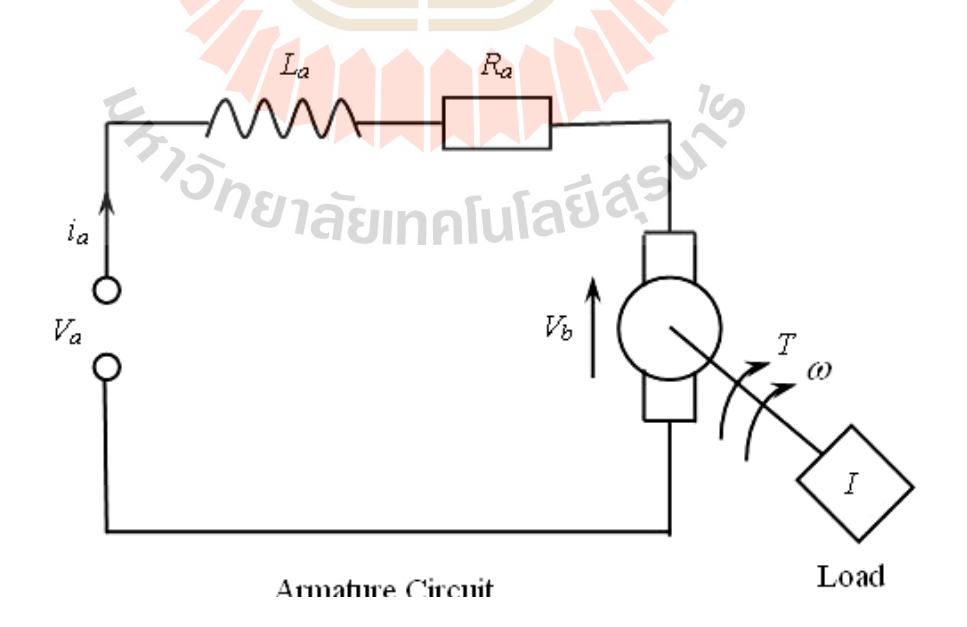

รูปที่ 3.1 แผนภาพวงจรอาร์เมเจอร์ของมอเตอร์ไฟฟ้ ากระแสตรง

พิจารณาสมการวงจรของไฟฟ้ า

$$
V_a - V_b = L_a \frac{di_a}{dt} + R_a i_a \tag{3.1}
$$

เมื่อ  $V_b = K_b \omega$ 

ขณะการให้กระแสไฟฟ้าในกับวงจรสนามโดยจ่ายกระแสไฟฟ้าใหลผ่านขดลวดที่ว่างตัว อยู่ในสนามแม่เหล็กจะทำให้เกิดแรงกระทำที<mark>่ข</mark>ดลวด ซึ่งแรงกระทำที่ว่านี้จะส่งผลทำให้เกิดแรงบิด ี่ ี่ ึ ของมอเตอร์ ดังนั้นแรงบิดของมอเตอร์ไฟฟ้า<mark>กร</mark>ะแสตรงจะกลายเป็นอินพุทให้กับระบบภาระกรรม ซึ่งในที่นี้จะเอาชนะความเฉื่อย ความหน่ว<mark>ง และภ</mark>าระกรรมภายนอกที่มากระทำกับระบบทางกล ี่ ี่ พิจารณาสมการแรงบิดของมอเตอร์ไฟฟ้า<mark>ก</mark>ระแส<mark>ต</mark>รง

 $\mathbf{J}$  . The  $\mathbf{J}$ 

$$
T - T_L = I \frac{d\omega}{dt} + c\omega \tag{3.2}
$$

เมื่อ  $T = K_i i_a$ 

เมื่อ

สมการของมอเตอร์ไฟฟ้ ากระแสตรงในรูปแบบของ State Space Form

$$
\frac{dx}{dt} = Ax + BV_a + DT_L
$$

- *A* คือเมตริกซ์สถานะของระบบ [2x2]
	- *B* คือเมตริกซ์อินพุทของระบบ[2x1]
	- *C* คือเมตริกซ์เอาท์พุทของระบบ [1x2]
	- *D* คือ เมตริกซ์ตัวรบกวนของระบบ [2x1]

จากสมการ (3.1) และ (3.2) จดัใหอ้ยใู่ นรูปใหม่

$$
I\frac{d\omega}{dt} = -c\omega + K_i i_a - T_L
$$
\n(3.4)

24

(3.3)

$$
L_a \frac{di_a}{dt} = -K_b \omega - R_a i_a + V_a \tag{3.5}
$$

เม อแทนค่าตวัแปรของระบบมอเตอร์ไฟฟ้ากระแสตรงจากสมการ(3.4)และ (3.5)จดัใหอ้ยู่ ื่ ในรูปของรูป State Space Form จะได้

$$
\frac{d}{dt} \begin{bmatrix} \omega \\ i_a \end{bmatrix} = \begin{bmatrix} -\frac{c}{I} & \frac{K_t}{I} \\ \frac{-K_b}{L_a} & \frac{-R_a}{L_a} \end{bmatrix} \begin{bmatrix} \omega \\ i_a \end{bmatrix} + \begin{bmatrix} 0 \\ \frac{1}{L_a} \end{bmatrix} V_a + \begin{bmatrix} -1 \\ I \\ 0 \end{bmatrix} T_L
$$
\n
$$
y = \begin{bmatrix} 1 & 0 \end{bmatrix} \begin{bmatrix} \omega \\ i_a \end{bmatrix}
$$
\n(3.6)

เมื่อ

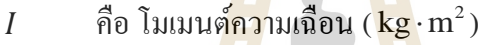

- *Kt* คือ ค่าค<mark>งที่ข</mark>องแรงบิด ( N·m<mark>/A</mark> ) ี่
- $K_b$ คือ ค่<mark>าคงที่</mark>ของ Electromotive <mark>For</mark>ce ( V · s/rad ) ี่
- *T* คือ <mark>แ</mark>รงบิดของมอเตอร์( N·m )
- $T<sub>L</sub>$ <mark>คือ แรงบิดที่เป</mark>ลี่ยนแปลง( N·m )
- *c* คื<mark>อ ความหน่วง ( N·m·s/rad )</mark>
- *R a* คื<mark>อ ความต้านทานของอาร์เมเจอร์ (Ω)</mark>
- *L a* คือ <mark>ความเหนี่ยวนำของอาร์เมเจอร์</mark> (H)
- *a i* คือ กระแสไฟฟ้าอาร์เมเจอร์  $(\mathbf{A})$
- $\omega$ คือ ความเร็วรอบ ( rad/s )
- *Va* คือ ความต่างศักย์ของอาร์เมเจอร์  $(\mathbf V)$
- $V<sub>b</sub>$ คือ ความต่างศักย์  $\operatorname{\mathsf{back\, emf}}(\mathbf V)$

ในทางปฏิบตัิตวัแปรสถานะของระบบมอเตอร์ไฟฟ้ากระแสตรงท ทา การศึกษาน้นัไม่ ี่ ี สามารถวัดค่าได้โดยตรง ดังนั้นหากมีความจำเป็นต้องทราบค่าตัวแปรสถานะของระบบเพื่อ นำไปใช้ ประโยชน์เพื่อการควบคุมระบบจึงต้องมีการประมาณค่าโดยใช้ตัวสังเกตทั้งนี้ระบบต้องมี กุณสมบัติในการสังเกตใด้ ระบบที่สามารถประมาณค่าตัวแปรสถานะโดยใช้ตัวสังเกตใด้นั้นต้อง ี่ สามารถทราบค่าอินพุท และเอาท์พุทของระบบได้ที่ต้องการจะประมาณค่าตัวแปรสถานะ และ

เอาทพ์ ุทจากระบบของตวัสังเกตมาประมวลผลผา่ นค่าอตัราการขยายของตวัสังเกตเพื่อลดค่าความ ผิดพลาดระหว่างทั้งสองระบบ ในการทำวิจัยนี้ใช้ตัวสังเกตที่เป็นอันดับเต็ม โดยที่ระบบที่ ี่ ี่ ทำการศึกษามีค่าอินพุท คือค่าความต่างศักย์ไฟฟ้าให้กับวงจรอาร์เมเจอร์ และค่าของกระแสไฟฟ้า เมื่อมีแรงบิดที่เปลี่ยนแปลงเข้ามารบกวนระบบการทำงานของตัวสังเกตจะมีความผิดพลาดเกิดขึ้น ื่ ี่  $\mathcal{L}^{\text{max}}_{\text{max}}$ จึงต้องมีการประมาณค่าแรงบิดที่เปลี่ยนแปลง และชดเชยให้กับตัวสังเกตเพื่อลดความผิดพลาดจาก ี่  $\mathcal{L}^{\mathcal{L}}(\mathcal{L}^{\mathcal{L}})$  and  $\mathcal{L}^{\mathcal{L}}(\mathcal{L}^{\mathcal{L}})$  and  $\mathcal{L}^{\mathcal{L}}(\mathcal{L}^{\mathcal{L}})$ แรงบิดที่เปลี่ยนแปลง

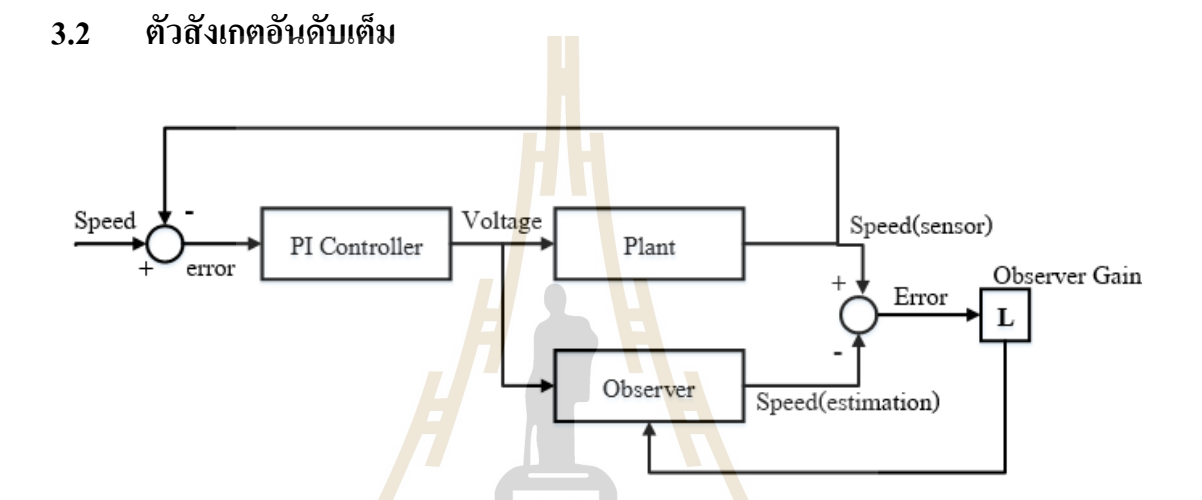

รูปที่ 3.2 แผนภาพระบบควบคุมของมอเตอร์ไฟฟ้ ากระแสตรงและตัวสังเกตอันดับเต็ม

ึ จากสมการของระบบมอเ<mark>ตอร์ไฟฟ้ากระแสตรงในรูปแบบ State S</mark>pace Form ได้ค่าเมตริกซ์ คือ

$$
A = \begin{bmatrix} -\frac{c}{I} & K_i \\ \frac{-K_b}{L_a} & K_a \end{bmatrix}, B = \begin{bmatrix} 0 \\ \frac{-1}{L_a} \end{bmatrix}, C = \begin{bmatrix} 1 & 0 \end{bmatrix}, D = \begin{bmatrix} -1 \\ I \\ 0 \end{bmatrix}
$$

ตรวจสอบคุณสมบัติในการควบคุมได้ของระบบตัวสังเกต

$$
P_c = [B \ AB] \tag{3.7}
$$

หากค่า  $\det(P_c) \neq 0$  ระบบมีคุณสมบัติในการควบคุมได้

คุณสมบัติตัวสังเกต พิจารณาจาก

$$
P_o = \begin{bmatrix} C \\ CA \end{bmatrix} \tag{3.8}
$$

หากค่า  $\det(P_o) \neq 0$ ระบบมีคุณสมบัติในการสังเกตได้

การหาค่าอตัราการขยายของตวัสังเกต พิจารณาจาก

$$
\phi(s) = s^2 + 2\zeta \omega_n s + \omega_n^2 \tag{3.9}
$$

เมื่อ  $\zeta$  คือค่าอัตราส่วนความหน่<mark>ว</mark>งของ<mark>ตั</mark>วสังเกต และ  $\omega_{\scriptscriptstyle n}$  คือ ค่าความถี่ธรรมชาติของตัว ี สังเกตซึ่งค่าทั้งสองนี้สามารถเลือกตาม<mark>คว</mark>ามเหมาะ<mark>สม</mark>ในการออกแบบ เพื่อให้ตัวสังเกตทำงาน ได้ผลการตอบสนองตามต้องการ

การหาค่าอตัราขยายของตวัสังเกต

$$
L = \phi(A) \begin{bmatrix} C \\ CA \end{bmatrix}^{-1} \begin{bmatrix} 0 \\ 1 \end{bmatrix} = \begin{bmatrix} L_1 \\ L_2 \end{bmatrix}
$$

(3.10)

สมการของสังเกตอันดับเต็มในรูปแบบของ State Space Form

$$
\frac{d}{dt} \begin{bmatrix} \hat{\omega} \\ \hat{i}_a \end{bmatrix} = \begin{bmatrix} -\frac{c}{I} & \frac{K_t}{I} \\ -\frac{K_b}{I_a} & -R_a \\ \frac{-K_b}{I_a} & \frac{L_a}{I_a} \end{bmatrix} \begin{bmatrix} \hat{\omega} \\ \hat{i}_a \end{bmatrix} + \begin{bmatrix} 0 \\ \frac{1}{I_a} \end{bmatrix} V_a + \begin{bmatrix} -1 \\ I \\ 0 \end{bmatrix} \hat{T}_L + \begin{bmatrix} L_1 \\ L_2 \end{bmatrix} e
$$
\n(3.11)\n  
\n
$$
\hat{y} = \begin{bmatrix} 1 & 0 \end{bmatrix} \begin{bmatrix} \hat{\omega} \\ \hat{i}_a \end{bmatrix}
$$

 $1<sub>o</sub>$ 

$$
\mathop{\mathrm{Im}}\limits^{\mathring{A}} e = y - C\hat{x} = \omega - \hat{\omega}
$$

โดยกำหนดให้ค่าที่มีสัญลักษณ์ "^ " คือค่าตัวแปรของตัวสังเกตที่ ได้มาจากการประมาณค่าจาก ֦֧֧֧֧֧֧֧֧֧֧֧֧֧֧֧֧֧֧֧֝֝֝֝֟֟֓֝֬֟֓֝֬֟֓֝֬֟֓֝֬֝֓֝֬֝֬֓֝֬֝֬֓֝֬֝֓֝֬֓֝֬֝֓֝֬֝֬֝֬֝֬֝֬֓֝֬֓֝֬֝֬֝֬֝֬<br>֧֪֧֪֪֪֪֪֪֪֪֪֪֪֪֪֧֝<del>֟</del> มอเตอร์ไฟฟ้ากระแสตรง และค่า *e* คือค่าความผิดพลาดของความเร็วรอบที่เกิดขึ้นระหว่างมอเตอร์ ี่ ไฟฟ้ากระแสตรงกบั ตวัสังเกต

# **3.3 การประมาณค่าแรงบิดที่เปลี่ยนแปลงโดยตัวชดเชยแบบปรับค่าได้**

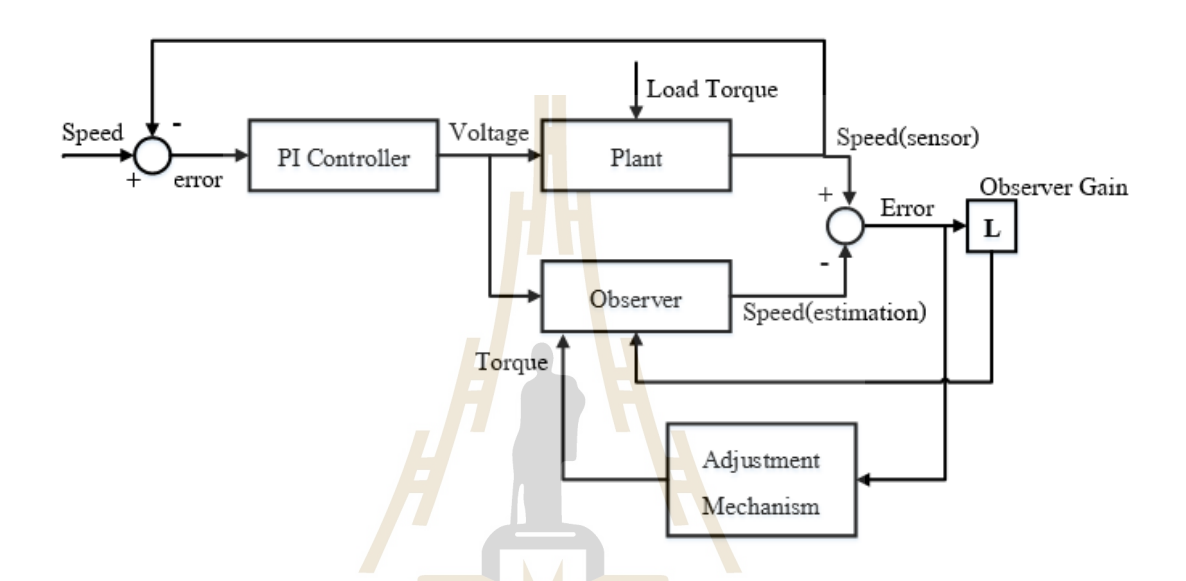

รูปที่ 3.3 แผนภ<mark>าพก</mark>ารป<mark>ระมาณค่าแรงบิดที่เปลี่ยน</mark>แปล<mark>งให้</mark>กับตัวสังเกตอันดับเต็ม ี่ ี่

การใชต้วัชดเชยแบบปรับค่าไดโ้ดยวธิี Gradient Method ในการประมาณค่าแรงบิดท เปลี่ยนแปลง มอเตอร์ไฟฟ้ากระแสตรง แ<mark>ละเงื่อนไขใ</mark>นการปรับค่าของแรงบิดที่เปลี่ยนแปลงใน หลกัการชดเชยจะใชข้องความแตกต่างระหวา่ งความเร็วของระบบมอเตอร์ไฟฟ้ากระแสตรงและค่า ความเร็วท ี่ไดจ้ากประมาณค่าของตวัสังเกต เมื่อพิจารณาสมการ (3.1)และ(3.2) ระบบที่มีอินพุทคือ ความต่างศกัยท์ ี่ใหก้ บัอาร์เมเจอร์และเอาทพ์ ุทคือค่าความเร็วรอบจากสมการของมอเตอร์ไฟฟ้า กระแสตรง ตามลำดับ

$$
V_a = R_a i_a + L_a \frac{di_a}{dt} + K_b \omega \tag{3.12}
$$

$$
I\frac{d\omega}{dt} = -c\omega + K_i i_a - T_L
$$
\n(3.13)

จัดรูปสมการ (3.12)และ (3.13)ใหม่

$$
\frac{K_t}{L_a I} V_a = \frac{d^2 \omega}{dt^2} + \left(\frac{R_a}{L_a} + \frac{c}{I}\right) \frac{d\omega}{dt} + \left(\frac{R_a c}{L_a I} + \frac{K_b K_t}{L_a I}\right) \omega + \frac{1}{I} \frac{d T_L}{dt} + \frac{R_a}{L_a I} T_L
$$
\n(3.14)

เมื่อมีการระบุเอกลักษณ์ ของระบบแล้วค่าของตัวแปรต่างๆ ในระบบจะคงที่มีค่าแรงบิดที่ ี่ เปลี่ยนแปลงเพียงตัวแปรเดียวที่ทำให้เกิดคว<mark>าม</mark>ผิดพลาดของการประมาณค่าตัวแปรสถานะ คือ ค่า ี่ ี่ ของแรงบิดที่เปลี่ยนแปลง ( $\hat{T_{L}}$ ) และค่าตัวแป<mark>รข</mark>องมอเตอร์ไฟฟ้ากระแสตรงนั้นไม่สามารถวัดค่าได้ โดยตรงแต่จะได้จากสมการประมาณ แต่ใน<mark>ส่วนข</mark>องการจำลองสถานการณ์การทำงานของระบบ มอเตอร์ไฟฟ้ากระแสตรงจะสมมุติวา่ สามารถทราบค่าตวัแปรทุกตวัภายในระบบ พิจารณาสมการ ของตัวสังเกต

$$
\frac{K_t}{L_a I} V_a = \frac{d^2 \hat{\omega}}{dt^2} + \left(\frac{R}{L_a} + \frac{c}{I}\right) \frac{d\hat{\omega}}{dt} + \left(\frac{Rc}{L_a I} + \frac{K_b K_t}{L_a I}\right) \hat{\omega}
$$
\n
$$
+ \frac{1}{I} \frac{d T_L}{dt} + \frac{R_a}{L_a I} \hat{T}_L
$$
\n(3.15)

$$
\hat{\mathbf{w}} = \frac{K_t}{L_a I}, \ \alpha_1 = \frac{R_a}{L_a I}, \ \alpha_1 = \left(\frac{R_a c}{L_a I} + \frac{K_b K_t}{L_a I}\right), \ \alpha_2 = \frac{1}{I} \mathbf{u} \mathbf{a} \mathbf{z} \ \alpha_2 = \left(\frac{R_a}{L_a} + \frac{c}{I}\right)
$$

จัดรูปสมการที่ (3.14)และ (3.15)ใหม่ตามลำดับ

$$
bV_a = \frac{d^2\omega}{dt^2} + a_2\frac{d\omega}{dt} + a_1\omega + \alpha_2\frac{dT_L}{dt} + \alpha_1T_L
$$
\n(3.16)

$$
bV_a = \frac{d^2\hat{\omega}}{dt^2} + a_2\frac{d\hat{\omega}}{dt} + a_1\hat{\omega} + \alpha_2\frac{dT_L}{dt} + \alpha_1\hat{T}_L
$$
\n(3.17)

ดังนั้นหลักการการทำงานของตัวชดเชยแบบปรับตัวได้กือการปรับค่าตัวแปรแรงบิดที่เปลี่ยนแปลง(  $\hat{T}_{L}$  )ให้ความแตกต่างระหว่างเอาท์พุททั้งสองหมดไป ทำได้โดยให้ Loss Function( $J$  ) ที่มีค่า

$$
J(\hat{T}) = \frac{1}{2}e^2
$$
 (3.18)

นำสมการที่ $(3.16)$ ลบด้วยสมการที่ $(3.17)$ 

$$
0 = \frac{d^2e}{dt^2} + a_1 \frac{de}{dt} + a_2 e + \alpha_1 \left(\frac{dT_L}{dt} - \frac{d\hat{T}_L}{dt}\right) + \alpha_2 (T_L - \hat{T}_L)
$$
\n(3.19)

$$
\hat{\mathbb{Q}} = \frac{d^2 e}{dt^2} = \frac{d^2 \omega}{dt^2} - \frac{d^2 \hat{\omega}}{dt^2}, \frac{de}{dt} = \frac{d\omega}{dt} - \frac{d\hat{\omega}}{dt} \quad \text{and} \quad e = \omega - \hat{\omega}
$$

การเปลี่ยนแปลงของตัวแปร ( $\hat{T_{L}}$ ) ในทิศท<mark>าง Neg</mark>ative gradient of Loss function (  $J$  ) คือ

$$
\frac{\partial \hat{T}_L}{\partial t} = -\gamma \frac{\partial J}{\partial \hat{T}_L} = -\gamma e \frac{\partial e}{\partial \hat{T}_L}
$$
(3.20)

จาก MIT Rule จะไดต้วัแปรปรับค่าคือ

$$
\frac{\partial e}{\partial \hat{T}_L} = -\frac{\partial \hat{\omega}}{\partial \hat{T}_L} \tag{3.21}
$$

โดยที่  $\gamma$  คืออัตราการปรับตัวและกำหนดให้ Sensitivity Function เท่ากับ

$$
v = \frac{\partial \hat{\omega}}{\partial \hat{T}_L}
$$
 (3.22)

เมื่อตัวแปรปรับค่ามีการเปลี่ยนแปลงการเปลี่ยนแปลงของสมการที่ 3.22ต่อการเปลี่ยนแปลงของตัว ื่ ี่  $\mathcal{L}^{\mathcal{L}}(\mathcal{L}^{\mathcal{L}})$  and  $\mathcal{L}^{\mathcal{L}}(\mathcal{L}^{\mathcal{L}})$  and  $\mathcal{L}^{\mathcal{L}}(\mathcal{L}^{\mathcal{L}})$ แปรปรับค่าคือ

$$
\frac{\partial^2 v}{\partial t^2} + a_2 \frac{\partial v}{\partial t} + a_1 v = -\alpha_1 \tag{3.23}
$$

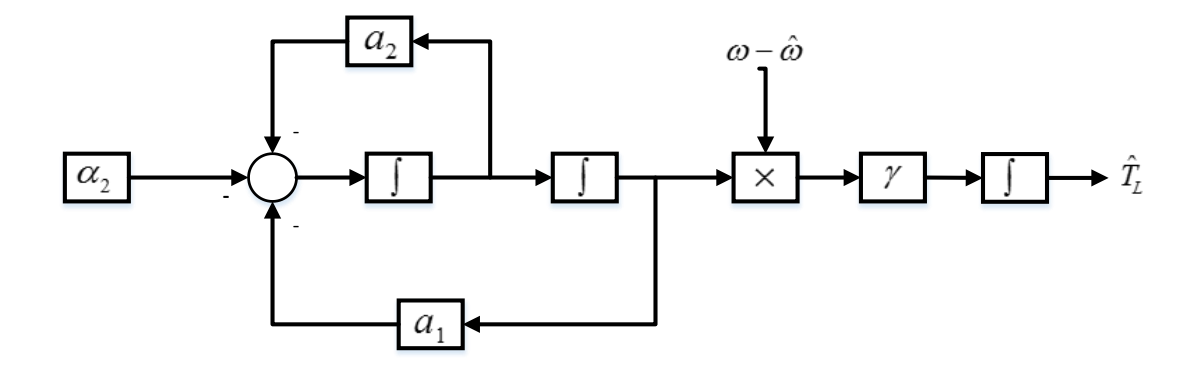

รูปที่ 3.4แผนภาพระบบตวัชดเชยแบบปรับค่าไดโ้ดยวธิีGradient Method สำหรับการประมาณค่<mark>าแร</mark>งบิดที่เปลี่ยนแปลง ี่

### **3.4 สรุป**

เมื่อพิจารณาแบบจำลองทางคณิต<mark>ศ</mark>าสตร์ เ<mark>ค</mark>รื่องกวนสารแบบแท่งแม่เหล็กใช้มอเตอร์ไฟฟ้า ื่ กระแสตรงเป็นอุปกรณ์สำหรับกวนข<mark>องเ</mark>หลว และน<mark>ำเส</mark>นอการควบคุมด้วยวิธี Armature Control ู แบบจำลองทางคณิตศาสตร์ของม<mark>อเต</mark>อร์ไฟฟ้ากระแสต<mark>รงจ</mark>ะนำมาสร้างระบบตัวสังเกตอันดับเต็ม เพื่อประมาณค่าตวัแปรสถานะของระบบ โดยมีระบบควบคุมแบบพีไอ (PI Controller) ท้งัน้ีการนา ระบบตัวสังเกตอันดับเต็มมาใช้ระ<mark>บบจะต้องมีคุณสมบัติ</mark>ของระ<mark>บ</mark>บควบคุมได้กับคุณสมบัติของตัว ี สังเกตได้ ในขณะระบบ<mark>ของ</mark>มอเ<mark>ตอร์ทำงานเมื่อมีแรงบิดจา</mark>กภายนอกเข้ามารบกวนระบบ ระบบจะ มีตัวชดเชยแบบปรับค่าใ<mark>ด้เพื่อประมาณค่าแรงบิดที่เปลี่ยนแปลงไป</mark>ชดเชยให้ระบบตัวสังเกต เพื่อ ลดค่าของผลต่างระหวา่ งความเร็วรอบของระบบมอเตอร์กบัความเร็วรอบจากการประมาณของ *่า<sub>วัทยาลัยเ*ทคโนโลยีสุร<sup>ิง</sup></sub> ระบบสังเกต

# **บทที่ 4**

#### **การออกแบบตวัควบคุม ตวัสังเกต และผลการจา ลองสถานการณ ์**

ในบทนี้จะแสดงการออกแบบตัวควบคุม ตัวสังเกต และผลการจำลองสถานการณ์ของ ้มอเตอร์ไฟฟ้ากระแสตรง ซึ่งการจำลองสถานการณ์ของระบบจะพิจารณาระบบควบคุมแบบปิด ด้วยตัวควบคุมแบบพีไอการออกแบบตัวควบ<mark>คุม</mark>และตัวสังเกต จะต้องทราบค่าพารามิเตอร์ของ ระบบมอเตอร์ไฟฟ้ากระแสตรงจากการระบุเ<mark>อก</mark>ลักษณ์ เพื่อจัดรูปของปริภูมิสถานะของระบบ ี นำไปสู่การออกแบบตัวควบคุมและตัวสังเ<mark>กต ส่วน</mark>ของการจำลองสถานการณ์ในของการทดสอบ ความสามารถของตัวควบคุมและตัวสังเกตในกรณีที่สัญญาณอ้างอิงความเร็วรอบคงที่และกรณีที่ สัญญาณอ้างอิงความเร็วรอบที่เปลี่ยนแ<mark>ปล</mark>ง ลำดับต่อมาจะกล่าวถึงการทำงานของตัวสังเกตในกรณี ี่ ี่ ที่แรงบิดจากภายนอกเข้ามารบกวนระ<mark>บบ</mark> จนนำไป<mark>สู่กา</mark>รชดเชยแบบปรับตัวได้ด้วยวิธีการ Gradient ี่ Method เพื่อประมาณค่าแรงบิดที่<mark>เปลี่</mark>ยนแปลง ี่

#### **4.1 การระบุเอกลกัษณ ์**

การออกแบบระ<mark>บบควบคุมนั้นจะต้องทำความเข้าใ</mark>จกับ<mark>พฤ</mark>ติกรรมของระบบที่ต้องการจะ ควบคุมดังนั้นการออกแ<mark>บบระบบควบคุมจะทำได้ก็ต่อเมื่อ</mark>แก้<mark>ปัญหา</mark>แบบจำลองทางคณิตศาสตร์ หรือจะกล่าวอีกนัยหนึ่งก็คือ<mark>จำเป็นต้องสร้างแบบจำลองทางคณิ</mark>ตศาสตร์ของระบบที่ต้องการจะ ี่ ควบคุมเสียก่อน อย่างไรก็ตามปัญหา<mark>ที่พบในบางระบบ</mark>มาจากการที่เราไม่ทราบค่าพารามิเตอร์ของ ี่ ระบบนั้นๆ โดยค่าพารามิเตอร์ดังกล่าวสามารถหาได้ด้วยการระบุเอกลักษณ์ของระบบ (System Identification) ซึ่งเป็นการจำลองการตอบสนองของระบบที่ได้จากแบบจำลองทางคณิตศาสตร์ (Model) เปรียบเทียบกับผลการตอบสนองของระบบจริง (Plant) แล้วทำการปรับปรุงค่าพารามิเตอร์ ในแบบจา ลองทางคณิตศาสตร์น้นัจนกระทงั่ ใหผ้ลการตอบสนองแบบเดียวกบัระบบจริงการระบุ ี่ เอกลักษณ์ของระบบโดย Parameter Estimation ซึ่งเป็นวิธีการหนึ่งจากหลายวิธีในการระบ เอกลักษณ์ของระบบที่ได้รับความนิยมและถูกนำมาไปประยุกต์ใช้อย่างกว้างขวาง หลักการทำงาน ้นั้นจะอาศัยการเปรียบเทียบผลการตอบสนองของแบบจำลองทางคณิตศาสตร์กับการตอบสนอง ของระบบจริง ดังแสดงในรูปที่ 4.1

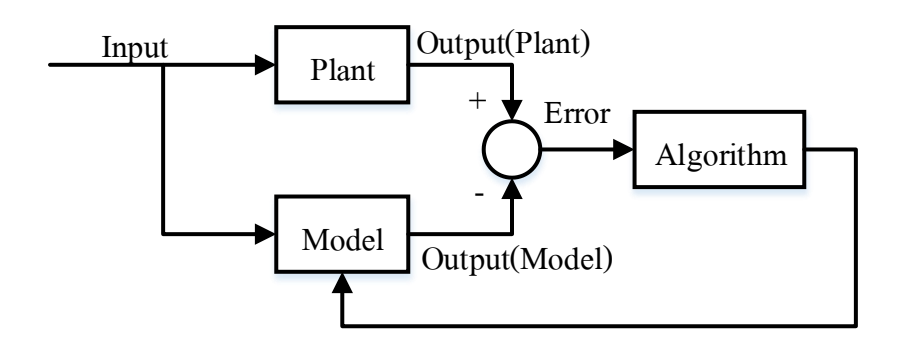

รูปที่ 4.1 แผนภาพแสดงการระบุเอกลักษณ์ของระบบโดย

Parameter Estimation

ี ผลต่างระหว่างผลการตอบสนอง<mark>ข</mark>องแบ<mark>บ</mark>จำลองกับผลการตอบสนองของระบบจริงจะ คลาดเคลื่อนผ่านอัลกอริทึมเพื่อปรับป<mark>รุงค่</mark>าพารามิ<mark>เตอ</mark>ร์ที่เหมาะสม เช่น วิธีการประมาณค่าด้วยวิธี ื่ กำลังสองน้อยที่สุด (Lest Square) ซึ่งสามารถช่<mark>วยป</mark>รับปรุงค่าพารามิเตอร์ในแบบจำลองทาง คณิตศาสตร์ จนกระทั่งมีผลการต<mark>อบ</mark>สนองใกล้เคียงกับ<mark>ระบ</mark>บจริงในที่สุด โดยปกติก่อนทำการระบุ เอกลักษณ์ของระบบควบคุมค<mark>วร</mark>ตรวจสอบว่ามีค่าพารามิเ<mark>ตอร์</mark>ที่สามารถทำการวัดได้หรือไม่ หากมี ค่าพารามิเตอร์ที่สามารถวัคได้ให้ทำการวัดค่าเพื่อล<mark>ดจำน</mark>วนพ<mark>ารามิเตอร์ที่จะต้องหาด้วยการระบุ</mark> ี่ เอกลักษณ์และส่งผลทำใ<mark>ห้ค่าพารามิเตอร์ที่ได้จากการระบุเ</mark>อกลั<mark>กษณ</mark>์มีความผิดพลาดน้อยลง ซึ่ง ค่าพารามิเตอร์ของระบบ<mark>ที่ได้</mark>จากการจากการร<mark>ะบุเอกลักษณ์แสดงใ</mark>นตารางที่ 3.2

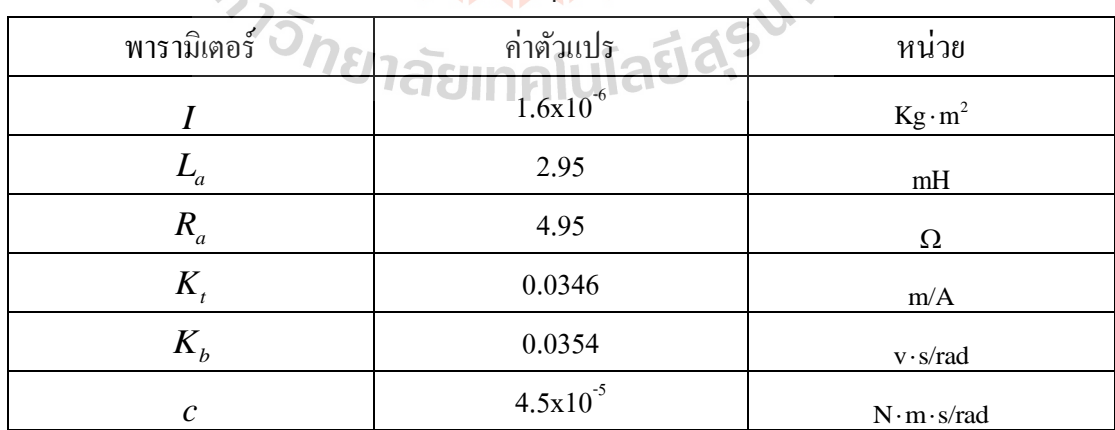

م1

ตารางที่ 4.1 แสดงค่าพารามิเตอร์ที่<mark>ได้จากการระบุเอกลักษ</mark>ณ์

จากผลการประมาณค่าพารามิเตอร์ของระบบดว้ยวธิีการระบุเอกลกัษณ์จึงทา ใหส้ ามารถ นา ไปสร้างแบบจา ลองทางคณิตศาสตร์ของระบบได้ซ่ึงจะมีส่วนในการวเิคราะห์และออกแบบ ระบบตัวควบคุมกับตัวสังเกต อีกทั้งสามารถนำไปจำลองสถานการณ์ได้

### **4.2 การออกแบบตัวสังเกต**

ในงานวจิยัน้ีตอ้งการประมาณปริมาณจากการประมาณแรงบิดท เปล ยนแปลงของมอเตอร์ ี่ ไฟฟ้ากระแสตรงผา่ นการใหก้ระแสไฟฟ้าใหก้ บั มอเตอร์ไฟฟ้ากระแสตรงเพื่อรักษาความเร็วรอบ ให้คงที่ ในทางปฏิบัติพบว่ากระแสไฟฟ้าไม่สามารถวัดได้โดยตรงหรืออาจจะวัดได้แต่ต้องใช้ อุปกรณ์ที่มีราคาสูง ดังนั้นจึงนำตัวสังเกตสถ<mark>าน</mark>ะมาประมาณค่ากระแสไฟฟ้า ซึ่งกระแสไฟฟ้ามี ี่ ความสัมพันธ์กับตัวแปรสถานะของตัวสัง<mark>เกต โดย</mark>ตัวสังเกตที่นำมาใช้เป็นตัวสังเกตอันดับเต็ม การ ้ออกแบบตัวสังเกตอันดับเต็มจะมีวิธีดังต่อ<mark>ไปนี้</mark>

สมการมอเตอร์ไฟฟ้ ากระแสตรงในรูปแบบของ State Space Form

$$
\frac{d}{dt} \begin{bmatrix} \omega \\ i_a \end{bmatrix} = \begin{bmatrix} -\frac{c}{I} & \frac{K_t}{I} \\ \frac{-K_b}{L_a} & \frac{-R_a}{L_a} \end{bmatrix} \begin{bmatrix} \omega \\ i_a \end{bmatrix} + \begin{bmatrix} 0 \\ \frac{1}{L_a} \end{bmatrix} V_a + \begin{bmatrix} -1 \\ I \\ 0 \end{bmatrix} T_L
$$
\n(4.1)\n
$$
y = \begin{bmatrix} 1 & 0 \end{bmatrix} \begin{bmatrix} \omega \\ i_a \end{bmatrix}
$$

สมการตัวสังเกตอันดับเต็มในรูปแบบของ State Space Form

$$
\frac{d}{dt} \begin{bmatrix} \hat{\omega} \\ \hat{i}_a \end{bmatrix} = \begin{bmatrix} -\frac{c}{I} & \frac{K_t}{I} \\ -\frac{K_b}{I_a} & \frac{R_a}{I_a} \end{bmatrix} \begin{bmatrix} \hat{\omega} \\ \hat{i}_a \end{bmatrix} + \begin{bmatrix} 0 \\ \frac{1}{I_a} \end{bmatrix} V_a + \begin{bmatrix} -1 \\ I \\ 0 \end{bmatrix} \hat{T}_L + \begin{bmatrix} L_1 \\ L_2 \end{bmatrix} e
$$
\n
$$
\hat{y} = \begin{bmatrix} 1 & 0 \end{bmatrix} \begin{bmatrix} \hat{\omega} \\ \hat{i}_a \end{bmatrix}
$$
\n(4.2)

เมื่อพิจารณาแบบจำลองของมอเตอร์ไฟฟ้ากระแสตรงในรูปแบบของ State Space Form ใน กรณีท ี่ไม่มีแรงจากภายนอกมารบกวน

$$
\begin{aligned}\n\dot{x} &= Ax + Bu \\
y &= Cx\n\end{aligned} \tag{4.3}
$$

#### เม อแทนค่าตวัแปรของระบบมอเตอร์ไฟฟ้ากระแสตรงจะได้ ื่

$$
\frac{d}{dt} \begin{bmatrix} \omega \\ i_a \end{bmatrix} = \begin{bmatrix} -\frac{c}{I} & \frac{K_t}{I} \\ \frac{-K_b}{L_a} & \frac{-R_a}{L_a} \end{bmatrix} \begin{bmatrix} \omega \\ i_a \end{bmatrix} + \begin{bmatrix} 0 \\ \frac{1}{L_a} \end{bmatrix} V_a
$$
\n
$$
y = \begin{bmatrix} 1 & 0 \end{bmatrix} \begin{bmatrix} \omega \\ i_a \end{bmatrix}
$$
\n(4.4)

จะได้

$$
\frac{d}{dt} \begin{bmatrix} \omega \\ i_a \end{bmatrix} = \begin{bmatrix} -28 & 21,625 \\ -12 & -1,678 \end{bmatrix} \begin{bmatrix} \omega \\ i_a \end{bmatrix} + \begin{bmatrix} 0 \\ 340 \end{bmatrix} V_a
$$

$$
y = \begin{bmatrix} 1 & 0 \end{bmatrix} \begin{bmatrix} \omega \\ i_a \end{bmatrix}
$$

การออกแบบตวัสังเกตสา หรับประมาณค่าตวัแปรสถานะของระบบใดๆตอ้งพิจารณา คุณสมบตัิในการสังเกตไดข้องระบบ และคุณสมบตัิในการควบคุมเพื่อจะไดค้่าตวัแปรสถานะใน การออกแบบระบบควบคุมต่อไป

พิจารณาคุณสมบัติในการควบคุมได้ของระบบ

$$
P_c = [B \t AB] = \begin{bmatrix} 0 & 7.3305 \times 10^6 \\ 340 & -0.5688 \times 10^6 \end{bmatrix}
$$
  
det $(P_c) = -2.492 \times 10^9 \neq 0$  (4.5)

ดงัน้นั ระบบมีคุณสมบตัิในการควบคุมได้

พิจารณาคุณสมบัติความสังเกตได้ของระบบ

$$
P_o = \begin{bmatrix} C \\ CA \end{bmatrix} = \begin{bmatrix} 1 & 0 \\ -28 & 21,625 \end{bmatrix}
$$
  
det $(P_o)$  = 21,625  $\neq$  0 (4.6)

# ดงัน้นั ระบบมีคุณสมบตัิความสังเกตได้

การหาค่าอตัราขยายของตวัสังเกต โดยพิจารณาจาก

$$
\phi(s) = s^2 + 2\zeta \omega_n s + \omega_n^2 \tag{4.7}
$$

เลือก  $\varsigma = 0.8$ และ  $\omega_n = 1250 \text{ rad/sec}$ 

$$
\mathfrak{vs}^{\dagger} \mathfrak{h} \qquad \qquad \phi(s) = s^2 + 2,000s + 1,562,500
$$

และค่าโพลของตัวสังเกต *s* = -1000±<mark>750</mark>ช พิจารณา

$$
\phi(A) = A^2 + 2000A + 1,562,500I
$$
  
=  $\begin{bmatrix} -28 & 21,625 \\ -12 & -1,678 \end{bmatrix}^2 + 2,000 \begin{bmatrix} -28 & 21,625 \\ -12 & -1,678 \end{bmatrix} + 1,562,500 \begin{bmatrix} 1 & 0 \\ 0 & 1 \end{bmatrix}$ 

$$
= \begin{bmatrix} 1.2475 \times 10^{6} & 6.3558 \times 10^{6} \\ -0.0035 \times 10^{6} & 0.7626 \times 10^{6} \end{bmatrix}
$$

1

เมื่อ  $L = \phi(A) P_0^{-1} \begin{bmatrix} 0 \\ 1 \end{bmatrix}$  $= \phi(A) P_0^{-1} \begin{bmatrix} 0 \\ 1 \end{bmatrix}$ 

อัตราขยายของตัวสังเกต คือ $L = \left| \begin{array}{c} L_1 \ L_2 \end{array} \right|$  $\overline{2}$ 293.9089 35.2665 *L L L*  $\lceil L_1 \rceil$   $\lceil 293.9089 \rceil$  $=\left[\frac{L_1}{L_2}\right]=\left[\frac{293.9089}{35.2665}\right]$ 

1 0  $(A)P_0^{-1}$ <sup>[0]</sup> พิจารณาจากสามการ

$$
\dot{\hat{x}} = A\hat{x} + Bu + L(e) = (A - LC)\hat{x} + Bu + Ly
$$
\n(4.8)

จะได้สมการของตัวสังเกต คือ

$$
\frac{d}{dt} \begin{bmatrix} \hat{\omega} \\ \hat{i}_a \end{bmatrix} = \begin{bmatrix} -322 & 21,625 \\ -47 & -1,678 \end{bmatrix} \begin{bmatrix} \hat{\omega} \\ \hat{i}_a \end{bmatrix} + \begin{bmatrix} 0 \\ 340 \end{bmatrix} V_a + \begin{bmatrix} 293.9089 \\ 35.2665 \end{bmatrix} \omega
$$

เมื่อ *L* คือค่าเมตริกซ์อัตราขยายของ<mark>ตัวสัง</mark>เกต และ *e* คือค่าความแตกต่างระหว่างความเร็ว ของระบบจริงและตวัสังเกต การตอบสนองของตวัสังเกตเป็นผลมาจากการเลือกค่าโพลของตวั สังเกตในการออกแบบอยา่ งเหมาะสม

### **4.3 การออกแบบตัวควบคุมแบบพไีอ**

การควบคุมระบบมอเตอร์ไฟฟ้ ากระแสตรงจะควบคุมความเร็วรอบให้คงที่ตัวควบคุมที่ใช้ นั้นมีหลากหลายวิธีที่ใช้ควบคุมระบบ ซึ่งสามารถเลือกตัวคว<mark>บ</mark>คุมโดยพิจารณาจากฟังก์ชันถ่ายโอน ของระบบมอเตอร์ไฟฟ้ากระแสตรง คือ

$$
G(s) = \frac{\omega(s)}{V_a(s)} = \frac{K}{IL_a \cdot s^2 + (IR_a + cL_a) \cdot s + (cR_a + K_bK_t)}
$$
(4.9)

จากสมการที่ 4.9คือฟังกช์ นัถ่ายโอนของระบบมอเตอร์ไฟฟ้ากระตรงพบวา่ เป็นระบบชนิด 0 (type-0) เมื่อต้องการควบคุมความเร็วรอบของมอเตอร์ให้คงที่ สัญญาณอ้างอินที่ให้กับระบบ ควบคุมแบบปิดจึงเป็นสัญญาณอินพุทแบบขั้นบันได (Step Input) จะส่งผลให้เกิดค่าความผิดพลาด (Steady-State Error) ที่สภาวะคงตัว เมื่อพิจารณาจากตารางที่ 4.2

|           | $Type-0$           | Type-1             | Type-2             |
|-----------|--------------------|--------------------|--------------------|
| Input     | Steady-State Error | Steady-State Error | Steady-State Error |
| Step      | $1+k_p$            |                    |                    |
| Ramp      | $\infty$           | $k_{\nu}$          |                    |
| Parabolic | $\infty$           | $\infty$           | $k_a$              |

ตารางที่ 4.2แสดงผลให้เกิดค่าความผิดพลาดที่สภาวะคงตัวของระบบ Type ี่

โดย

$$
k_p = \lim_{s \to 0} G(s)
$$
  
\n
$$
k_v = \lim_{s \to 0} sG(s)
$$
  
\n
$$
k_a = \lim_{s \to 0} s^2 G(s)
$$

ึ จากตารางที่ 4.2 จึงนำมาสู่การเลื<mark>อก</mark>ตัวควบคุมแบบพีไ<mark>อ (</mark>PI Controller) ซึ่งสามารถเพิ่มให้ระบบ เป็นระบบชนิด 1 (type-1)จึงท<mark>ำใ</mark>ห้ค่าความผิดพลาดที่สถานะ<mark>ค</mark>งตัวหมดไป

การออกแบบตวัควบคุมแบบพีดีจะทา การออกแบบตวัควบคุมดว้ยวธิีการประมาณค่า สัมประสิทธ์ิของตวัควบคุมพีไอดว้ยวธิี Response Optimization ของโปรแกรม MATLAB/Simulink เพื่อค<mark>ำนวณหาค่าสัมประสิทธิ์ของตัวควบ</mark>คุมพีไอที่เหมาะสม โดยการกำหนด ลักษณะของการตอบสนองที่เหมาะส<mark>ม ในงานวิจัยนี้ ได้</mark>กำหนดสัญญาณเอาท์พุทให้มี Rise Time ี่ น้อยกว่า 1 วินาที Settling Time น้อยกว่า 5 วินาทีและ %Overshoot น้อยกว่า 10 ซึ่งข้อกำหนด เหล่าน้ีจะถูกระบุใน Signal Constraint Toolbox ดังแสดงไว้ในรูปที่ 4.2

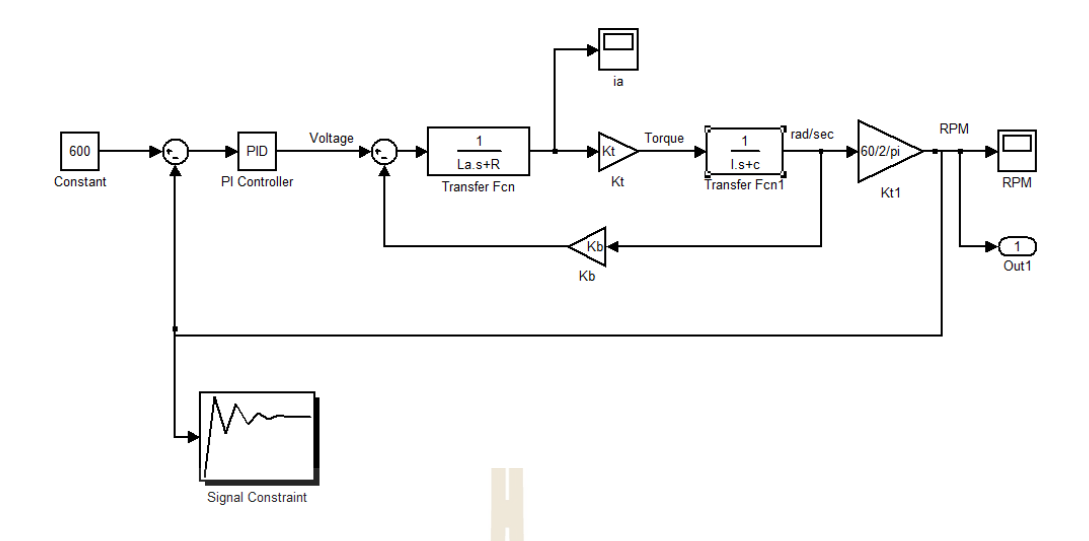

รูปที่ 4.2 แผนภาพแบบจำลองกา<mark>รใช้โป</mark>รแกรมหาค่าสัมประสิทธิ์ตัวควบคุมพีไอ ส าหรับมอเตอร์ไฟฟ้ ากระแสตรง

จากการหาค่าสัมประสิทธ์ิตวัควบคุมแบบพีไอดว้ยวธิี Response Optimization ของโปรแกรม MATLAB/Simulink ได้ค่าที่เหมา<mark>ะส</mark>มที่สุดของแบบจำ<mark>ลอง</mark>อ้าง คือ ี่

0.0158 0.0998 *p i K K*  $=$  $=$ 

สามารถเขียนให้อยู่ในรูป<mark>ฟังก์ชันการถ่ายโอนได้ดังสมการที่ 4.</mark>10

$$
G_c(s) = \frac{K_p s + K_i}{s} = \frac{0.0158s + 0.0998}{100} = 0.0158 \tag{4.10}
$$

 $1\omega$ 

โดยมีลักษณะแผนภาพการท างานของระบบควบคุมความเร็วของมอเตอร์ไฟฟ้ ากระแสตรงด้วยตัว ควบคุมแบบพีไอดังแสดงในรูปที่ 4.3

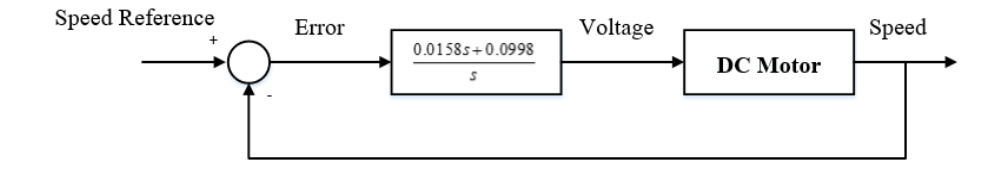

รูปที่ 4.3แผนภาพการทำงานของตัวควบคุมพีไอ

### **4.4 การจ าลองสถานการณ์**

ในหัวข้อนี้แสดงผลการจำลองสถานการณ์การทำงานของระบบมอเตอร์ไฟฟ้ากระแสตรงที่ เป็นระบบปิดด้วยมีตัวควบคุมแบบพีไอ โดยพิจารณาการจำลองสถานการณ์การทำงานของตัว ควบคุมแบบพีดีและสังเกตอันดับเต็มเพื่อประมาณตัวแปรสถานะ ในกรณีที่ความเร็วรอบอ้างอิง คงที่ และในกรณีที่ความเร็วรอบอ้างอิงเปลี่ยนแปลง อีกทั้งยังแสดงผลการจำลองสถานการณ์ใน ี่ กรณีที่ระบบมีแรงบิดที่เปลี่ยนแปลงมารบกวนระบบ โดยแบ่งการจำลองสถานการณ์ดังต่อนี้ ี่ ี่ ี่

- การท างานของตัวควบคุมแบบพีดีและตัวสังเกตอันดับเต็ม กรณีที่ 1 ความเร็วรอบอ้างอิงคงที่ กรณีที่ 2 ความเร็วรอบอ้างอิงเปลี่ยนแปลง

- การทำงานของตัวควบคุมแ<mark>บบพี่ไอ</mark>และตัวสังเกตอันดับเต็มในกรณีที่ระบบได้รับ แรงบิดที่เปลี่ยนแปลง

- การทำงานของตัวควบคม<mark>แ</mark>บบพีไอ<mark>แ</mark>ละตัวสังเกตอันดับเต็มในกรณีที่ระบบได้รับ แรงบิดที่เปลี่ยนแปลง โดยมีตัวชดเชย<mark>แบ</mark>บปรับตัวใ<mark>ศ้ใ</mark>ห้กับตัวสังเกต ี่ ี่

### **4.4.1 การทา งานของตัวควบคุมและตัวสังเกต**

่ ในหัวข้อนี้<mark>จ</mark>ะแสดงการทำงานของตัวควบ<mark>ค</mark>มแบบพีดี และตัวสังเกตอันดับเต็ม โดยจะแบ่งการทำงานของระบบเป็น 2 กรณี

ึกรณี<mark>ที่ 1 พิจารณาการทำงานของระบบ</mark>มอเต<mark>อร์ไ</mark>ฟฟ้ากระแสตรงที่ใช้ตัวควบคุม แบบพีไอ และตัวสังเกตอันดับเต็มในกรณีที่ระบบได้รับสัญญาณความเร็วรอบอ้างอิงคงที่ 600 รอบ ต่อนาที ผลตอบสนองของการทำง<mark>านของระบบดังแสดงในรูป</mark>ที่ 4.4 และ 4.5

*้าจักยาลัย*เทคโนโลยีสุร<sup>ิง</sup>

40

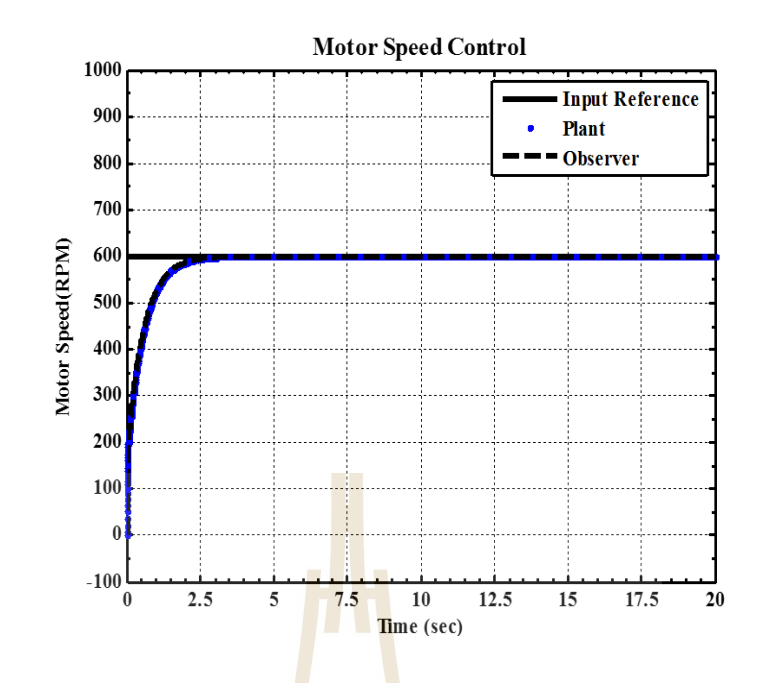

รูปที่ 4.4 ผลการแสดงความเร็วรอบของมอเตอร์ไฟฟ้ ากระแสตรงส าหรับกรณีที่ 1

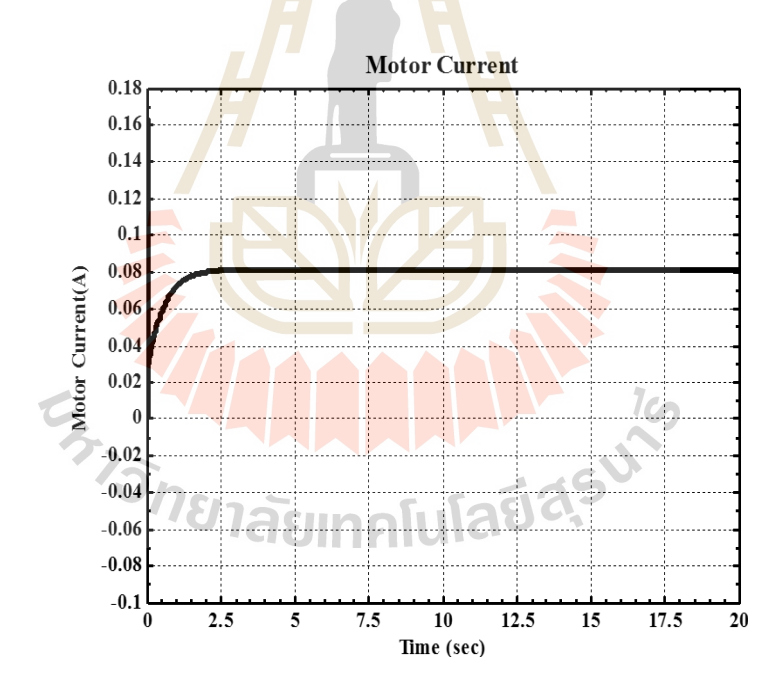

รูปที่ 4.5ผลการแสดงการให้กระแสไฟฟ้ากับมอเตอร์ไฟฟ้ากระแสตรงสำหรับกรณีที่ 1

กรณีที่ 2 พิจารณาการท างานของระบบมอเตอร์ไฟฟ้ ากระแสตรงที่ใช้ตัวควบคุม แบบพีไอ และตัวสังเกตอันดับเต็มในกรณีที่ระบบได้รับสัญญาณความเร็วรอบอ้างอิงเปลี่ยนแปลงที่ 400600 800 รอบต่อนาที ผลตอบสนองของการทำงานของระบบดังแสดงในรูปที่ 4.6 และ 4.7

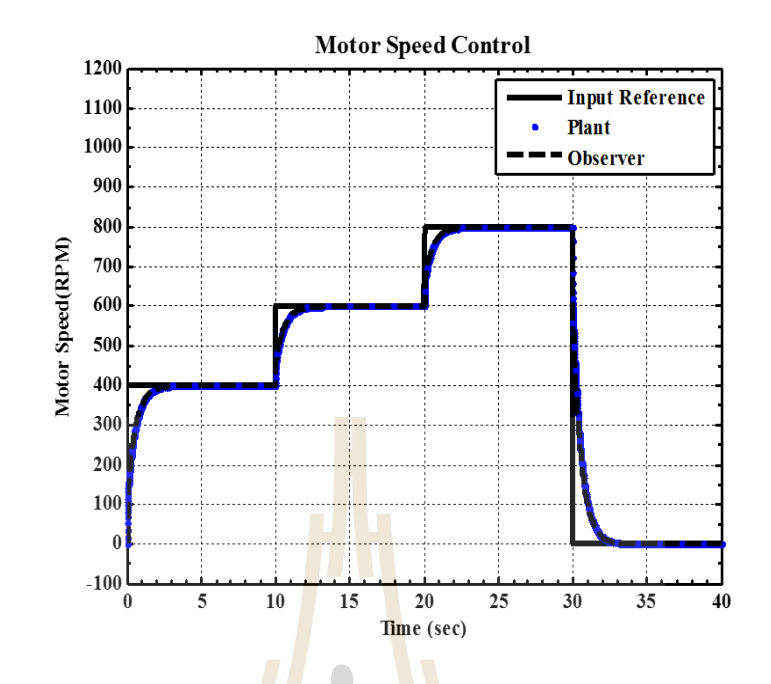

รูปที่ 4.6 ผลการแสดงความเร็วรอบของมอเตอร์ไฟฟ้ ากระแสตรงส าหรับกรณีที่ 2

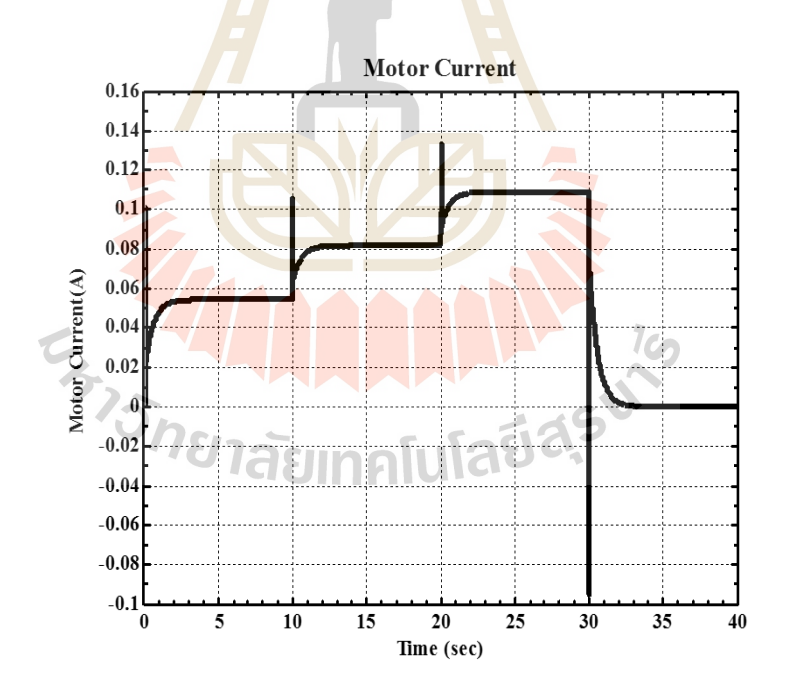

รูปที่ 4.7 ผลการแสดงการให้กระแสไฟฟ้ากับมอเตอร์ไฟฟ้ากระแสตรง ส าหรับกรณีที่ 2

จากรูปที่ 4.4 และ 4.6 พบวา่ ผลการจา ลองสถานการณ์ของตวัควบคุม และตวั สังเกตอันดับเต็มสามารถทำงานได้จะเห็นว่าระบบสามารถตอบสนองตามสัญญาณอำงอิงและใช้ เวลาประมาณ 2.5 วินาทีในการเข้าสู่สภาวะอยู่ตัว ในขณะที่ตัวสังเกต (Observer) สามารถประมาณ ี่ ค่าความเร็วรอบปรับตวัตามระบบ (Plant) ไดเ้ป็นอยา่ งดีอีกท้งัผลการประมาณค่ากระแสไฟฟ้าจาก ที่ให้กับมอเตอร์ไฟฟ้าตรงของตัวสังเกตจากรูปที่ 4.5 และ 4.7 พบว่าขณะที่สัญญาณความเร็วรอบ ี่ อ้างอิงเปลี่ยนแปลง ระบบควบคุมจะปรับกระแส ใฟฟ้าให้กับระบบของมอเตอร์ ใฟฟ้ากระแสตรง ี่ เพื่อปรับเปลี่ยนความเร็วรอบของระบบตามสัญญาณความเร็วรอบอ้างอิง

## **4.4.2 การทา งานของตัวควบคุมแบบพีไอ และตัวสังเกตในกรณีที่ระบบได้รับแรงบิดที่ เปลี่ยนแปลง**

่ ในหัวข้อนี้จะแสดงการ<mark>ทำงานข</mark>องตัวควบคุมแบบพีดี และตัวสังเกตอันดับเต็ม โดยมีแรงบิดที่เปลี่ยนแปลง  $\, T_{L}(t)\,$ จากภ<mark>า</mark>ยนอกเ<mark>ข้</mark>ามารบกวนระบบของมอเตอร์ไฟฟ้ากระแสตรง โดยค่าแรงบิดที่เปลี่ยนแปลงแบบขั้นบั<mark>นไ</mark>ด (Ste<mark>p Function)ดังแสดงในรูปที่ 4.8 ซึ่งผลการ</mark> ี่ ี ตอบสนองของการทำงานดังแสดงใ<mark>นรูป</mark>ที่ 4.9 และ 4.1<mark>0</mark>

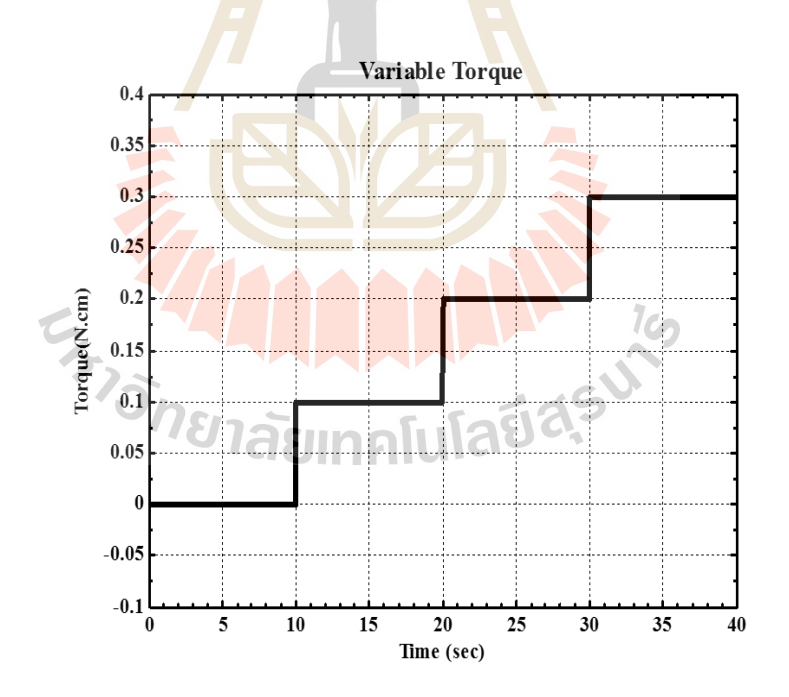

รูปที่ 4.8การแสดงแรงบิดที่เปลี่ยนแปลง $\, T_{_L}(t)\,$ จากภายนอกที่มารบกวนระบบ

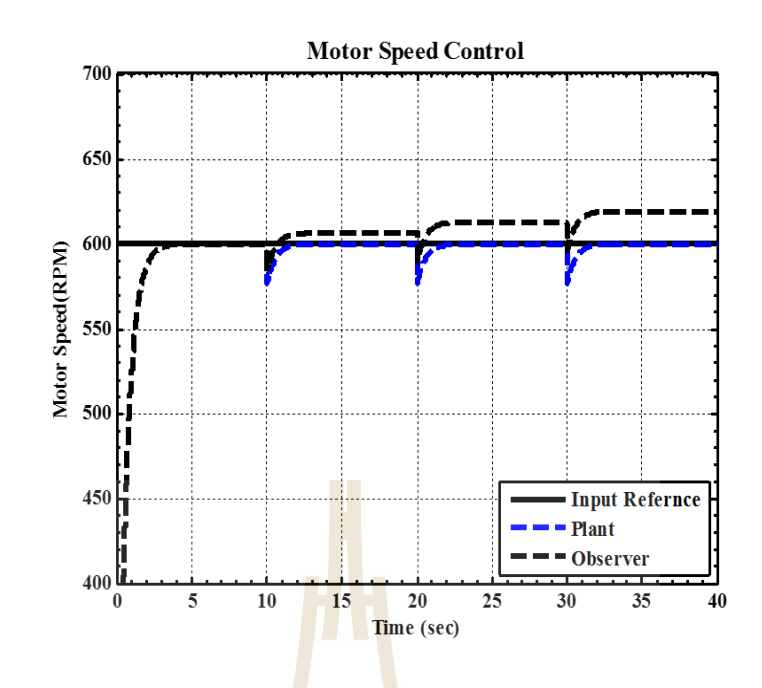

รูปที่ 4.9 ผลแสดงความเร็วรอบของมอเตอร์ไฟฟ้ ากระแสตรงกรณีที่มีแรงบิด ี ที่เปลี่ยนแปลงม<mark>ารบ</mark>กวนระบบ

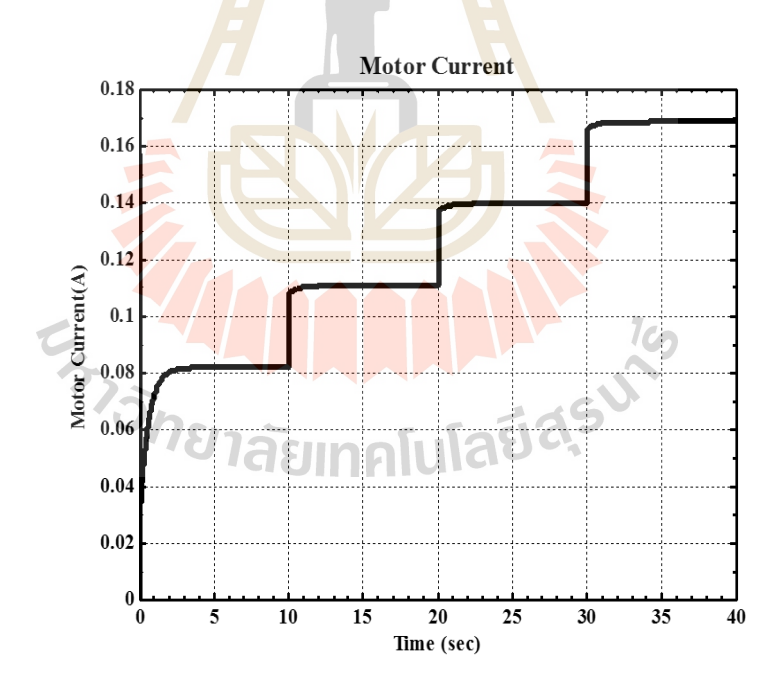

รูปที่ 4.10ผลแสดงของระบบควบคุมให้กระแสไฟฟ้ ากบัระบบเพื่อรักษาความเร็วรอบ กรณีที่มีแรงบิดที่เปลี่ยนแปลงมารบกวนระบบ

จากการทดสอบการจำลองสถานการณ์ของระบบ พบว่าขณะที่ระบบมอเตอร์

ไฟฟ้ากระแสตรงทำงานนั้นมีแรงบิดที่เปลี่ยนแปลงจากภายนอกเข้ามารบกวนระบบ จากรูปที่ 4.8 ี่ และ 4.9 แสดงให้เห็นว่า ณ เวลาที่แรงบิดที่เปลี่ยนแปลงเข้ามารบกวนระบบเพิ่มขึ้นทำให้ความเร็ว ี่ ี่  $\mathcal{L}^{\text{max}}_{\text{max}}$ รอบของมอเตอร์ลดลง ระบบควบคมจะเพิ่มกระแสไฟฟ้าให้กับมอเตอร์เพื่อรักษาความเร็วรอบของ มอเตอร์ ขณะที่ระบบควบคุมเพิ่มกระแสไฟฟ้านั้นพบว่าระบบ (Plant) สามารถรักษาความเร็วรอบ ี่ ให้คงที่ได้ แต่ตัวสังเกต (Observer) ไม่สามารถรักษาความเร็วรอบให้คงที่ได้จึงทำให้ตัวสังเกตมี ความผิดพลาด ซึ่งเป็ นผลมาจากระบบมีแรงบิดที่เปลี่ยนแปลงจากภายนอกเข้ารบกวนขณะที่ตัว สังเกต ไม่มีแรงบิดที่เปลี่ยนแปลงเข้ามารบกวน ค่าความผิดพลาดในการประมาณค่าตัวแปลสถานะ ี่ ี่ ของระบบจะเป็นสัดส่วนโดยตรงกับขนาดข<mark>อง</mark>แรงบิดที่เปลี่ยนแปลง ซึ่งค่าความผิดพลาดดังกล่าว ี่ สามารถชดเชยได้โดยใช้ตัวชดเชยแบบปรับตัวได้

## **4.4.3 การทา งานของตัวควบคุมแบบพไีอและตัวสังเกต ร่วมกับตัวชดเชยแบบปรับตัว ในกรณีที่ระบบได้รับแรงบิดที่เปลี่ยนแปลง**

จากหัวข้อที่ผ่า<mark>นมา</mark>ขณะแรงบิดที่เปลี่ยนแปลงจากภายนอกเข้ามารบระบบกวน  $\mathcal{L}^{\mathcal{L}}(\mathcal{L}^{\mathcal{L}})$  and  $\mathcal{L}^{\mathcal{L}}(\mathcal{L}^{\mathcal{L}})$  and  $\mathcal{L}^{\mathcal{L}}(\mathcal{L}^{\mathcal{L}})$ ี่ ซึ่งสัญญาณมีลักษณะแบบขั้นบั<mark>นได</mark> พบว่าการรบกวนข<mark>องแ</mark>รงบิดที่เปลี่ยนแปลงนี้ส่งผลทำให้การ  $\mathcal{L}^{\text{max}}_{\text{max}}$ ประมาณค่าความเร็วรอบของ<mark>ตั</mark>วสังเกตเกิดความผิดพลาด เนื่อ<mark>ง</mark>จากโครงสร้างของระบบ (Plant) และโครงสร้างของตัวสังเกต (Observer) น้นัแตกต่างกนั โดยโครงสร้างของระบบของมอเตอร์ ไฟฟ้ ากระแสตรงมีแรงบิดที่เปลี่ยนแปลงจากภายนอกเข้ามารบกวน ขณะที่โครงสร้างของตัวสังเกต ไม่มีแรงบิดที่เปลี่ยนแปล<mark>งจากภายนอกเข้ามากระทำ จึงทำให้เกิดค่</mark>าความผิดพลาดระหว่างความเร็ว ี่ รอบของระบบกับตัวสังเกต <mark>ซึ่งค่าความผิดพลาดนี้สามารถนำ</mark>ไปประมาณค่าแรงบิดที่เปลี่ยนแปลง ี่  $\mathcal{L}^{\text{max}}_{\text{max}}$ ได้ ดังแสดงในรูปที่ 4.11 โดยใช้ตัวชดเชยแบบปรับตัวได้เพื่อชดเชยค่าความผิดพลาดให้กับตัว ้สังเกต ส่งผลให้ความเร็วรอบของระบบกับตัวสังเกตออกมาสอดคล้องกัน จึงทำให้ตัวสังเกต กลับมาท างานได้ถูกต้อง ดังแสดงในรูปที่ 4.12

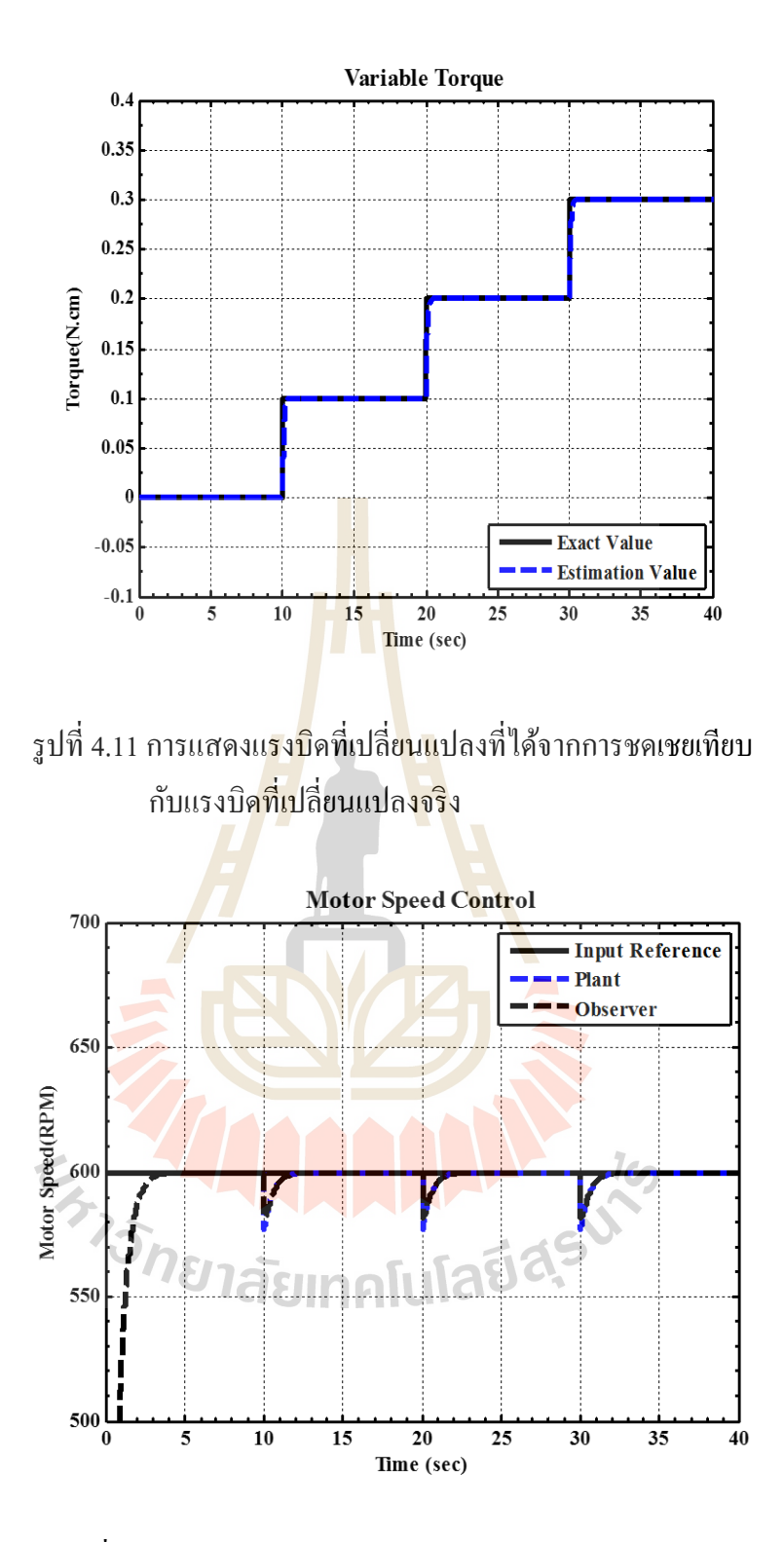

รูปที่ 4.12 การแสดงความเร็วรอบของมอเตอร์ไฟฟ้ ากระแตรง เมื่อมีการประมาณค่าแรงบิดให้กับตัวสังเกต ื่

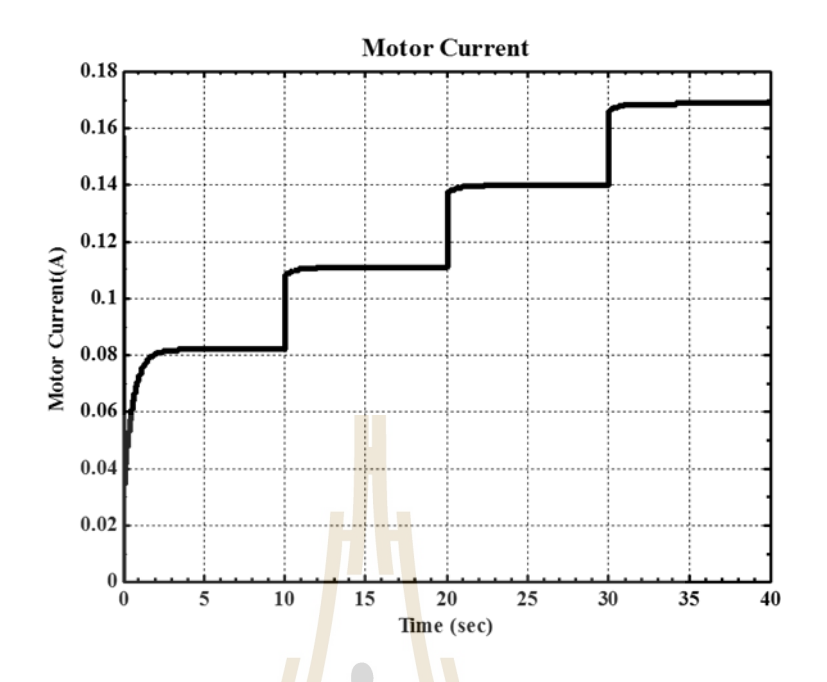

รูปที่ 4.13ผลแสดงค่ากระแสไฟฟ้าที่ให้มอเตอร์เพื่อรักษาความเร็วรอบ ขณะมีกา<mark>รชด</mark>เชยแรงบิดที่เปลี่ย<mark>นแป</mark>ลงกับตัวสังเกต ี่

### **4.5 สรุป**

เครื่องกวนสารแ<mark>บบ</mark>แท่ง<mark>แม่เหล็กในงานวิจัยนี้อา</mark>ศัยมอเ<mark>ตอร์</mark>ไฟฟ้ากระแสตรงเป็นอุปกรณ์ ้ต้นกำลังในการกวนของ<mark>เหลวห</mark>รือสารผสม การออกแบบระบ<mark>บควบ</mark>คุมเพื่อรักษาความเร็วรอบขณะ กวนของเหลวจะเริ่มจากการหาค่าพารามิเตอร์จากการระบุเอกลกัษณ์ของระบบ (System Identification)ด้วยวิธี Parameter Estimation <mark>ค่าพารามิเ</mark>ตอร์ที่ได้จะนำไปสู่การสร้างแบบจำลองทาง คณิตศาสตร์ของระบบจะนำมาควบคุม มอเตอร์ไฟฟ้ากระแสตรงซึ่งเป็นระบบชนิด 0 (Type-0) การ ืออกแบบตัวควบคุมจึงเลือกตัวควบคุมแบบพีไอเพื่อเพิ่มให้ระบบเป็นชนิด 1 (Type 1) ส่งผลให้ค่า ความผิดพลาดที่สถานะอยู่ตัวเข้าใกล้ศูนย์ ต่อมาจัดรูปให้อยู่ในรูป State Space Form เพื่อง่ายต่อการ ี่ ้ออกแบบตัวสังเกตอันดับเต็มและนำ ไปสู่การจำลองสถานการณ์ ผลการจำลองสถานการณ์การ ทำงานของมอเตอร์ไฟฟ้ากระแสตรง การประมาณค่าของแรงบิดที่เปลี่ยนแปลงโดยใช้ตัวชดเชย ี่ แบบปรับตัวได้จากวิธี Gradient Method สามารถประมาณค่าแรงบิดที่เปลี่ยนแปลงได้เพื่อนำไป ิชดเชยให้กับตัวสังเกต จึงทำให้ลดค่าความผิดพลาดระหว่างเอาท์พุทของตัวสังเกตกับระบบจริง ส่งผลทา ใหก้ารประมาณค่าตวัแปรสถานะของตวัสังเกตของมอเตอร์ไฟฟ้ากระแสตรงออกมา แม่นยา และมีประสิทธิภาพ

# **บทที่ 5**

#### **ผลการทดสอบ**

ในบทนี้จะกล่าวถึงเครื่องมือการทดลอง การทำงานของเครื่องกวนสารแบบแท่งแม่เหล็ก กบัคอมพิวเตอร์ระหวา่ งการรับส่งสัญญาณและการควบคุม เพื่อนา ไปสู่การทดสอบการประมาณ ปริมาตรของของเหลวภายในภาชนะกวนขอ<mark>งเค</mark>รื่องกวนสารแบบแท่งแม่เหล็กด้วยการทำงานของ ตัวชดเชยแบบปรับค่าได้ที่ใช้ในการประมาณ<mark>ก่า</mark>แรงบิดที่เปลี่ยนแปลง โดยการทดสอบดังกล่าว  $\mathcal{L}^{\text{max}}_{\text{max}}$ นำมาซึ่งการสอบเทียบระหว่างปริมาณของ<mark>ของเห</mark>ลวในภาชนะกวนขณะกวนกับค่าแรงบิดที่ เปลี่ยนแปลงที่ได้จากการประมาณ ในงา<mark>น</mark>วิจัยนี้ไ<mark>ด้</mark>ทดลองกวนของเหลวที่ค่าความหนืดคงที่ด้วย ี่ ี่ เครื่องกวนสารแบบแท่งแม่เหล็ก โดย<mark>การ</mark>ทดลองใ<mark>ด้แบ่</mark>งเป็น 2 กรณี คือ ทดสอบกวนของเหลวที่ ปริมาตรคงที่และทดสอบกวนของเห<mark>ลวที่ปริมาตร ไม่คง</mark>ที่ ซึ่งเนื้อหาในส่วนนี้ได้แสดงผลเป็นกราฟ ี่ ความสัมพันธ์

## **5.1 เครื่องมือทดสอบ**

ในการทดสอบนี้<mark>ผู้วิจัยทำการทดสอบด้วยการเขียน</mark>อัลกอริทึมของการควบคุมด้วย โปรแกรม MATLAB/Simulink บนคอมพิวเตอร์ จากนั้นท<mark>ำการเ</mark>ชื่อมต่อสัญญาณการควบคุม **:**<br>; ระหว่างคอมพิวเตอร์กับมอเ<mark>ตอร์ไฟฟ้ากระแสตรง และรับสัญญาณ</mark>ป้อนกลับจาก Encoder ที่วัด ความเร็วรอบมอเตอร์ด้วย RAPCON Board ซึ่งเป็นบอร์ดอิเล็กทรอนิกส์ที่มีหน้าที่เป็นอุปกรณ์ เช อมโยงระหวา่ งคอมพิวเตอร์กบัอุปกรณ์ทดลองผา่ นสาย Serial Crossover Cable ไปยังยัง PCI ื่ Serial Card ของคอมพิวเตอร์ ซึ่ง RAPCON Board จะเช อมต่อกบัโปรแกรม MATLAB/Simulink ื่ ในส่วนเสริม Real - Time Windows Target เป็นบอร์ดที่สามารถควบคุมแบบ Real Time ซึ่งมี ความสามารถในการรับ - ส่งสัญญาณท มีลกัษณะท้งั Digital Signal และ Analog Signal โดยในการ ี่ ทดสอบน้นั จะมีPower Amplifier เพื่อป้อนไฟฟ้ากระแสตรงใหแ้ก่ RAPCON Board และตัวบอร์ด จะทำการจ่ายกระแสไป สู่มอเตอร์ไฟฟ้ากระแสตรงตามคำสั่งในอัลกอริทึมที่ทำการเขียนไว้ใน ี่ โปรแกรม MATLAB/Simulink จากนั้นเมื่อมอเตอร์ไฟฟ้ากระแสตรงที่ใช้เป็นอุปกรณ์เป็นกำลังของ ื่ การกวนของเหลวมีการหมุน Encoder ซึ่งทำหน้าที่วัดความเร็วรอบของมอเตอร์จะส่งสัญญาณ ไปยัง ี่ RAPCON Board เพื่อส่งต่อไปประมวลผลยังโปรแกรมควบคุมการทำงานต่อไป

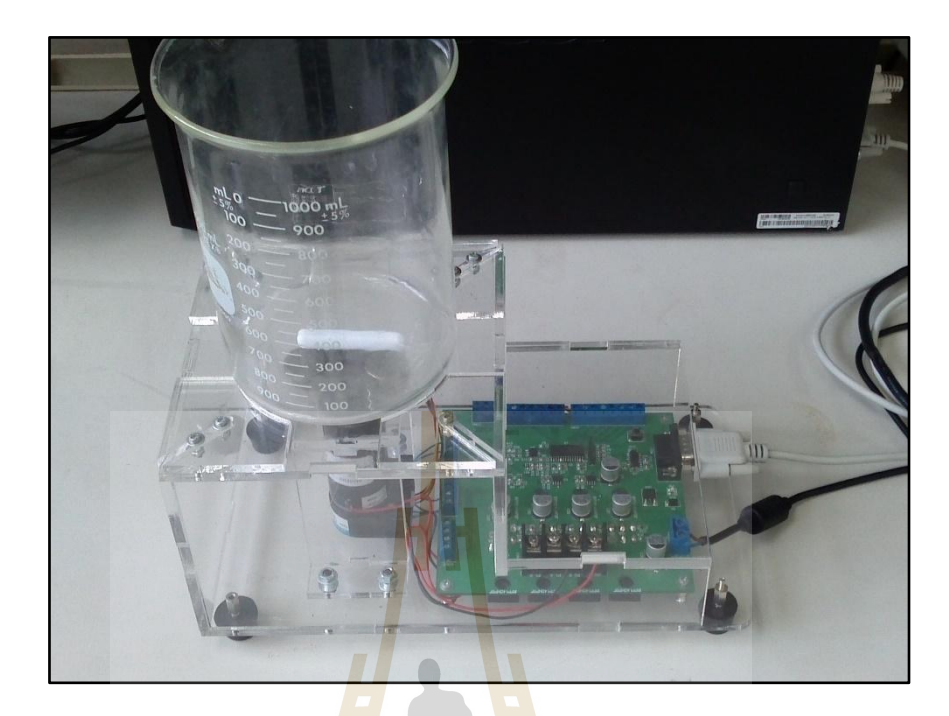

รูปท<mark>ี่ 5.</mark>1เครื่องกวนสารแบ<mark>บแ</mark>ท่งแม่เหล็ก

ส่วนประกอบของเครื่องกวนสารแ<mark>บบแท่งแม่เห</mark>ล็<mark>ก</mark>

- 1. ภาชนะ (Beaker) ขนาด 1000 มิลลิลิตร
- 2. แท่งกวนสาร(Magnetic Bar) ขนาด 50 มิลลิเมตร
- 3. มอเตอร์ไฟฟ้ ากระแสตรง
- 4. Encoder ใช้สำหรับการวัดคว<mark>ามเร็วรอบของมอ</mark>เตอร์ไฟฟ้า
- 5. แท่งแม่เหล็กถาวร
- 6. บอร์ดควบคุมการทำงาน ( RAPCON Board) อแดปเตอร์สำหรับจ่ายไฟเข้าสู่บอร์ด และ PCI Serial Card แสดงดังรูปที่ 5.2
- 7. คอมพิวเตอร์พร้อมระบบปฏิบัติการ Windows 7 32 Bit และโปรแกรม MATLAB v2009a โดยมีรายละเอียดต่าง ๆ ของ RAPCON Platform ดังตารางที่ 5.1

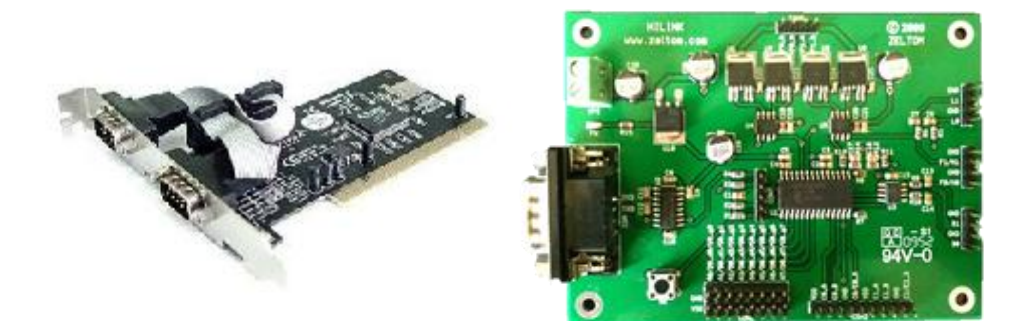

รูปที่ 5.2PCI Serial Card และบอร์ด RAPCON

ตารางที่ 5.1แสดงรายละเอียดต่าง ๆ ของ RAPCON Board (RAPCON Real – Time Rapid Control Prototyping Platform for MATLAB/SIMULINK)

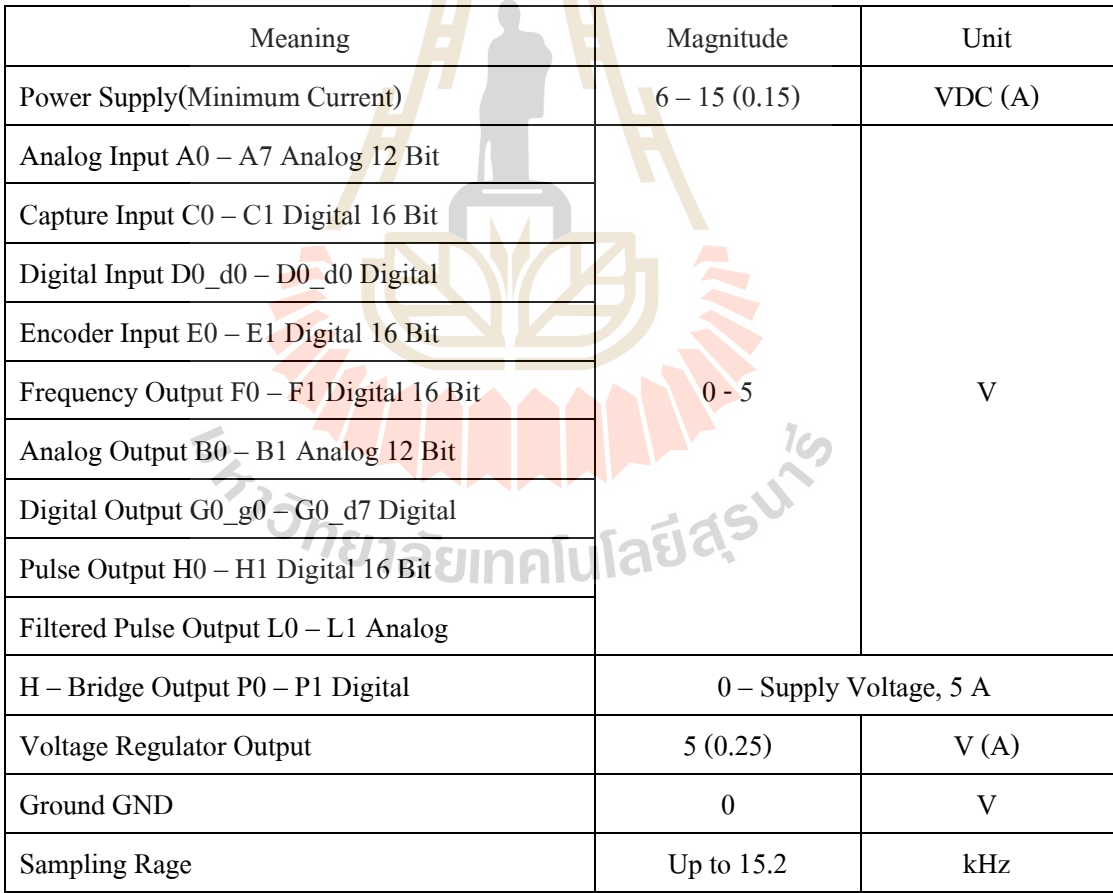

- 1. Expansion Slot for Serial Card
- 2. Serial Crossover Cable
- 3. Matlab R2007b หรือเวอร์ชันสูงกว่าที่มี Simulink ี่
- 4. RAPCON Hardware และ Software ต้องใช้เวอร์ชัน 1.5 เป็นต้นไป

#### **5.2 การควบคุมและรับสัญญาณผ่านบอร ด RAPCON ์**

ในการควบคุมซึ่งหลักการข้างต้นจะใช้ H – Bridges Output Block ซึ่งเป็ น Block ท เช ี่ ื่ RABCON Board กับ Real – Time Windows Target ในรูปของสัญญาณ Digital แบบ 16 Bit/Channelโดยมี ChannelP0 ถึง P1แต่ละ Channelจ่าย Voltageได้ต้งัแต่ 0ถึง Supply Voltage, 5 A สัญญาณ Digital ที่จ่ายอยู่ในรูป PWM (Pulse Width Modulated) แต่ละ H – Bridges มีส่วนประกอบ MOSFET Bridge สามารถขับได้ถึง 5A ถ้าโหลดของ H – Bridges มีการกรอง โดยใช้ Lowpass Filter ดังนั้น Output สาม<mark>ารถเลือ</mark>กประยุกต์ใช้ Amplifiers แบบ Linear โดยเปลี่ยน สัญญาณ Digital เป็น Analog และ Voltage ตกคร่อม H – Bridges ขึ้นกับโหลดสัมพันธ์กับ Duty– Cycleของ Inputคือ

$$
V_{con} \approx (2\delta - 1)V_s \tag{5.1}
$$

โดยที่  $\omega = \delta/f = \delta\tau$  เมื่อ  $f$  กือ Fundamental Frequency ของ PWM อยู่ระหว่าง 449.8291 Hz ถึง 115156.25 Hz และ <mark>ร คือ ค<mark>าบ</mark> ซึ่งแบ่ง H – Bridges ออกเ<mark>ป็น</mark> 2 โหมดโดยมีเงื่อน ไขการส่ง</mark> สัญญาณดงัน้ี

$$
V_{con} \approx \begin{cases} +V_s, & u \ge V_s, \\ 2u-V_s, & 0 < u < V_s, \\ -V_s, & u \le 0 \end{cases}
$$

$$
V_{con} \approx \begin{cases} +V_s, & u \ge +V_s, \\ u, & -V_s < u < +V_s, \text{Shifted} \\ -V_s, & u \le -V_s \end{cases}
$$
 (5.3)

 $\dot{\vec{n}}$  Fundamental Frequency = 10,000 Hz, Supply Voltage, Vs =  $\pm$  15V และมีค่า Value คือ u/Vs ซึ่งแสดง ใดอะแกรมการเชื่อมต่อของ MatLab/Simulink กับ RABCON Board ในการป้อน ค่าสัญญาณให้กับ Power Amplifier (Magnetic Bearing) ดังรูปที่ 5.3

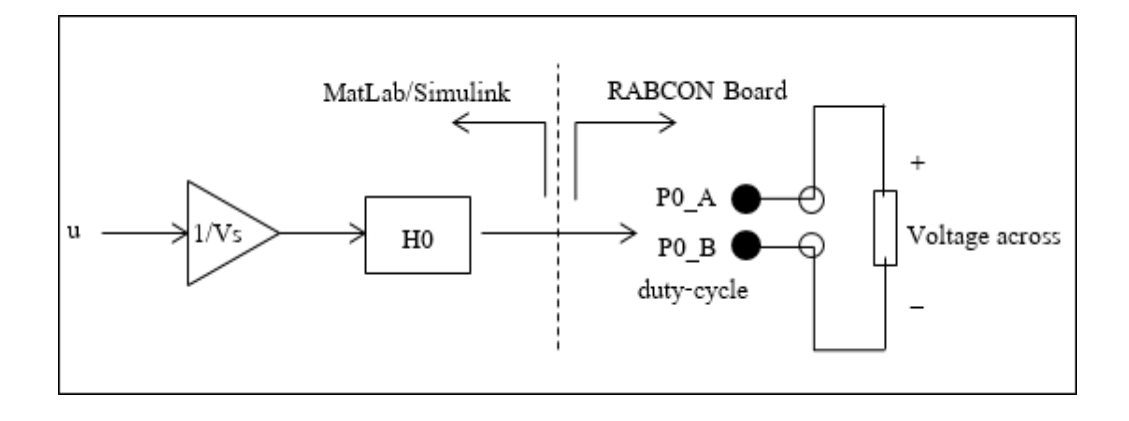

รูปที่ 5.3 แสดงใดอะแกรมการเชื่อม<mark>ต่อ</mark>ของ Matlab/Simulink กับ RAPCON Board ในการป้อนค่าสัญญาณให้กับมอเตอร์ไฟฟ้ากระแสตรง

## **5.3 การทดสอบการท างานของตัวสังเกตของเครื่องกวนสารแบบแท่งแม่เหล็ก**

เมื่อมีการนำเอาตัวสังเกตเข้าม<mark>าใช้</mark>กับระบบ<mark>มอ</mark>เตอร์ไฟฟ้ากระแสตรงของเครื่องกวนสาร ื่ แบบแท่งแม่เหล็กเพื่อประมาณตวัแปรสถานะคือค่าความเร็วรอบ และค่ากระแสไฟฟ้าผลการ ประมาณค่าตัวแปรสถานะโดยใ<mark>ช้ตัว</mark>สังเกตที่ได้จะต้องมี<mark>ควา</mark>มถูกต้องการทดสอบตัวสังเกตนี้จะทำ การทดสอบระบบของมอเตอร์<mark>ไ</mark>ฟฟ้ากระแสตรงในกรณีที่ไม่มีแรงบิดจากภายนอกเข้ามารบกวน ระบบหรือในภาชนะกวนไ<mark>ม่มี</mark>ของ<mark>เหลวการออกแบบตัวสังเกตนั้น</mark>จำเป็นต้องใช้ค่าตัวแปรของ ระบบที่จะทำการสังเกต <mark>ดังนั้นในการทำการทดสอบกับระ</mark>บบจ<mark>ริงเร</mark>าจำเป็นต้องใช้ค่าตัวแปรของ ี่ ระบบจึงจะทำให้ตัวสังเก<mark>ตทำงานได้อย่างมีประสิทธิภา</mark>พ

การทดสอบตัวสังเกตจะท าโดย การเปลี่ยนแปลงความเร็วรอบของมอเตอร์ไฟฟ้ ากระตรง เป็นลักษณะขั้นบันใด โดยจะเปลี่ยน<mark>แปลงความเร็วรอบที่</mark> 400600 และ 800 รอบต่อนาที ตามลำดับ  $\mathcal{L}^{\text{max}}$ ซึ่งผลการทดสอบการประมาณค่าความเร็วรอบ และค่ากระแสไฟฟ้า ดังแสดงในรูปที่ 5.4 และ รูปที่ 5.5

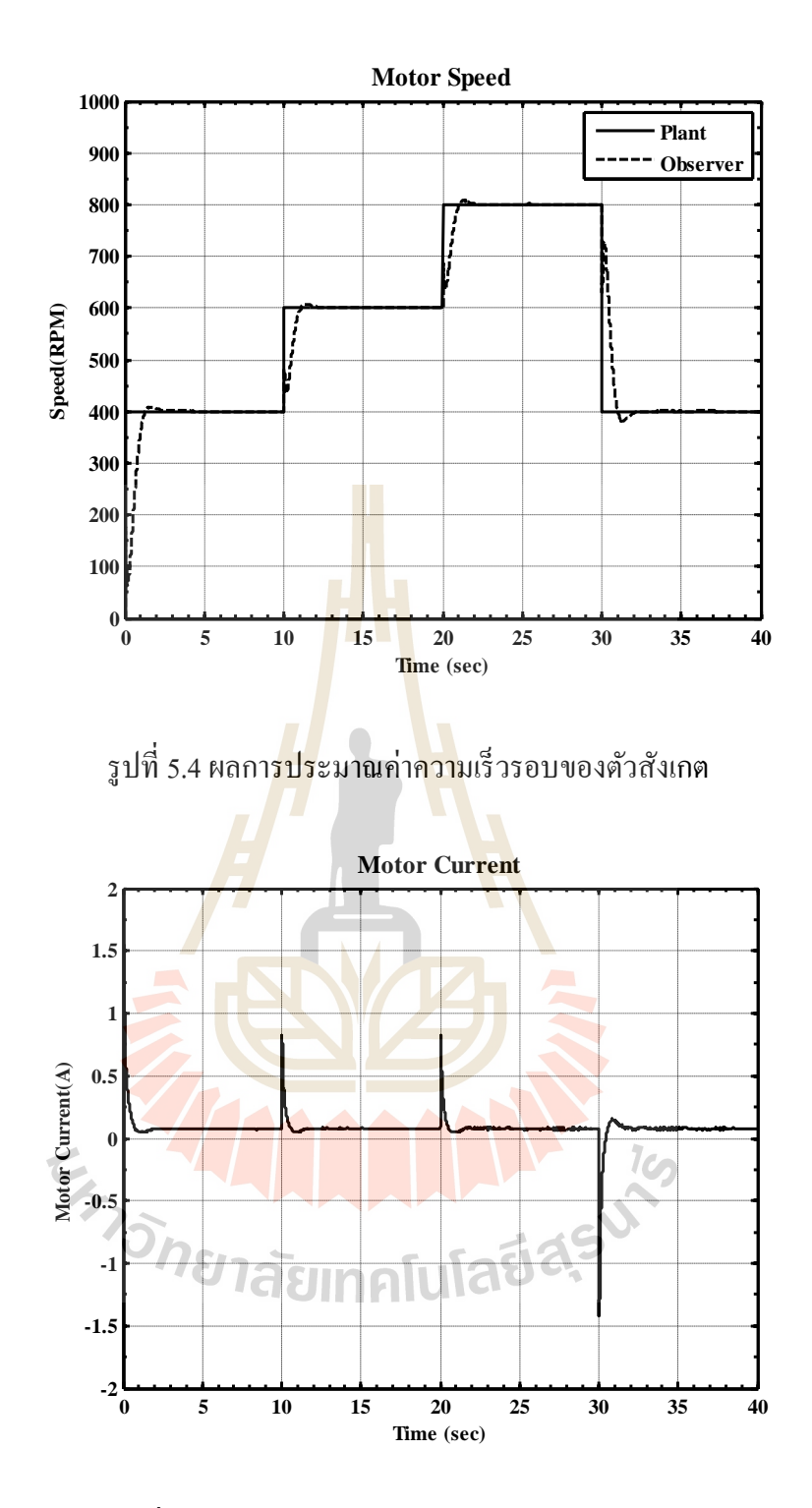

รูปที่ 5.5ผลการประมาณค่ากระแสไฟฟ้าของตวัสังเกต

จากรูปที่ 5.4 และ รูปที่ 5.5 ได้แสดงให้เห็นว่าการทำงานของตัวสังเกตสามารถประมาณค่าความเร็ว รอบของมอเตอร์และค่ากระแสไฟฟ้าไดอ้ยา่ งมีประสิทธิภาพ

# **5.4 การทดสอบการประมาณปริมาตรของของเหลวในภาชนะกวนด้วยการชดเชย แรงบิดที่เปลี่ยนแปลง**

การประมาณปริมาตรของของเหลวในภาชนะกวนขณะเคร ื่องกวนสารแบบแท่งแม่เหล็ก ทา งานน้นั สามารถทา ไดห้ลายวธิีแต่ในงานวทิยานิพนธ์น้ีจะใชว้ธิีการประมาณดว้ยการชดเชย แรงบิดที่เปลี่ยนแปลงจากการประมาณให้กับตัวสังเกตผ่านการให้กระแสไฟฟ้ากับมอเตอร์ไฟฟ้า ี่ ี่ กระแสตรงเพื่อรักษาความเร็วรอบให้คงที่ จากที่ทราบกันขณะเครื่องกวนสารแบบแท่งแม่เหล็ก ี่ ื่ ทำงานพบว่าปริมาตรของของเหลวในภาชนะกวนมีการเปลี่ยนแปลง ซึ่งการเปลี่ยนแปลงของ ของเหลวนี้ส่งผลให้แรงบิดของมอเตอร์เปลี่ย<mark>นแ</mark>ปลง และทำให้ความเร็วรอบของมอเตอร์ เปลี่ยนแปลงด้วยเช่นกัน ดังนั้นเครื่องกวนสา<mark>รแ</mark>บบแท่งแม่เหล็กต้องการจะรักษาความเร็วรอบให้ ี่ คงที่ขณะกวนท าให้ระบบควบคุมให้กระแสไฟฟ้ าหรือลดกระแสไฟฟ้ าเพื่อรักษาความเร็วรอบขณะ กวนให้คงที่ จึงนำมาสู่การประมาณปริมา<mark>ณ</mark>ของข<mark>อ</mark>งเหลวแต่ของเหลวแต่ล่ะชนิดมีค่าความหนืดไม่ เท่ากัน ซึ่งแรงบิดที่เปลี่ยนแปลงของมอเ<mark>ตอ</mark>ร์มิได้ส่<mark>งผลมาจากปริมาตรของของเหลวที่เปลี่ยนแปลง</mark> ี่ ี่ ้เพียงอย่างเดียวแต่ยังส่งผลมาจากความ<mark>หนื</mark>ดของขอ<mark>งเห</mark>ลวแต่ล่ะชนิดเช่นกัน ดังนั้นการประมาณ ี<br>ปริมาตรของของเหลวในภาชนะก<mark>วน</mark>วิธีนี้จะต้องมีการสอบเทียบหรือการทดสอบเพื่อเก็บข้อมูลหา ความสัมพันธ์ระหว่างปริมาตรข<mark>องข</mark>องเหลวกับแรงบิดที่เ<mark>ปลี่</mark>ยนแปลงของมอเตอร์ไฟฟ้ากระแสตรง ี่ เสียก่อนดงัน้นัการสอบการประมาณปริมาตรของของเหลวในภาชนะบรรจุทรงกระบอกขนาด ี<br>1000 มิลลิลิตร และเส้นผ่<mark>านศูนย์กลาง 105 มิลลิ</mark>ลิต<mark>ร ขณะกวนของ</mark>เหลวด้วยความเร็วรอบคงที่ 600 รอบต่อนาที ของเหลวที่<mark>ใช้ทำการทดสอบ คือน้ำสะอาดไม่</mark>สารเ<mark>จือป</mark>น (น้ำสะอาดที่อุณหภูมิห้อง 25 องศาเซลเซียส ความหนาแ<mark>น่น 1000 kg/m<sup>3</sup>และความหนืด 0.796</mark> – 1.002 mPa.s) โดยปริมาตรของ ของเหลวที่ทำการทดลองอยู่ในช่ว<mark>ง 0 – 1000 มิลลิลิตร โดย</mark>การทดสอบจะแบ่งเป็น 2 กรณี คือ การ ี่ ทดสอบกวนของเหลวที่ปริมาตรคงที่ และการทดสอบกวนของเหลวที่ปริมาตร ไม่คงที่ และกรณี กวนของเหลวต่างชนิดกัน เพื่อดูการเปลี่ยนแปลงของแรงบิดที่เปลี่ยนแปลงของของมอเตอร์ไฟฟ้า ี่  $\ddot{\phantom{a}}$ กระแสตรง

### **5.4.1 การทดสอบกรณีที่ 1 ทดสอบกวนของเหลวที่ปริมาตรคงที่**

การทดสอบประมาณปริมาตรของของเหลวท สถานะคงท ซ่ึงการทดสอบกรณีน้ี ี่ จะทำการทดสอบที่ปริมาตรคงที่ขณะกวนของเหลว จากนั้นจะทำการเพิ่มปริมาตรของเหลวครั้งละ ี่ 100 มิลลิลิตรและเก็บผลการทดสอบ

- ผลการทดสอบที่ปริมาตร 100 มิลลิลิตร ดังแสดงในรูปที่ 5.6 และรูปที่ 5.7

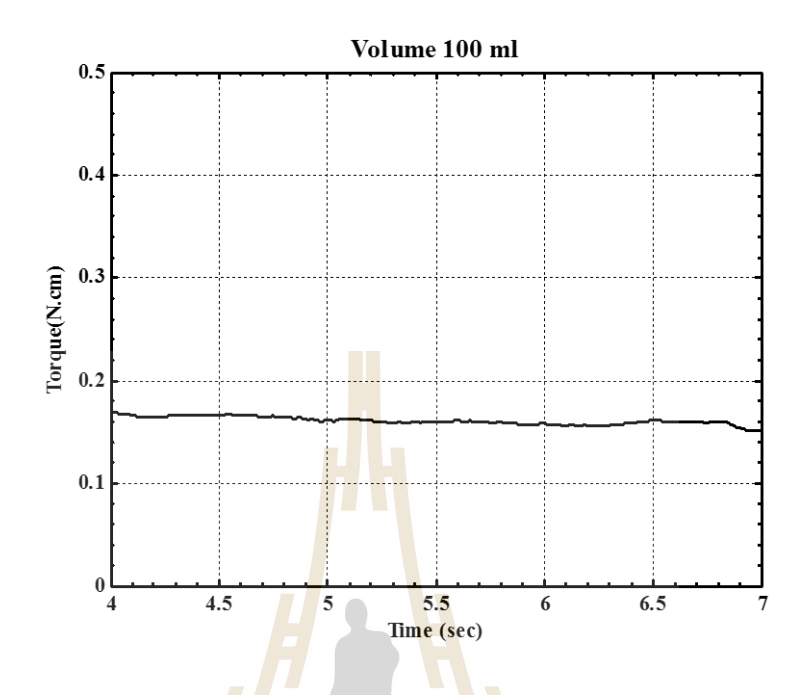

รูปที่ 5.6 ผลการตอบสนองของแรงบิดที่เปลี่ยนแปลงที่ปริมาตร 100 มิลลิลิตร

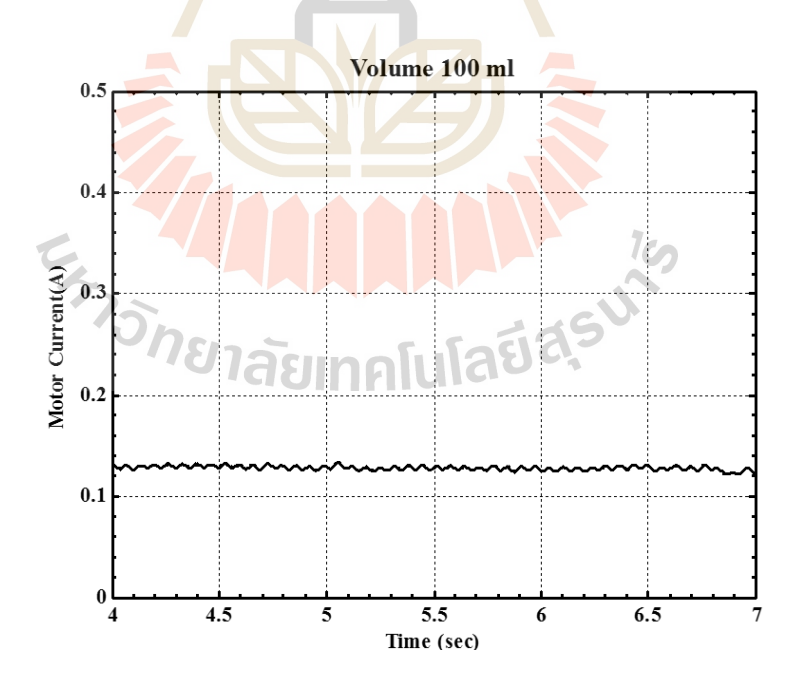

รูปที่ 5.7 ผลการตอบสนองของกระแสไฟฟ้ าที่ปริมาตร 100 มิลลิลิตร

- ผลการทดสอบที่ปริมาตร 200 มิลลิลิตร ดังแสดงในรูปที่ 5.8 และรูปที่ 5.9

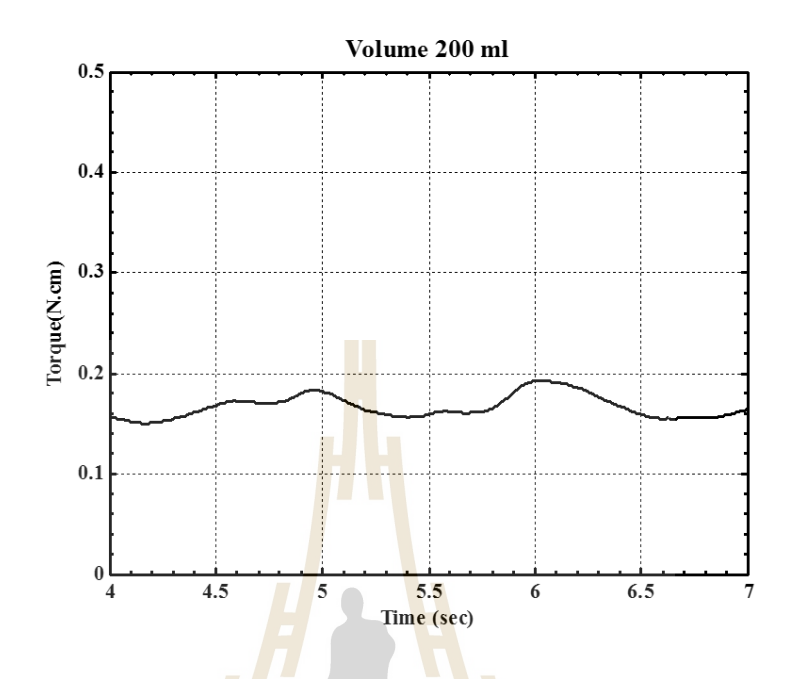

รูปที่ 5.8 ผลการตอบสนองของแรงบิดที่เปลี่ยนแปลงที่ปริมาตร 200 มิลลิลิตร

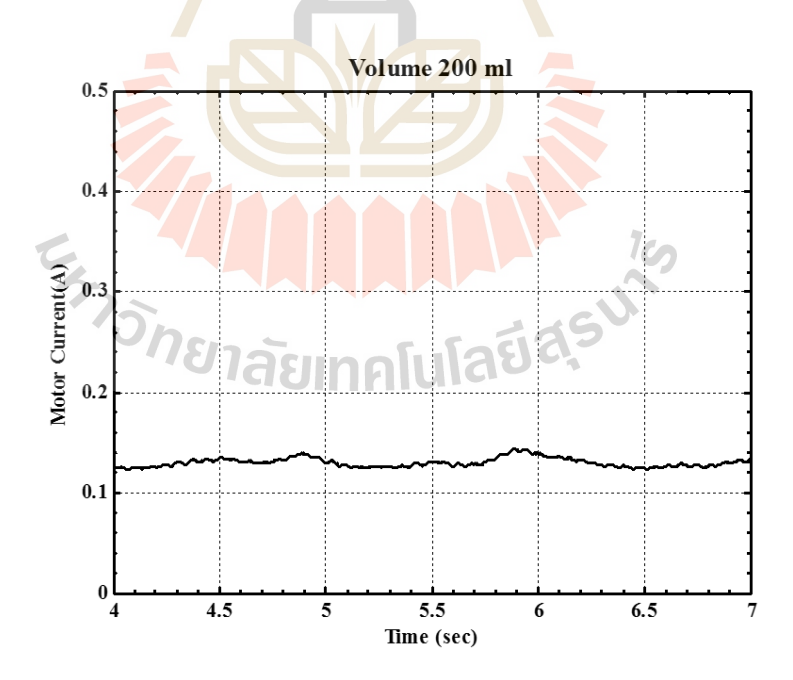

รูปที่ 5.9 ผลการตอบสนองของกระแสไฟฟ้ าที่ปริมาตร 200 มิลลิลิตร

- ผลการทดสอบที่ปริมาตร 300 มิลลิลิตร ดังแสดงในรูปที่ 5.10 และรูปที่ 5.11

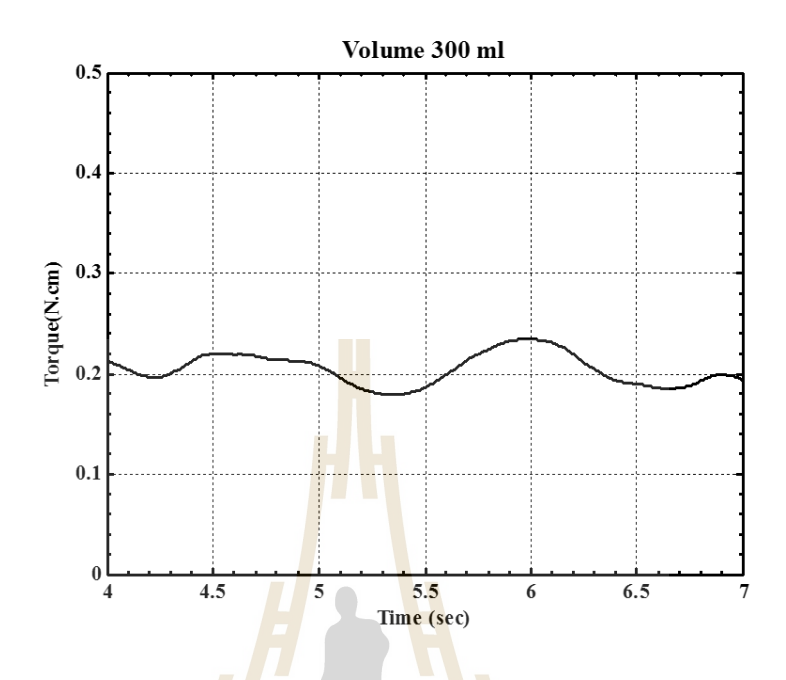

รูปที่ 5.10 ผลการตอบสนองของแรงบิดที่เปลี่ยนแปลงที่ปริมาตร 300 มิลลิลิตร

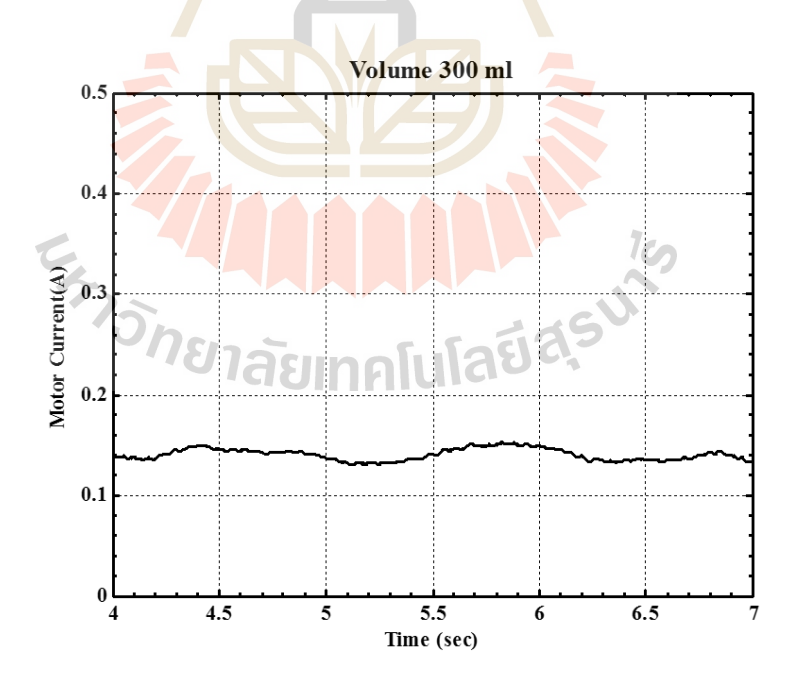

รูปที่ 5.11 ผลการตอบสนองของกระแสไฟฟ้ าที่ปริมาตร 300 มิลลิลิตร
Volume 400 ml  $0.5$  $0.4$ Torque(N.cm)  $0.3$  $0.2$  $0.1$  $\pmb{0}$  $5.5$ <br>Time (sec)  $\overline{4.5}$  $\overline{6}$  $6.5$  $\overline{4}$ 5

- ผลการทดสอบที่ปริมาตร 400 มิลลิลิตร ดังแสดงในรูปที่ 5.12 และรูปที่ 5.13

รูปที่ 5.12 ผลการตอบสนองของแรงบิดที่เปลี่ยนแปลงที่ปริมาตร 400 มิลลิลิตร

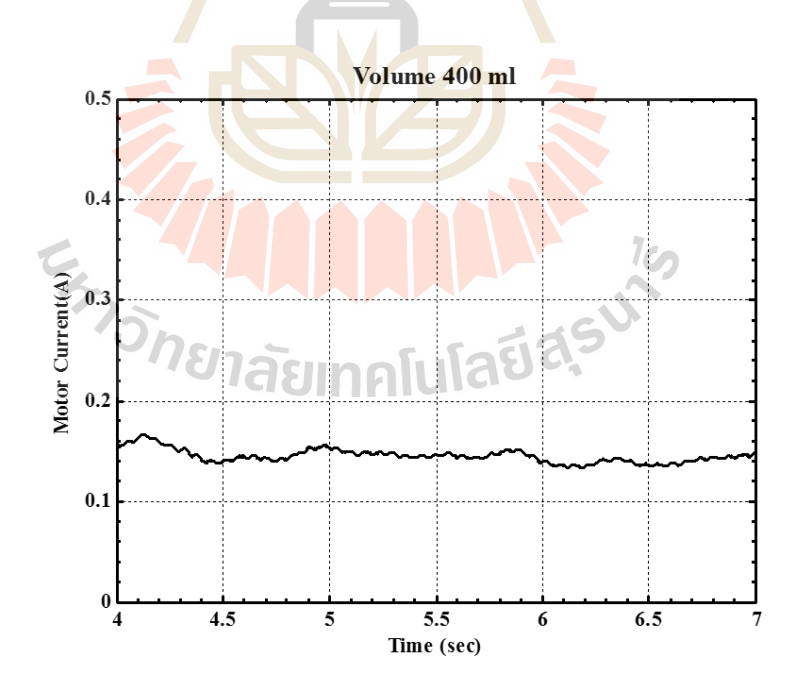

รูปที่ 5.13 ผลการตอบสนองของกระแสไฟฟ้ าที่ปริมาตร 400 มิลลิลิตร

Volume 500 ml  $0.5$  $0.4$ Torque(N.cm)<br>e.<br>3  $0.1$  $\frac{1}{4}$  $\frac{5.5}{\text{Time (sec)}}$  $\frac{4.5}{ }$  $6.5$  $\overline{6}$ 5 7

- ผลการทดสอบที่ปริมาตร 500 มิลลิลิตร ดังแสดงในรูปที่ 5.14 และรูปที่ 5.15

รูปที่ 5.14 ผลการตอบสนองของแรงบิดที่เปลี่ยนแปลงที่ปริมาตร 500 มิลลิลิตร

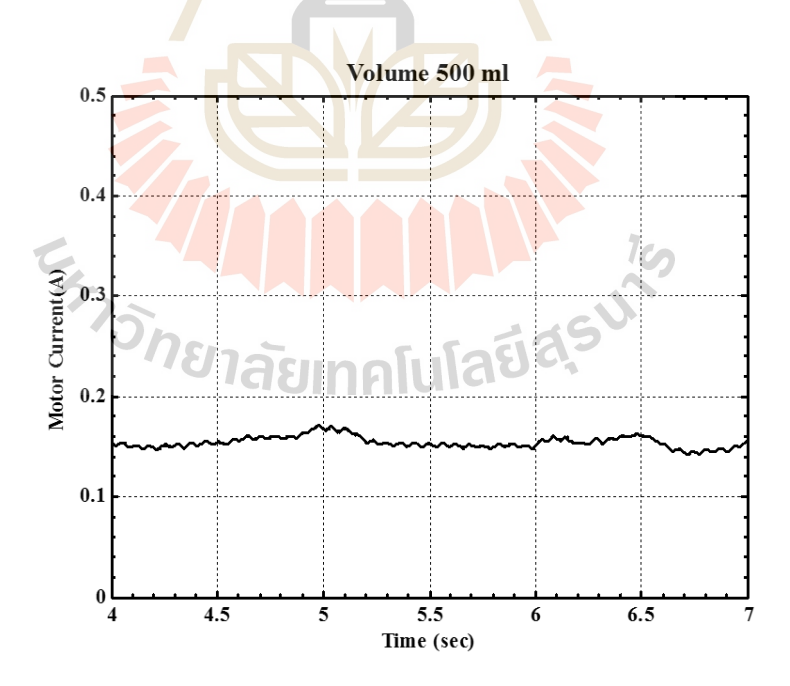

รูปที่ 5.15 ผลการตอบสนองของกระแสไฟฟ้ าที่ปริมาตร 500 มิลลิลิตร

- ผลการทดสอบที่ปริมาตร 600 มิลลิลิตร ดังแสดงในรูปที่ 5.16 และรูปที่ 5.17

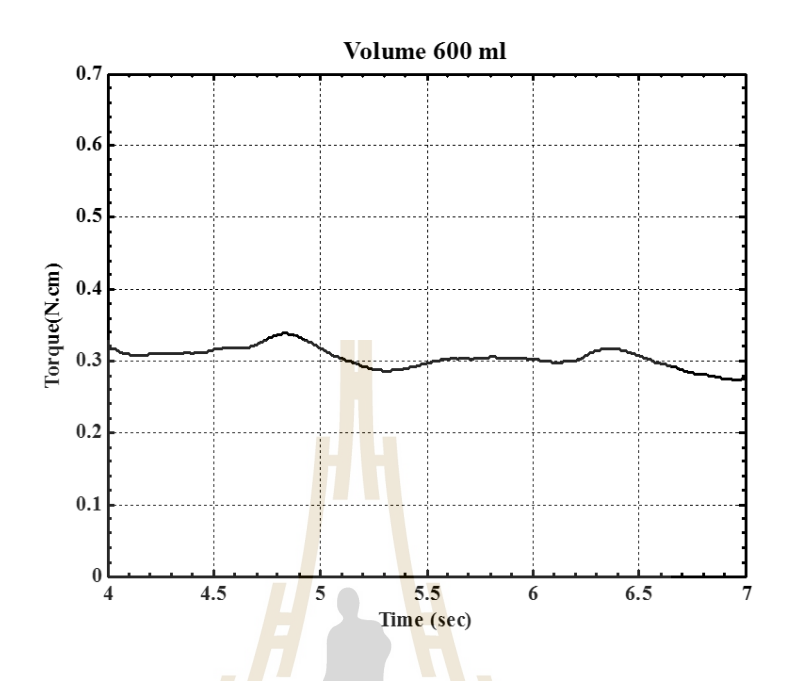

รูปที่ 5.16 ผลการตอบสนองของแรงบิดที่เปลี่ยนแปลงที่ปริมาตร 600 มิลลิลิตร

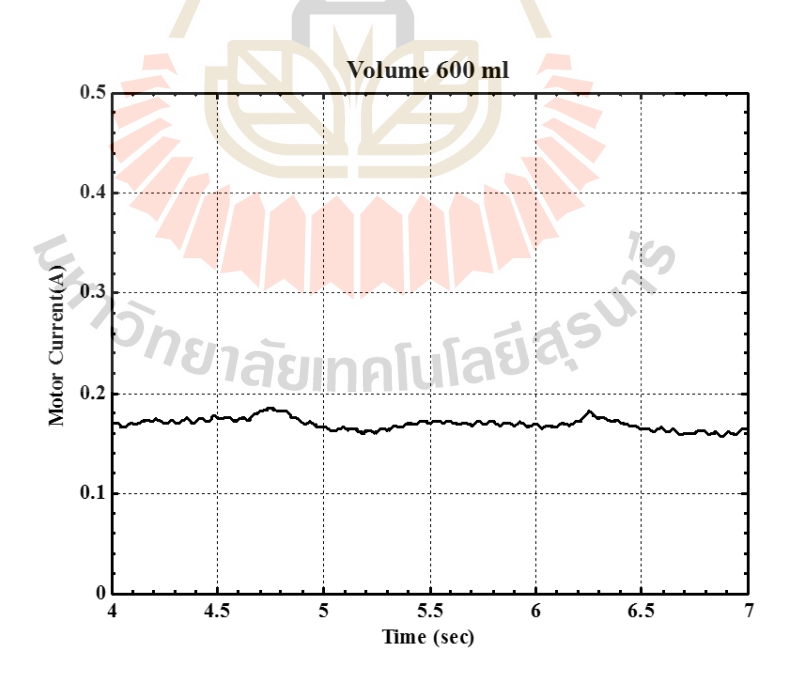

รูปที่ 5.17 ผลการตอบสนองของกระแสไฟฟ้ าที่ปริมาตร 600 มิลลิลิตร

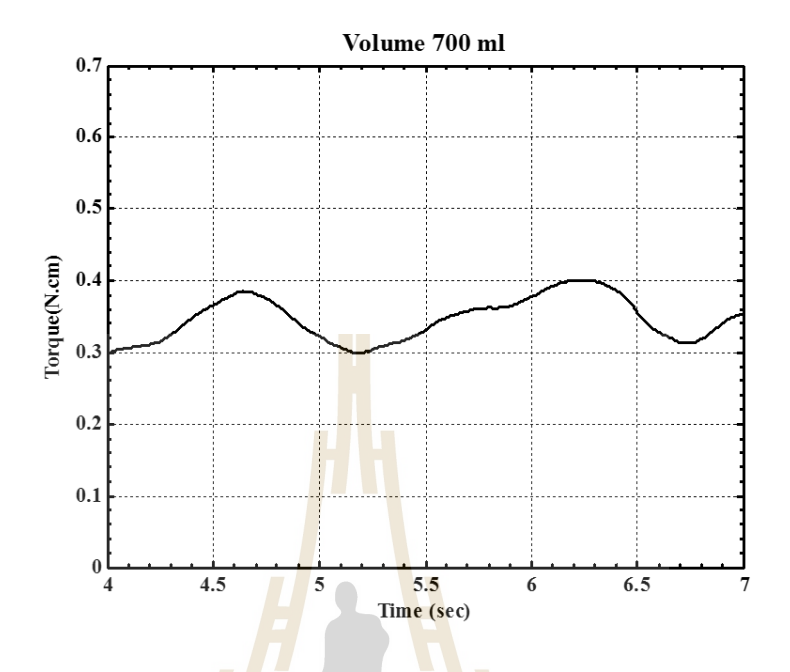

- ผลการทดสอบที่ปริมาตร 700 มิลลิลิตร ดังแสดงในรูปที่ 5.18 และรูปที่ 5.19

รูปที่ 5.18 ผลการตอบสนองของแรงบิดที่เปลี่ยนแปลงที่ปริมาตร 700 มิลลิลิตร

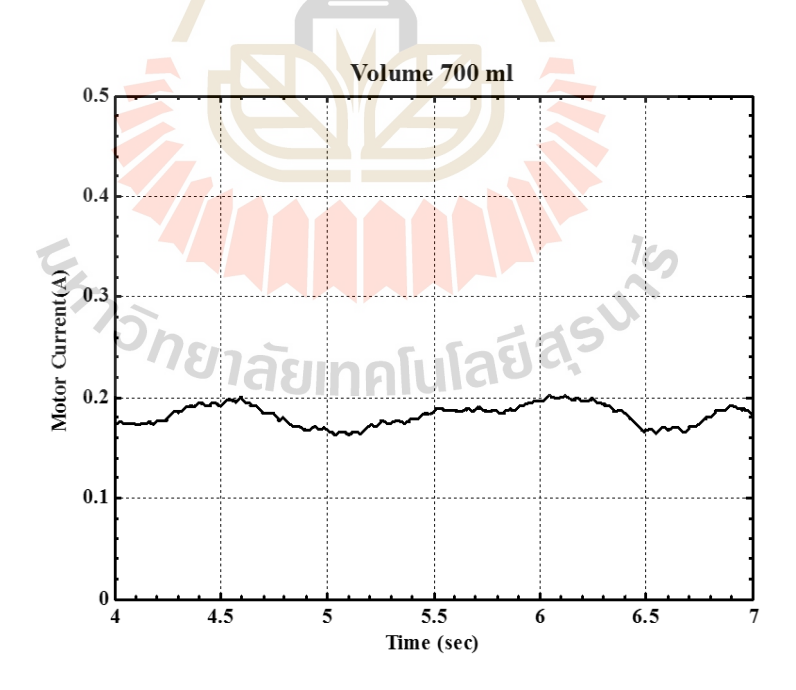

รูปที่ 5.19 ผลการตอบสนองของกระแสไฟฟ้ าที่ปริมาตร 700 มิลลิลิตร

- ผลการทดสอบที่ปริมาตร 800 มิลลิลิตร ดังแสดงในรูปที่ 5.20 และรูปที่ 5.21

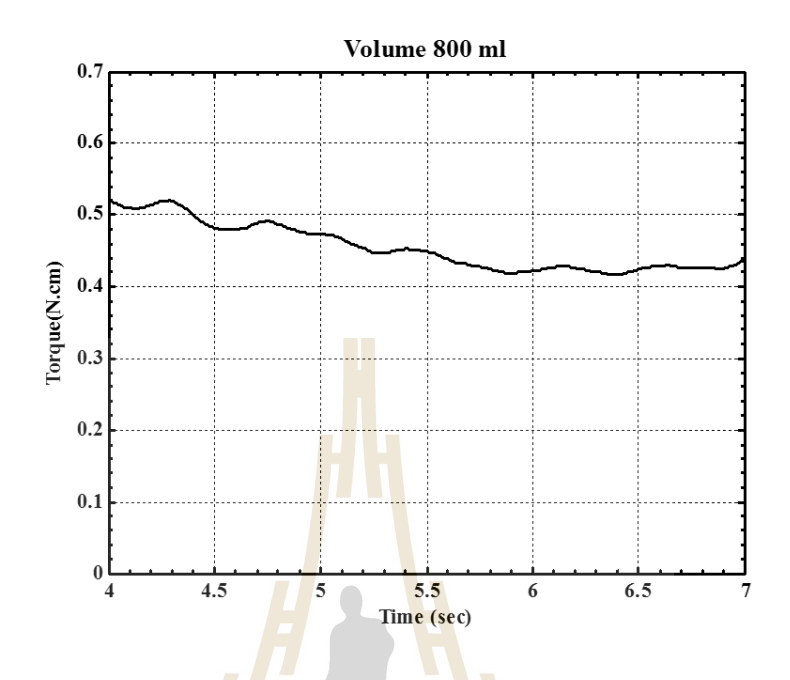

รูปที่ 5.20ผลการตอบสนองของแรงบิดที่เปลี่ยนแปลงที่ปริมาตร 800 มิลลิลิตร

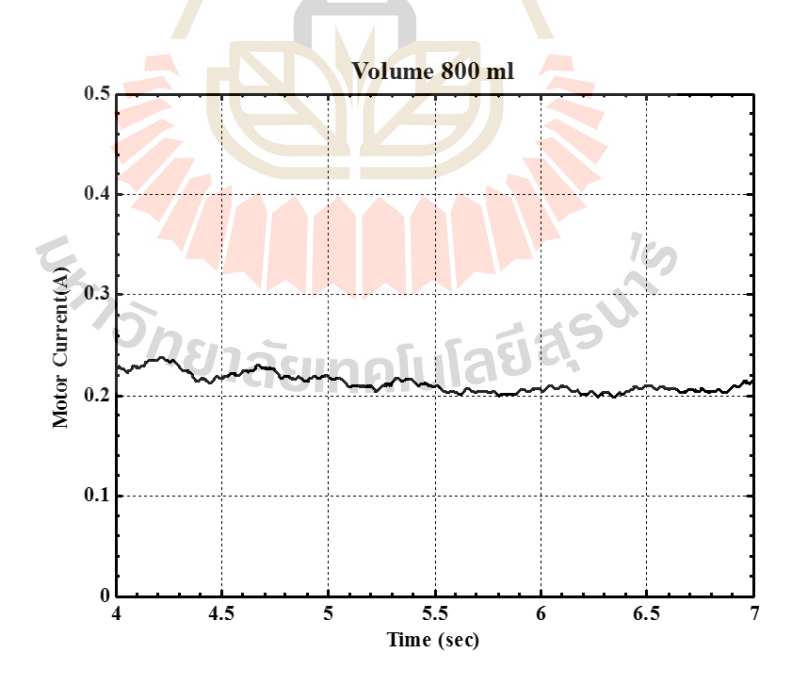

รูปที่ 5.21 ผลการตอบสนองของกระแสไฟฟ้ าที่ปริมาตร 800 มิลลิลิตร

- ผลการทดสอบที่ปริมาตร 900 มิลลิลิตร ดังแสดงในรูปที่ 5.22 และรูปที่ 5.23

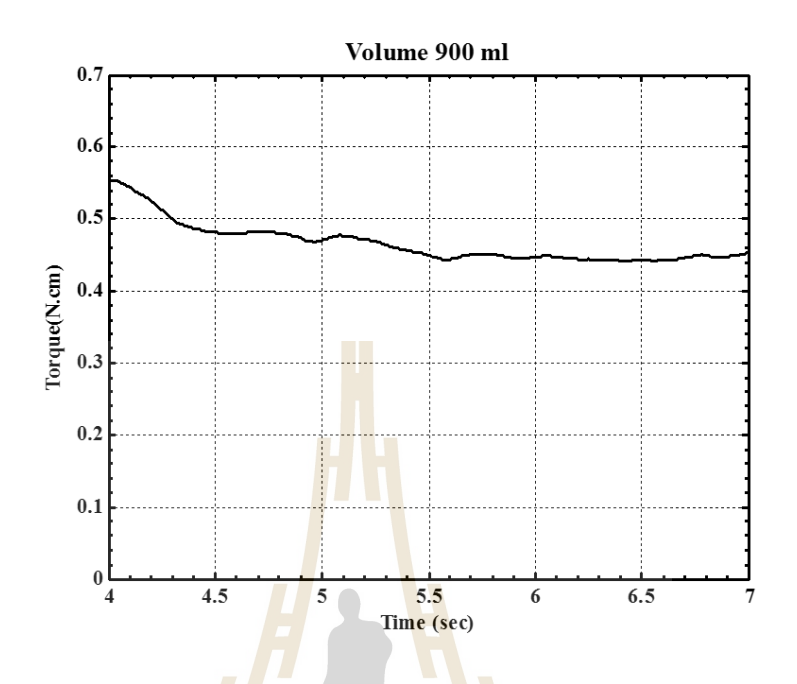

รูปที่ 5.22 ผลการตอบสนองของแรงบิดที่เปลี่ยนแปลงที่ปริมาตร 900 มิลลิลิตร

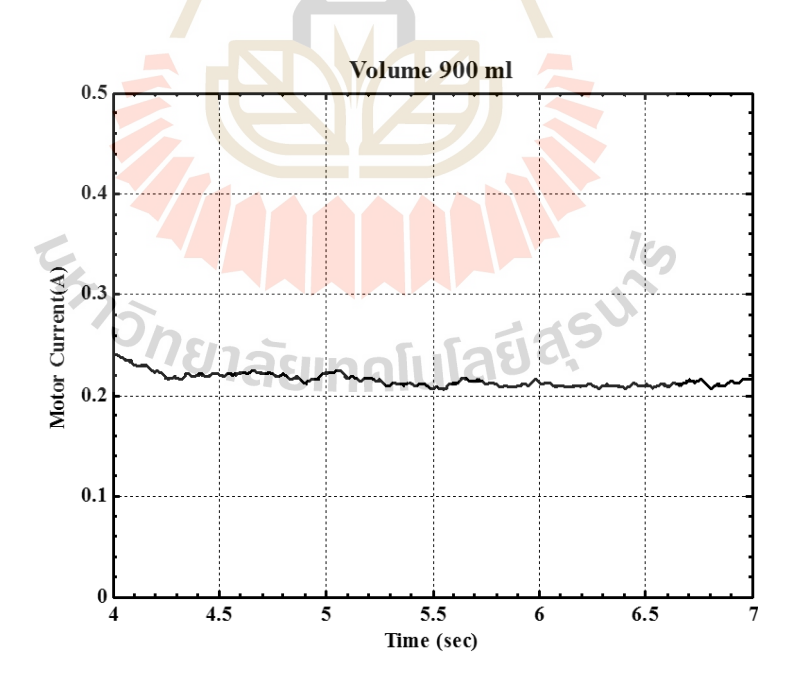

รูปที่ 5.23 ผลการตอบสนองของกระแสไฟฟ้ าที่ปริมาตร 900 มิลลิลิตร

- ผลการทดสอบที่ปริมาตร 1000 มิลลิลิตร ดังแสดงในรูปที่ 5.24 และรูปที่ 5.25

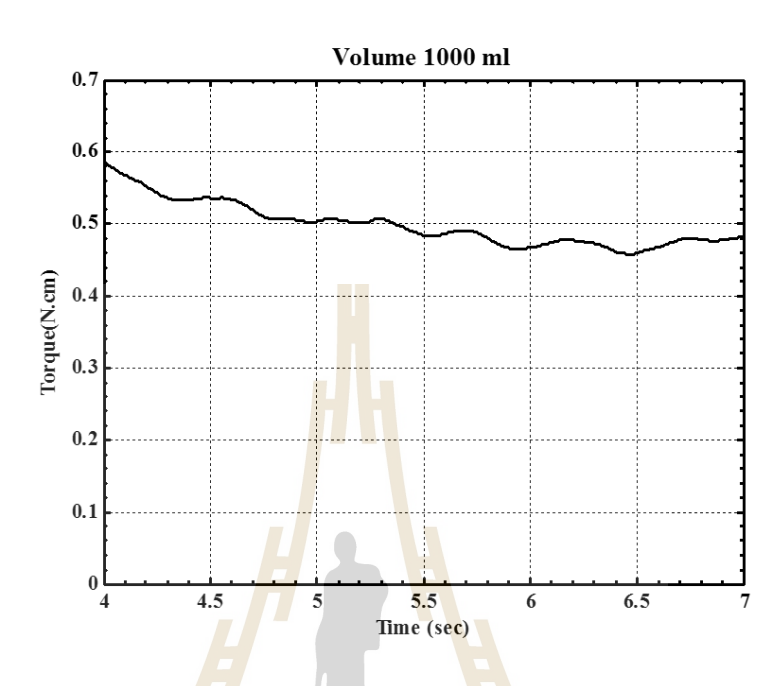

รูปที่ 5.24 ผลการตอบสนองของแรงบิดที่เปลี่ยนแปลงที่ปริมาตร 1000 มิลลิลิตร

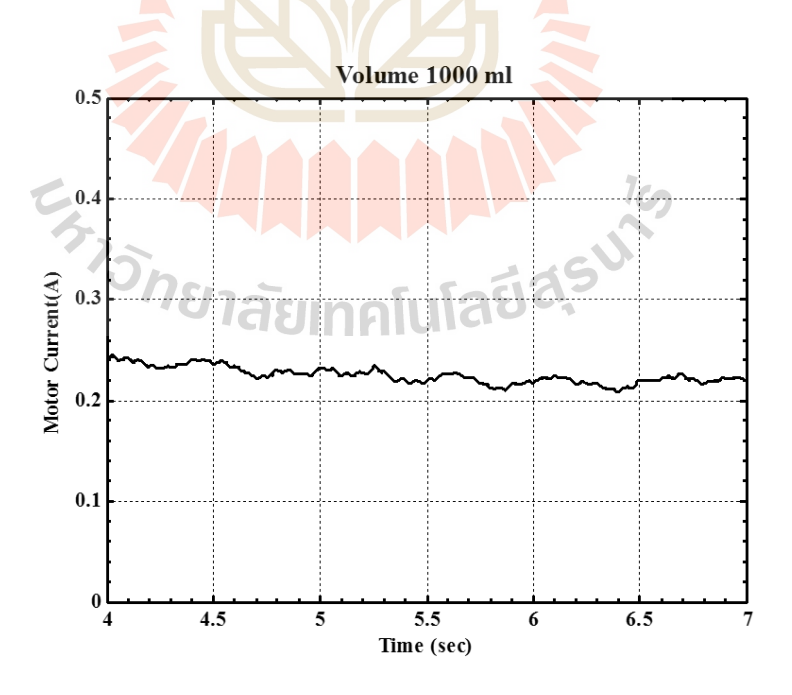

รูปที่ 5.25 ผลการตอบสนองของกระแสไฟฟ้ าที่ปริมาตร 1000 มิลลิลิตร

จากผลการทดสอบกรณีที่ 1 ที่ปริมาตรคงที่แสดงให้เห็นว่า ขณะเพิ่มปริมาตร ี่ ของเหลวแรงบิดที่เปลี่ยนแปลงของมอเตอร์ไฟฟ้ากระแสตรงและกระไฟฟ้าเพิ่มขึ้นเช่นกัน ซึ่งจาก ี่ ี่ ผลการทดสอบสามารถกำหนดค่าแรงบิดที่เปลี่ยนแปลงกับปริมาตรของของเหลว และกระแส ไฟฟ้า ี่ ี่ ที่ให้กับมอเตอร์ ดังแสดงในตารางที่ 5.2และแสดงในรูปที่ 5.26

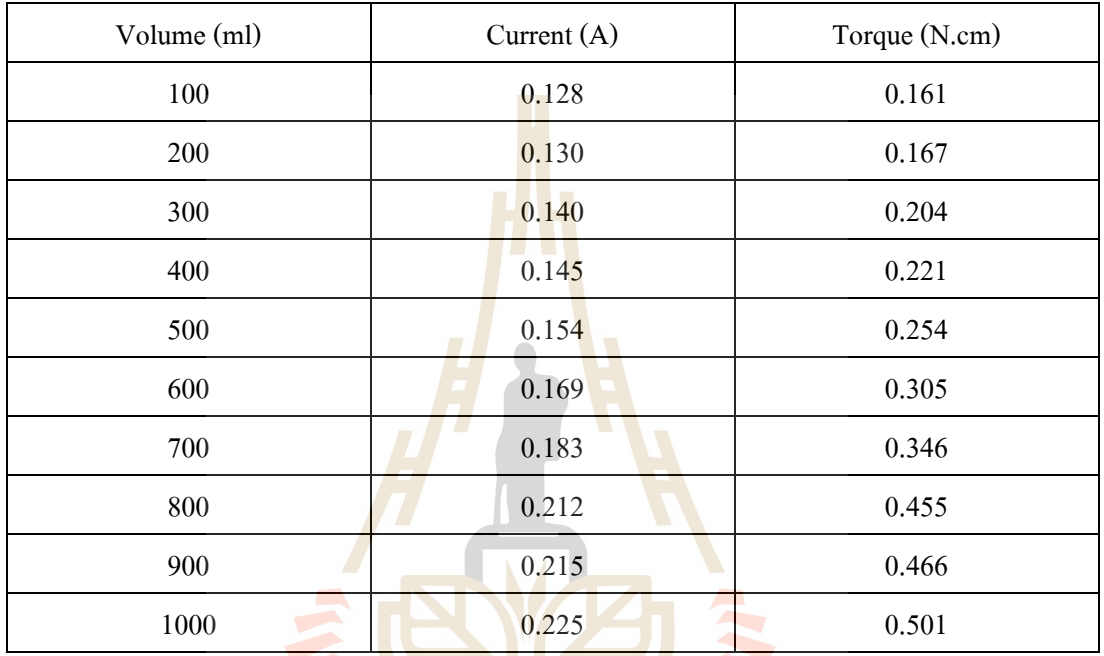

ตารางที่ 5.2 ผลการทดสอบของน้ำสะอาดสามารถประมาณค่าแรงบิดที่เปลี่ยนแปลง ปริมาตรของ ของเหลว และกระแสไฟฟ้าที่ให้กับมอเตอร์ขณะกวนของเหลวที่ความเร็วรอบ 600 รอบต่อนาที

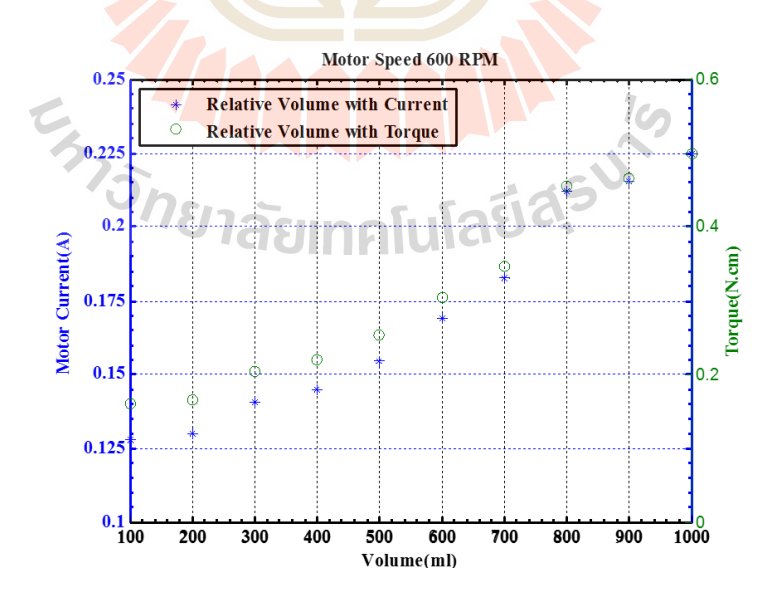

รูปที่ 5.26แสดงความสัมพันธ์ของการเปลี่ยนแปลงปริมาตรกบัแรงบิดที่เปลี่ยนแปลง

จากรูปที่ 5.26 สามารถหาสมการความสัมพนัธ์ระหวา่ งปริมาตรของของเหลวกบัแรงบิดท เปลี่ยนแปลง และแรงบิดที่เปลี่ยนแปลงกับกระแส ไฟฟ้าที่ให้มอเตอร์ ไฟฟ้ากระแสตรง ดังสมการที่ ี่ ี่ 5.4 และสมการที่ 5.5ตามลำดับ

$$
\hat{T}_L(\forall) = 7905.4 \forall -765.16 \tag{5.4}
$$

$$
\hat{i}_a = 0.2864 \hat{T}_L + 0.0822 \tag{5.5}
$$

# **5.4.2 การทดสอบกรณีที่ 2 ทดสอบกวนของเหลวที่ปริมาตรเปลี่ยนแปลง**

การทดสอบกวนของเห<mark>ลวที่ โด</mark>ยเพิ่มปริมาตรของเหลวด้วยอัตราการใหล 11.6

มิลลิลิตรต่อวินาที และเก็บผลการทดสอบ <mark>ซึ่งผลก</mark>ารทดสอบดังแสดงในรูปที่ 5.27 และรูปที่ 5.28

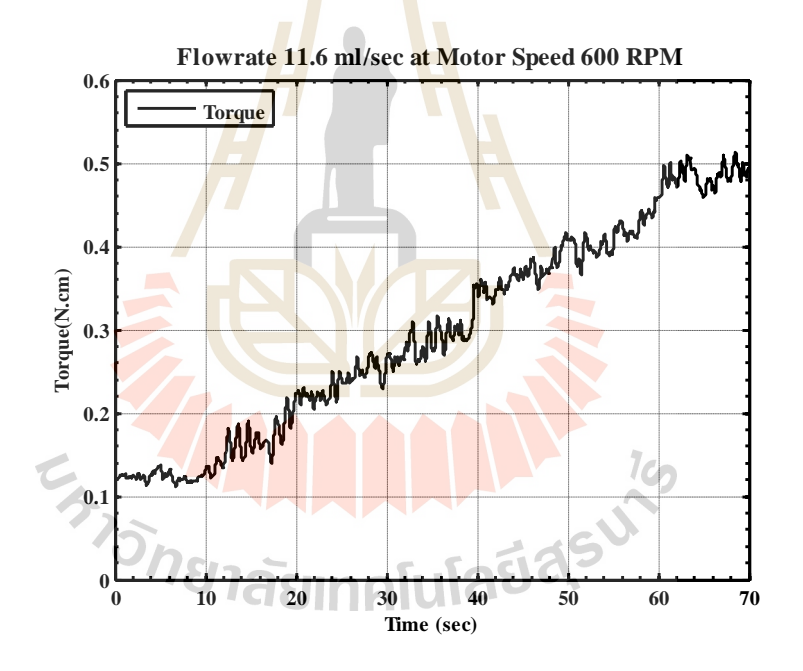

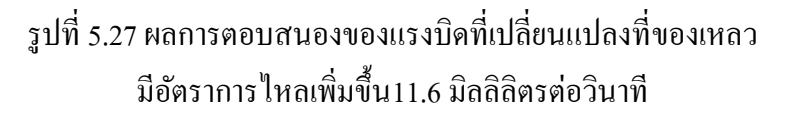

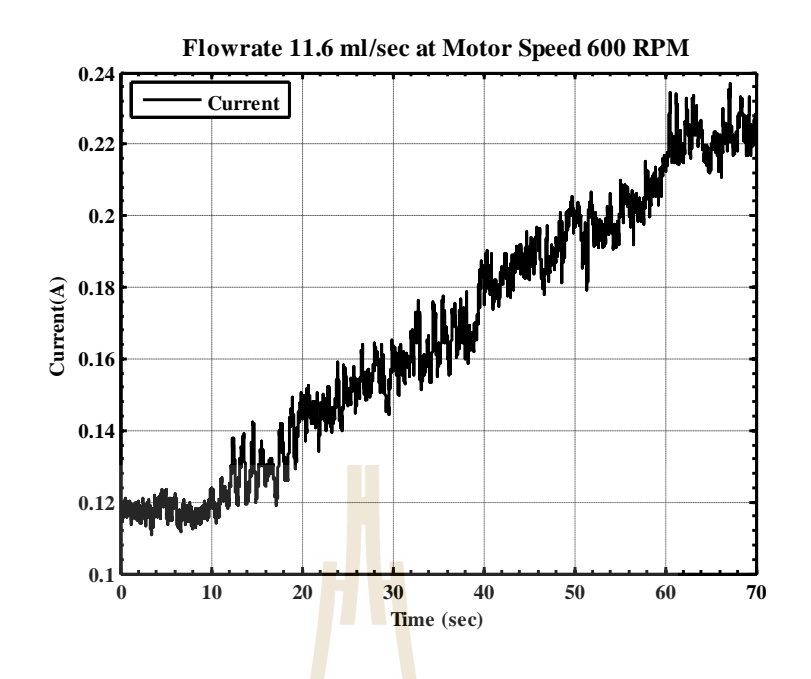

รูปที่ 5.28ผลการตอบ<mark>สนอ</mark>งของกร<mark>ะแส</mark>ไฟฟ้าที่ของเหลวมีอัตราการ ไหลเพิ่ม ข้ึน11.6 มิลลิลิตรต่อวนิาที

# **5.4.3 การทดสอบกรณีที่ 3 ทดสอบสอบกวนของเหลวต่างชนิด**

การทดสอบกว<mark>นของเหลวต่างชนิด โด</mark>ยของ<mark>เหลวที่นำมาทดสอบนั้นแบ่งเป็น 2</mark> ี ชนิด คือ น้ำมันปาล์ม แล<mark>ะน้</mark>ำมัน<mark>เกียร์ SAE 90 ซึ่งน้ำมันป</mark>าล์มมี<mark>ค</mark>วามหนืดเท่ากับ 85.5 mPa.sและ น้ำมันเกียร์ SAE 90 มีค<mark>วามหนื</mark>ดเท่ากั<u>บ 365 mPa.sความเ</u>ร็วรอบขณะกวนเพื่อทำการทดสอบที่ 300 รอบต่อนาที และอุณหภูมิ<mark>ขณะทดลอง 25 องศาเซลเซียส โดยกา</mark>รทดสอบกรณีนี้จะทำการทดสอบที่ ปริมาตรคงที่ขณะกวนของเหลว จาก<mark>นั้นจะทำการเพิ่มปริ</mark>มาตรของเหลวครั้งละ 100 มิลลิลิตร และ ี่ เก็บผลการทดสอบ คือ แรงบิดที่เปลี่ยนแปลงของมอเตอร์ และกระแสไฟฟ้าที่ให้มอเตอร์ไฟฟ้า ี่ กระแสตรง การทดสอบเริ่มต้นปริมาตรของเหลวที่ 100 ถึง 1000 มิลลิลิตร ซึ่งผลการทดสอบดัง แสดงในตารางที่ 5.3

ิ ตารางการทดลองที่ 5.3 ผลการทดสอบของน้ำมันปาล์ม และน้ำเกียร์ SEA 90 สามารถประมาณค่า แรงบิดที่เปลี่ยนแปลง ปริมาตรของของเหลว และกระแส ใฟฟ้าที่ให้กับมอเตอร์ ขณะกวนของเหลว ี่ ี่ ที่ความเร็วรอบ 300รอบต่อนาที

| ประเภท       | น้ำพืช (85.5 mP.s) |               | Oil SAE90 (365 mP.s) |               |
|--------------|--------------------|---------------|----------------------|---------------|
| ปริมาตร (ml) | Current $(A)$      | Torque (N.cm) | Current $(A)$        | Torque (N.cm) |
| 100          | 0.103944           | 0.0564        | 0.175621             | 0.1828        |
| 200          | 0.109822           | 0.0666        | 0.184434             | 0.193         |
| 300          | 0.11484            | 0.0752        | 0.186208             | 0.1984        |
| 400          | 0.115467           | 0.0763        | 0.188174             | 0.2017        |
| 500          | 0.117952           | 0.0807        | 0.188377             | 0.2021        |
| 600          | 0.118558           | 0.0816        | 0.189287             | 0.2037        |
| 700          | 0.119575           | 0.0835        | 0.194283             | 0.2123        |
| 800          | 0.119775           | 0.0841        | 0.198892             | 0.2203        |
| 900          | 0.120072           | 0.0843        | 0.203840             | 0.2288        |
| 1000         | 0.121023           | 0.0850        | 0.205039             | 0.2309        |

### **5.6 สรุป**

จากการทดสอบการประมาณปริมาตรของของเหลวในภาชนะกวนของเครื่องกวนสารแบบ แท่งเหล็กดว้ยการชดเชยแรงบิดแบบปรับตวัไดด้ว้ยวธิีของ Gradient Method พบวา่ ระบบสามารถ ตอบสนองกับค่าของแรงบิดที่เปล<mark>ี่ยนแปลงจากปริมาตรขอ</mark>งเหลวเหลวในภาชนะกวนมีการ เปลี่ยนแปลงจึง สามารนำใปประมาณปริมาตรของของเหลวได้อย่างมีประสิทธิภาพ ี่

# **บทที่ 6 สรุปผลและข ้ อเสนอแนะ**

### **6.1 สรุปผล**

งานวทิยานิพนธ์น้ีไดน้ า เสนอการประมาณปริมาตรของของเหลวในภาชนะกวนขณะกวน ของเหลว โดยใช้ตัวชดเชยแบบปรับตัวได้เพื่<mark>อป</mark>ระมาณก่าแรงบิดที่เปลี่ยนแปลงให้กับตัวสังเกตด้วย วิธี Gradient Method ซึ่งค่าแรงบิดที่เปลี่ยน<mark>แป</mark>ลงที่ได้จากการประมาณนั้นสามารถนำมาประมาณ  $\mathcal{L}^{\text{max}}_{\text{max}}$ ปริมาตรของของเหลวในภาชนะกวนได้จากการหาความสัมพนัธ์ระหวา่ งปริมาตรของของเหลวกบั แรงบิดที่เปลี่ยนแปลงของมอเตอร์ไฟฟ้าก<mark>ร</mark>ะแสต<mark>ร</mark>ง ทั้งนี้สามารถสรุปผลงานวิจัยแต่ละขั้นตอน ี่ ี่ การศึกษาไดด้งัน้ี

1. ทำการศึกษาและสร้างแ<mark>บบ</mark>จำ<mark>ลองทางคณิ</mark>ตศาสตร์ของเครื่องกวนสารแบบแท่ง ี แม่เหล็กและจัดรูปให้อยู่ในรูป State Space Form เพื่อส<mark>ะด</mark>วกต่อการออกแบบตัวสังเกตแบบอันดับ เต็ม

2. นำกระบวนการระบุเ<mark>อกลักษณ์ของระบบโ</mark>ดยใช้ Parameter Estimation ในโปรแกรม Matlab/Simulink เพื่อหา<mark>ค่าพ</mark>ารา<mark>มิเตอร์ของมอเ</mark>ตอร์<mark>ไฟฟ้าก</mark>ระแ<mark>สตร</mark>งซึ่งเป็นอุปกรณ์ต้นกำลังขณะ กวนของเหลวโดยจะต้อ<mark>งเก็บค่าแรงดันไฟฟ้า และความเร็</mark>วรอ<mark>บของ</mark>มอเตอร์ที่สภาวะใช้งานจริงจึง ท าการระบุเอกลักษณ์ได้

3. ออกแบบตัวควบคุมเพื่อ<mark>ควบคุมระบบของมอเ</mark>ตอร์ไฟฟ้ากระแสตรง โดยเลือกใช้ตัว ควบคุมแบบพีไอเนื่องจากจะทำให้ฟังก์ชันถ่ายโอนของระบบอันดับ 0 (Type-0) ให้เป็นระบบ อันดับ 1 (Type-1)ทำให้การตอบสนองของระบบที่สภาวะคงตัวไม่มีความผิดพลาด ขณะสัญญาณ ี่ ้อ้างอิงเป็นแบบขั้นบังได

4. ออกแบบตัวสังเกตเพื่อใช้เป็นตัวแทนระบบมอเตอร์ไฟฟ้ากระแสตรงซึ่งสามารถ ประมาณค่าตัวแปรสถานะใด้ โดยพิจารณาปริมาตรของเหลวเป็นแรงบิดที่มารบกวนระบบ ดังนั้น ี่ เมื่อใช้งานตัวสังเกตในขณะที่มีการกวนของเหลวจะทำให้การประมาณค่าตัวแปรสถานะมีความ ื่ ี่ คลาดเคล อนซ่ึงเป็นผลมาจากแรงบิดรบกวนดงักล่าวโดยท ค่าความผดิพลาดจะเป็นสัดส่วนโดยตรง ื่ ้ต่อขนาดของแรงบิดรบกวน ดังนั้นจึงนำมาสู่การสร้างตัวชดเชยค่าความผิดพลาดดังกล่าวให้กับตัว สังเกต

5. สร้างตวัชดเชยแบบปรับตวัไดเ้พื่อประมาณค่าแรงบิดท รบกวนต่อระบบดว้ยวธิีของ ี่ Gradient Method และชดเชยให้กับตัวสังเกต ส่งผลการตอบสนองของตัวสังเกตสอดคล้องกับ ระบบจริง

6. สร้างสมการความสัมพนัธ์ระหวา่ งปริมาตรของเหลวในภาชนะกวนกบัแรงบิดท เปล ยนแปลงของมอเตอร์ไฟฟ้ากระแสตรงเพื่อมาสู่การประมาณปริมาตรของเหลวในภาชนะ ี่

หลการทดสอบถึงทำให้เห็นว่าตัวชดเชยแบบปรับตัวได้สามารถประมาณค่าแรงบิดจาก ภายนอกที่มารบกวนระบบได้จากปริมาตรของเหลวในภาชนะกวน อีกทั้งสามารถนำแรงบิดที่ได้ ี่ จากการประมาณน ามาประมาณปริมาณของเหลวในภาชนะที่มีการเปลี่ยนแปลงได้ งานวิทยานิพนธ์ นี้จึงใด้นำเสนอวิธีการดังกล่าวเพื่อเป็นแนว<mark>ทา</mark>งในการพัฒนาเครื่องกวนสารต่อไปในอนาคต

### **6.2 ข้อเสนอแนะ**

เครื่องกวนสารแบบแท่งแม่ส<mark>ามา</mark>รถประมา<mark>ณป</mark>ริมาตรของเหลวได้แต่การใช้งานประมาณ ปริมาตรของเหลวแต่ละชนิดจะต้<mark>องก</mark>ารสอบเทียบเสียก่<mark>อน</mark> เนื่องจากของเหลวแต่ละชนิดมีค่าความ หนืดไม่เท่ากันซึ่งค่าความหนืดก<mark>็มีผ</mark>ลต่อแรงบิดที่เปลี่ยน<mark>แปล</mark>งของมอเตอร์เช่นกันจึงจะทำให้เกิด การประมาณค่าปริมาตรเกิดความผิดพลาดอีกทั้งเครื่องกวนส<mark>า</mark>รแบบแท่งแม่เหล็กใช้แท่งกวนสาร ทำหน้าที่กวนของเหลว ซึ่<mark>งแ</mark>ท่งก<mark>วนไม่ยึดติดกับเพลาของม</mark>อเต<mark>อร์ไ</mark>ฟฟ้ากระแสตรงโดยตรงแต่จะใช้ ี่ แรงเหนี่ยวนำจากสนาม<mark>แม่เห</mark>ล็ก<mark>ของแท่งกวนกับแท่งแม่เ</mark>หล็กที่<mark>ดิดยึ</mark>ดกับเพลามอเตอร์ไฟฟ้า  $\mathcal{L}^{\mathcal{L}}(\mathcal{L}^{\mathcal{L}})$  and  $\mathcal{L}^{\mathcal{L}}(\mathcal{L}^{\mathcal{L}})$  and  $\mathcal{L}^{\mathcal{L}}(\mathcal{L}^{\mathcal{L}})$ กระแสตรงจะส่งผลให้กว<mark>นของเหลวที่กวามหนืดสูงๆ ทำให้แรงต้</mark>านจากความหนืดมากกว่าแรง ี่ เหนี่ยวนำจากสนามแม่เหล็กส่<mark>งผลให้แท่งกวนออกจากการเหนี่</mark>ยวนำของสนามแม่เหล็ก ี่

**The Transformation of SV** 

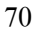

### **รายการอ้างอิง**

วิบูลย์ แสงวีระพันธุ์ศิริ ( 2548). การควบคุมระบบพลศาสตร์. (พิมพค์ร้ังท 2). จุฬาลงกรณ์ มหาวิทยาลัย. 673-688 หน้า.

- Shengqiang Li, Xiaodong Liang and Wisun Xu (2015). Modeling DC Motor Drive System in Power System Dynamic Studies**. IEEE Transactions on Industrial Applications**, Vol. 51, No. 1, January 2015.
- Dao ThanhLiem, DinhQuangThuong and Kyoung Kwan Ahn (2015). A torque estimator using online tuning grey fuzzy PID for applications to torque-sensor less control of DC motors. **Elsevier Ltd**. Mechatronics 26. February 2015.
- Stefar Clara, HannerAntlinger, Wolfgang Hilber and Bernhard Jakoby (2015) A Viscosity and Density Sensor Based on Diamagnetically Stabilized Levitation. **IEEE Sensors Journal**, Vol. 15, No. 3, March 2015.
- YavuzEge, Osman Kalender, and SedatNazlibilek (2010). Electromagnetic Stirrer Operating in Double Axis. **IEEE Transactions on Industrial Electronics**, Vol. 57, No. 7, July 2010.
- Srisertpol, J. and Khajorntraidat, C. (2009). Estimation of DC Motor Variable Torque Using Adaptive Compensation, **Proceedings of 21st the Chinese Control and Decision Conference (CCDC2009)**, Guilin, China.
- Osman Kalender and YavuzEge (2007). A PIC Microcontroller Based Electromagnetic Stirrer. **IEEE Transactions on Magnetics**, Vol. 43, No. 9, September 2007
- A. Sevinc. A Full Adaptive Observer for DC Servo Motors, Turk J Engin, Vol. 11, No.2 2003.
- NasimUllah, Shoping Wang and JawadAslam. (2011). Adative Robust Control of Electrical Load Simulator based on Fuzzy Logic Compensation. **International Conference**, Beijing, China.
- Ogata, K (2010). Modern Control Engineering, 5th edition, ISBN: 10: 0-13-713337-5, Pearson, New Jersey.
- Karl J. Åström and BjörnWittenmark (1995). Adaptive Control, 2nd edition, Addison Wesley, USA.

**ภาคผนวก ก**

**ข ้ อมูลทางเทคนิคของ RABCON Board การติดตั้ง Hardware และ Software**

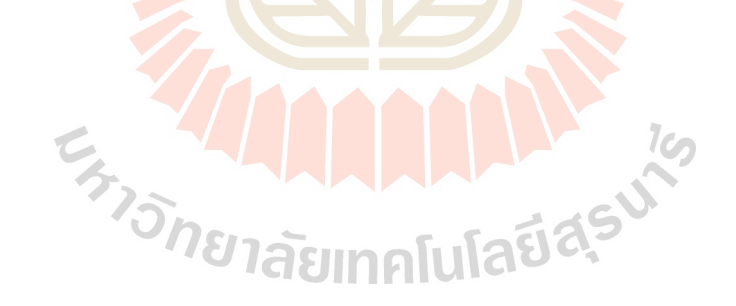

### **ก.1 ข้อมูลทางเทคนิคของ RABCON Board**

#### 1. INTRODUCTION

The RAPCON platform offers a seamless interface between physical plants and Matlab/Simulink for implementation of hardware-in-the-loop real-time control systems. It is fully integrated into Matlab/Simulink and has a broad range of inputs and outputs. The platform is a complete and low-cost real-time control system development package for both educational and industrial applications.

The RAPCON platform consists of the real-time control board (hardware) and the associated Matlab interface (software). The hardware of the RAPCON platform has  $8 \times 12$  bit analog inputs,  $2 \times 16$  bit capture inputs,  $2 \times 16$  bit encoder inputs,  $1 \times 8$  bit digital input,  $2 \times 12$  bit analog outputs,  $2 \times 16$  bit frequency outputs,  $2 \times 16$  bit pulse outputs and  $1 \times 8$  bit digital output. The board also contains 2 H-bridges with 5 A capability to drive external heavy loads. Some inputs and outputs are multiplexed to simplify the hardware. The board is interfaced to the host computer that runs Matlab through a serial port. The software of the RAPCON platform is fully integrated into Matlab/Simulink/Real-Time Windows Target and comes with Simulink library blocks associated with each hardware input and output. The library contains Analog Input Block, Capture Input Block, Encoder Input Block, Digital Input Block, Analog Output Block, Frequency Output Block, Digital Output Block and Pulse Output Block. The platform achieves real-time operation with sampling rates up to 15.2 kHz.

The RAPCON platform has been developed to extend and optimize the real-time operation of Matlab, Simulink and Real-Time Windows Target. The developed platform is uniquely integrated into Matlab to achieve real-time operation in Matlab under Windows. The salient features of the RAPCON platform make it ideal for implementation of hardware-in-the-loop real-time control systems in both educational and industrial applications. ายาลัยเทคโนโลยีสุร<sup>ิง"</sup>

#### 1.1. Specifications

- Power supply:  $6 15$  V, minimum 0.15 A, regulated
- Interface: 460800 baud, 8 bit data, no parity, 1 stop bit
- Analog inputs:  $A0-A7$ ,  $0-5$  V analog, 12 bit resolution
- Capture inputs:  $CO-C1$ ,  $0-5$  V digital, 16 bit resolution
- Digital inputs:  $D0_d0-D0_d7$ ,  $0-5$  V digital, 8 lines
- Encoder inputs: E0-E1,  $0 5$  V digital, 16 bit resolution
- Frequency outputs:  $F0-F1$ ,  $0-5$  V digital, 16 bit resolution
- Analog outputs: B0–B1,  $0-5$  V analog, 12 bit resolution
- Digital outputs:  $G_0g_0-G_0g_7$ ,  $0-5$  V digital, 8 lines
- Pulse outputs: H0–H1,  $0 5$  V digital, 16 bit resolution
- Filtered pulse outputs:  $L0-L1$ ,  $0-5$  V analog
- H-bridge outputs: P0-P1, 0-(supply voltage) V digital, 5 A
- Voltage regulator output: VDD, 5 V, 0.25 A, regulated power supply
- Ground: GND, 0 V
- Sampling rate: up to 15.2 kHz

### 1.2. Requirements

- PC with Windows XP or later and an expansion slot for a serial card
- Serial crossover (null modem) cable
- Matlab R2007b or later with Simulink, Real-Time Workshop and Real-Time Windows Target
- RAPCON hardware (real-time control board) 1.5 or later
- RAPCON software 1.5 or later
- Power supply (regulated,  $6 15$  V and at least 0.15 A without any load)

#### 1.3. Absolute Maximum Ratings

- Power supply voltage: minimum 3 V, maximum 16 V
- Each analog, digital, capture and encoder input: minimum  $-0.3$  V, maximum  $+5.3$  V
- Each analog, digital, frequency and pulse output: minimum  $-25$  mA, maximum  $+25$  mA
- Each filtered pulse output: minimum  $-25$  mA, maximum  $+25$  mA
- Each H-bridge output:  $minimum -5$  A,  $maximum +5$  A
- Total current from/into all inputs and outputs (except power supply, voltage regulator and H-bridges): minimum  $-200$  mA, maximum  $+200$  mA
- · Voltage regulator output: maximum 0.5 A (total)
- Operating ambient temperature: minimum 10 °C, maximum 50 °C

#### 2. HARDWARE

The real-time control board is based on a dsPIC30F2012 digital signal controller. It has a total number of  $8 \times 16$  bit inputs and  $8 \times 16$  bit outputs capability. The inputs and outputs can be selected among the inputs and outputs listed above. The board is interfaced to the main computer that runs Matlab through a serial port. Two pulse-width modulation driven H-bridges with 5 A drive capability are included on the board to drive external actuators or loads. The functional block diagram of the board is shown in Figure 1, where A0-A7 are the analog inputs, B0-B1 are the analog outputs, C0-C1 are the capture inputs, D0<sub>-d0</sub>-D0<sub>-d7</sub> are the digital inputs, E0-E1 are the encoder inputs, F0-F1 are the frequency outputs, G0<sub>-g0</sub>-G0<sub>-g</sub>7 are the digital outputs and H0-H1 are the pulse outputs; ADC represents the analog-to-digital converter, DAC represents the digital-to-analog converter, ICM represents the inputcapture module, OCM represents the output-compare module, DIP represents the digital-input port, DOP represents the digital-output port, QEM represents the quadrature-encoder module and PWM represents the pulse-width modulator; FLs are the lowpass filters with outputs L0-L1 and HBs are the H-bridges with outputs P0–P1; and  $\mu$ C is the central microcontroller, UART is the universal-asynchronous-receivertransmitter unit and PC is the host computer.

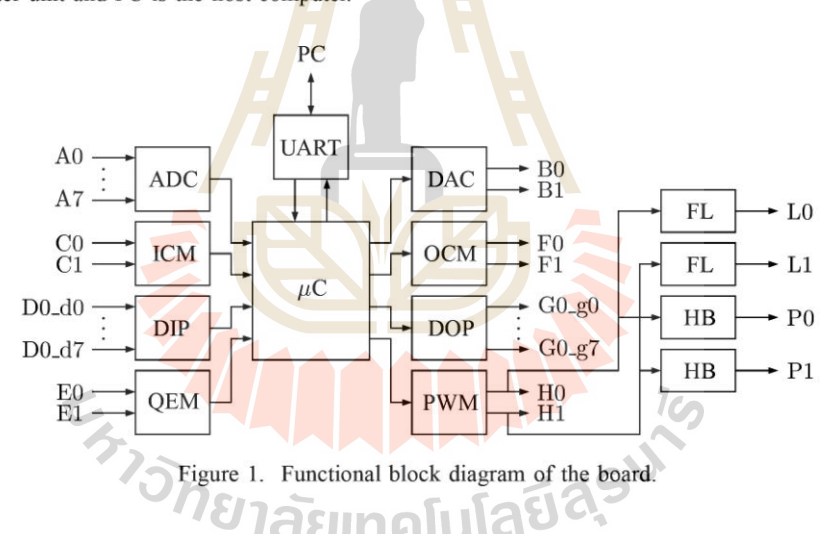

The layout of the board is shown in Figure 2. The inputs and outputs are connected to the board through standard pin header type connectors. The pins of all connectors are clearly indicated on the board for convenience. Access to the on-board 5 V, 0.25 A voltage regulator output is also provided for external light power supply requirements.

### **ก.2 การติดตั้งHardware กับโปรแกรม**

- 1. ติดตั้งโปรแกรม MATLAB 2007b หรือเวอร์ชันที่สูงกว่ากับ Windows
- 2. ติดตั้ง Driver ของ PCI Serial Card ด้วยการเชื่อมต่อผ่านสาย Serial Crossover Cable
- 3. ติดต้งั Real Time Workshop และ Real Time Windows Target

4. โหลด ไฟล์ติดตั้งจาก Website [http://zeltom.com](http://zeltom.com/)ติดตั้ง ไฟล์ rapcon2009b.exe ซึ่ง ในที่นี้ ี่ ใช้ MATLAB เวอร์ชัน 2009b สำหรับ Windows 7 จะมีไฟล์ rtwt 2009b\_win7\_fix.zip มาด้วย ซึ่ง การติดต้งัตอ้งทา ทีละข้นั ตอน ดว้ยวธิีการดังน้ี

5. เข้าไปหาไฟล์ที่ชื่อว่า rtwin\_main.c ภายในคอมพิวเตอร์ เช่น ื่

"C:\Program Files\MATLAB\R2009b\toolbox\rtw\targets\rtwin\src" แล้วเปลี่ยน ชื่อไฟล์ rtwin\_main.cเป็น rtwin\_main.org และ copy ใฟล์ rtwin\_main.cในโฟลเดอร์ติดตั้งของ Rapconมาใส่ไวใ้น Directory น้ี

 $6.$  เข้าไปที่ Control Panel -> Device Manager เพื่อทำการเปลี่ยน Base Address และ ตรวจสอบ Comport Number ของ Se<mark>rial</mark> Port หลัง<mark>จาก</mark>นั้นดูที่ Base Address ตัวแรกว่ามี I/O Range เท่าไรเช่น I/O Range EC80 - EC87, Base Address คือ EC80 ในเลขฐาน 16 ซ่ึงมีค่าเท่ากบั เลขฐานสองคือ 60544 แล้วเข้<mark>าโป</mark>รแกรม MATLAB <mark>ไปใ</mark>นโฟลเดอร์ไฟล์ติดตั้งของ Rapconเปิด ไฟล์ชื่อ rtwinpi.tlcและ rtwinpo.tlcแลว้ทา การแกไ้ขใน m.fileดงัน้ี

```
ifDrv\text{Address} \equiv 5assign ::com = 1016endif
```
7. สำหรับ Windows 7 Real-Time Windows Target จะถูกป้องกันไว้ดังนั้นจะต้อง copy ไฟล์rtwtkrnl.sysใน rtwt\_2009b\_win7\_fix.zip ที่โหลดมา ไปไว้ที่

"C:\Program Files\MATLAB\R2009b\toolbox\rtw\targets\rtwin\kernel\win32"

8. พิมพ์"rtwintgt -install" ใน Command Window ของโปรแกรม MATLAB เพื่อติดต้งั RTWT kernel ก็เป็นอันเสร็จสมบรณ์

### **ภาคผนวก ข**

**ข้นั ตอนการระบุเอกลกัษณ จากโปรแกรม MATLAB ในส่วนของ Parameter ์**

**Estimation**

E TO ME TREATION AND TO

**ข1. ข้นั ตอนการระบุเอกลกัษณ จาก โปรแกรม MATLAB ในส่วนของ Parameter ์**

### **Estimation**

การใช้โปรแกรม Simulink Parameter Estimation

1. Import Data จากการทดลองไว้ใน Work Space ของโปรแกรม MATLAB แต่ในการ ี แสดงตัวอย่างการใช้งานจะสร้างแบบจำลองของระบบโดยใช้ Simulink โดยกำหนดตัวแปรและค่า ของตัวแปรของระบบลงไปโดยข้อมูลที่ได้จากรันโปรแกรมเปรียบเทียมว่าเป็นข้อมูลจากการ ทดลองโปรแกรมน้ีเป็นการจา ลองระบบควบคุมความเร็วรอบของมอเตอร์ไฟฟ้ากระแสตรงท ความเร็วรอบ 600 รอบต่อนาที ดังแสดงในรูป<mark>ที่</mark> ข1.1ซึ่งเป็นระบบควบคุมแบบเปิด

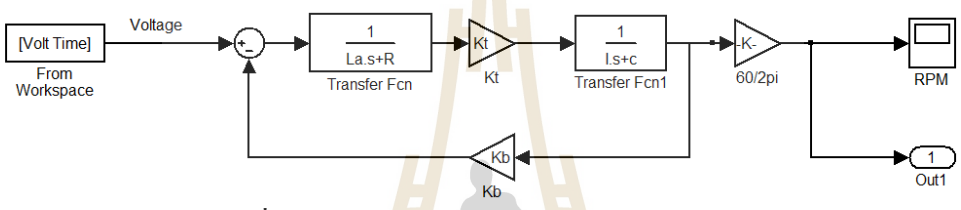

รูปที่ ข1.1แผน<mark>ภาพ</mark>แบบจำลอ<mark>งมอ</mark>เตอร์ไฟฟ้ากระแสตรง

ซึ่งพิจารณาตัวแปรมีต<mark>ัวแป</mark>รทั้งหมด 6 ตัวแปร<sup>์</sup> คือ  $L_{\!a}, R_{\!a}, I, c, K_{\!r}, K_{\!b}$ ก่อนที่จะทำการ ี ประมาณตัวแปรจะต้องทำการกำห<mark>นดค่าตัวแปรเริ่มต้นก่</mark>อนทำการรันโปรแกรม โดยสามารถ กำหนดค่าเริ่มต้นที่ Com<mark>man</mark>d Windowดังแ<mark>สดงในรูปที่ ข1</mark>.2

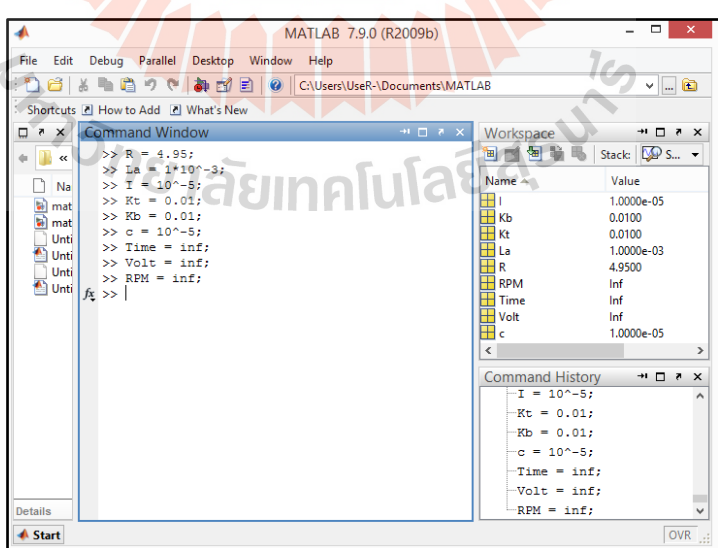

รูปที่ ข1.2แผนภาพแสดงกำหนดค่าเริ่มต้นที่ Command Window

คือ  $L_a = 1x10^{-3}$  ,  $R_a = 4.95$  ,  $I = 10^{-5}$  ,  $c = 10^{-5}$  ,  $K_t = 0.01$  และ  $K_b = 0.01$ โดยมีการประกาศตวัแปรเพื่อเก็บความขอ้มูลคือ Time Volt และRPMการนา ขอ้มูลมาเก็บในตวั แปรที่ประกาศจะทำใด้โดย Double click ที่ตัวแปรที่ประกาศในหน้าต่าง Workspaceและนำข้อมูลที่ ี่ เก็บมาใส่ในช่อง Variable Editorดังแสดงในรูปที่ ข1.3

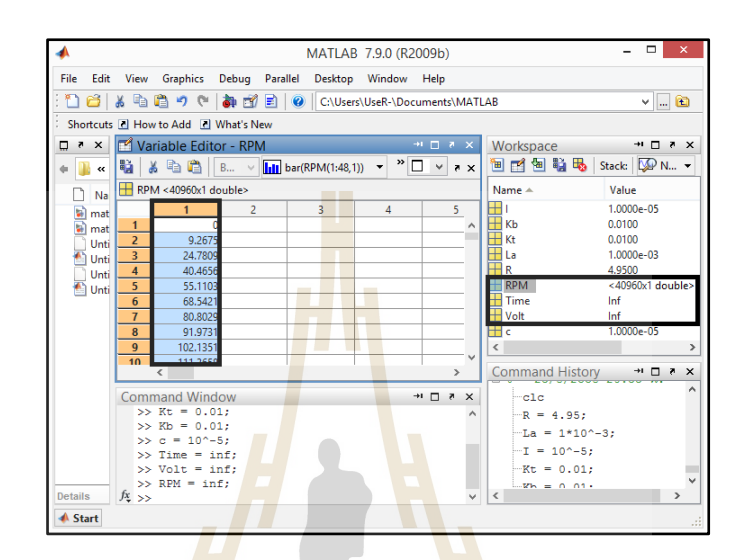

รูปที่ ข1.3แผนภาพแ<mark>สดงนำข้อมูลที่เก็บใส่ในตัวแป</mark>รที่ประกาศใน Workspace ี่

2. เปิด Parameter Estimation บน<mark>หน้าต่างของ</mark> Simulink ที่จะทำการประมาณค่า โดย เลือก tool => Parameter Estimation จะปรากฏหน้าต่างนี้ขึ้นมา

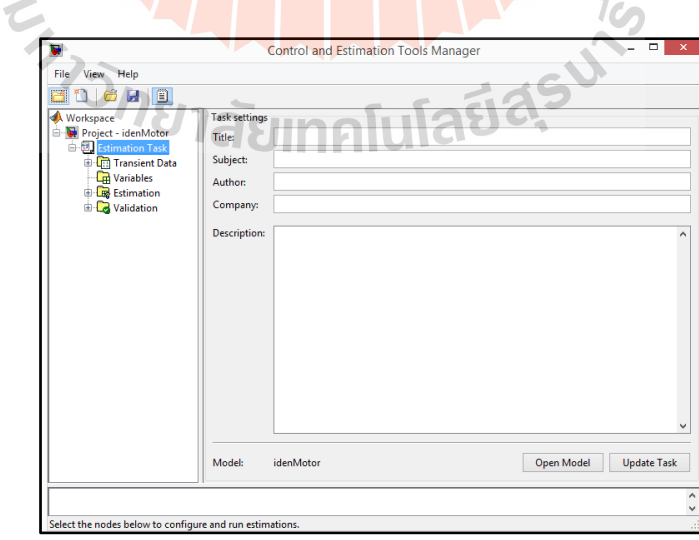

รูปที่ ข1.4แผนภาพแสดงหนา้ต่างของ Control and Estimation Tool Manager

3. Click เลือก Transient Data => New

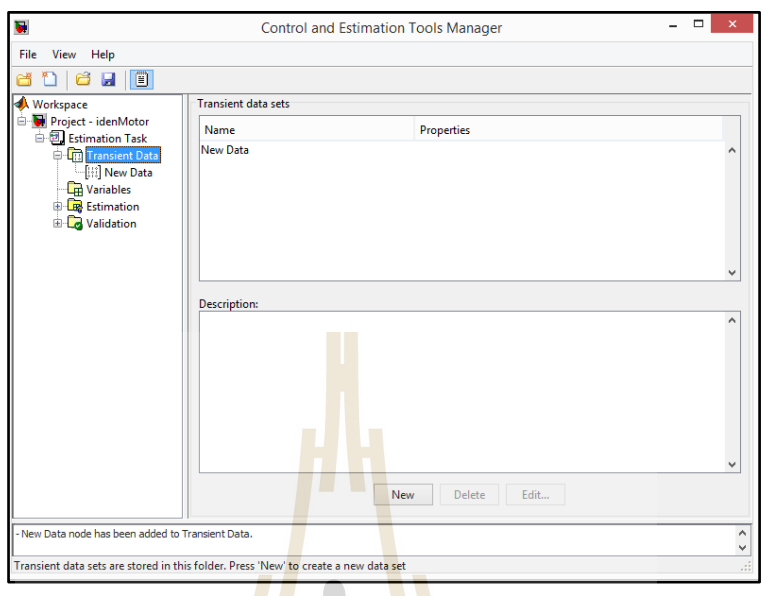

รูปที่ ข1.5แผนภาพแสดงหนา้ต่างของการเลือก New Data

4. Click New Data => Output Data => Import เพื่อเลือก RPMในช่อง Dataและ Timeใน

ช่อง Time/Ts

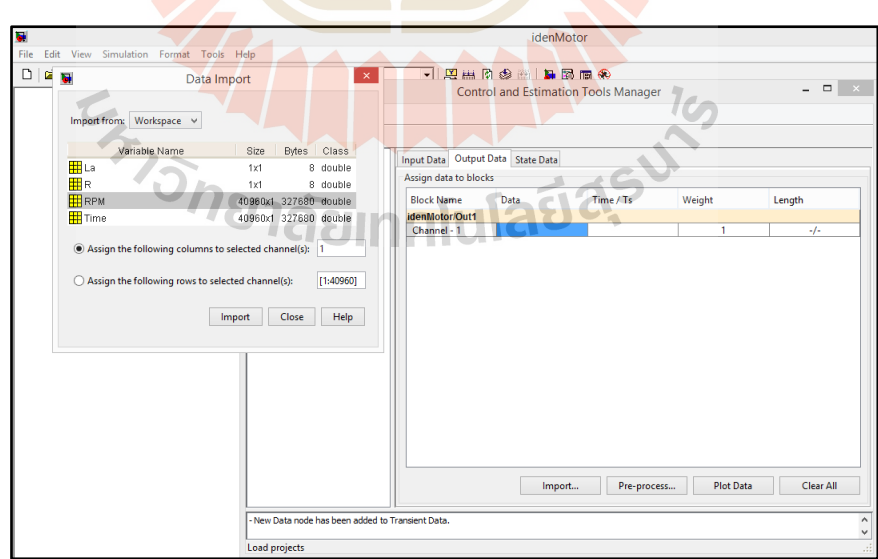

รูปที่ ข1.6แผนภาพแสดงหนา้ต่างการเลือกขอ้มูลเขา้

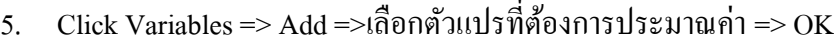

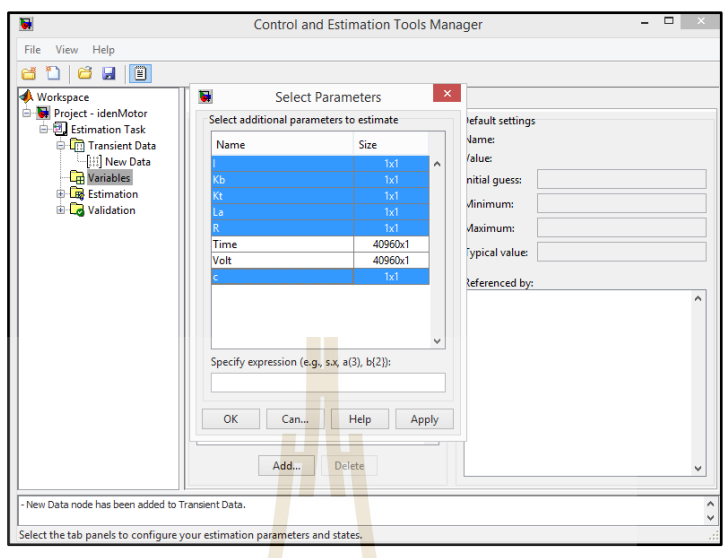

รูปที่ ข1.7แผนภาพแสดงหนา้ต่างการเลือกตวัแปร

6. กำหนดขอบเขตข<mark>องตั</mark>วแปรที่จะประมาณค่<mark>าใน</mark>ส่วนของ Default settingsกำหนดค่า ต ่าสุดที่ Minimum และค่าสูงสุดจาก Maximum

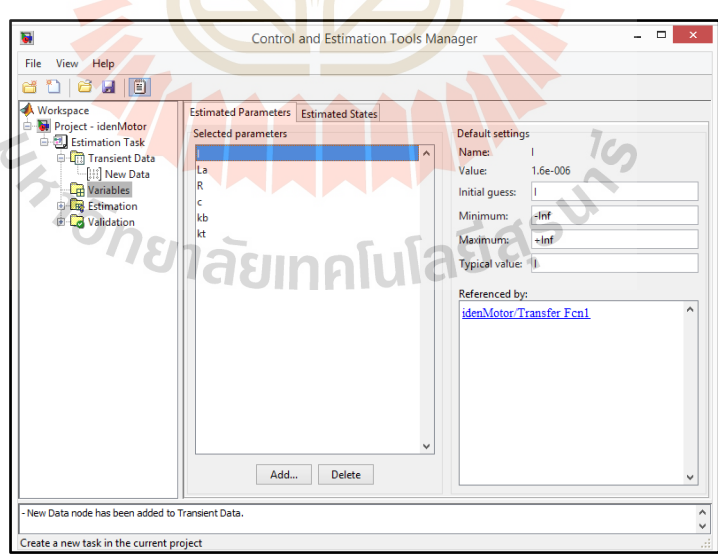

รูปที่ ข1.8แผนภาพหนา้ต่างกา หนดขอบเขตของตวัแปร

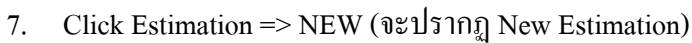

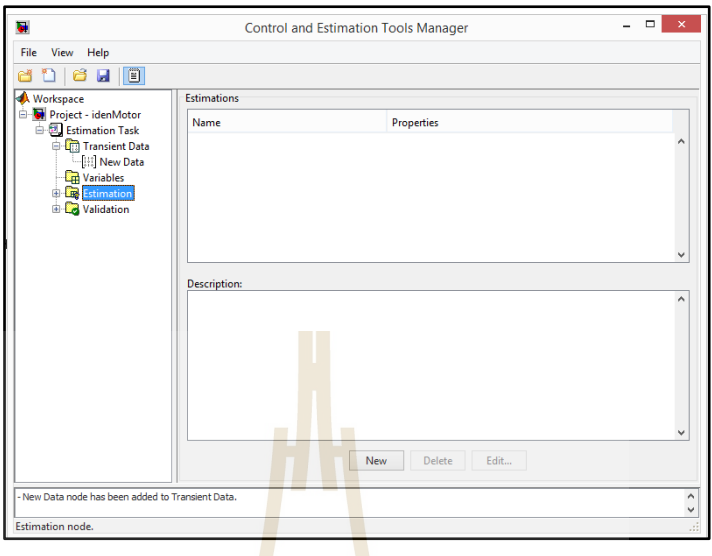

รูปที่ ข1.9แผนภา<mark>พแ</mark>สดงหน้าต่<mark>างก</mark>ารสร้าง New Estimation

- $\overline{ }$   $\overline{ }$   $\overline{$ U **Control and Estimation Tools Manager** File View Help eneine  $\begin{tabular}{c|c|c} \hline \textbf{a} & \textbf{b} & \textbf{c} \\ \hline \textbf{a} & \textbf{b} & \textbf{c} \\ \hline \textbf{b} & \textbf{B} & \textbf{B} & \textbf{c} \\ \hline \textbf{c} & \textbf{c} & \textbf{c} & \textbf{idmMotor} \\ \hline \textbf{a} & \textbf{c} & \textbf{c} & \textbf{c} & \textbf{dimm} \\ \hline \textbf{a} & \textbf{c} & \textbf{c} & \textbf{c} & \textbf{dimm} \\ \hline \textbf{a} & \textbf{c$ Data Sets Parameters | States | Estimation Data sets used for estimation Output data weights Transient estimation Block Name Length Weight idenMotor/Out1 Data Set Selected Channel - 1 40960/40960 าคโนโลโ ä Select All Clear All mation node has been added to Estima panels to config
- 8. Click New Data  $\Rightarrow$  Select All

รูปที่ ข1.10แผนภาพแสดงหนา้ต่างการเลือกขอ้มูลในการ Estimate

9. Click Parameters => Click เลือก Estimate ตัวแปรที่ต้องการประมาณ

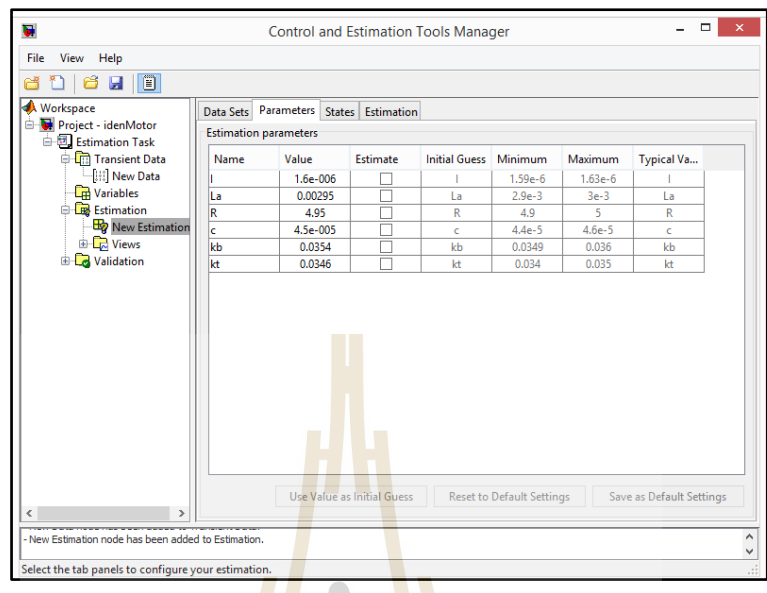

รูปที่ ข1.11แผนภ<mark>าพแ</mark>สดงหน้าต่างการ<mark>ก</mark>ำหนดที่ต้องการประมาณค่า  $\mathcal{L}^{\mathcal{L}}(\mathcal{L}^{\mathcal{L}})$  and  $\mathcal{L}^{\mathcal{L}}(\mathcal{L}^{\mathcal{L}})$  and  $\mathcal{L}^{\mathcal{L}}(\mathcal{L}^{\mathcal{L}})$ 

10. Click Estimation => Estimation Option เพื่อกา หนดอลักอริทึมในการประมาณค่าตวั

แปร

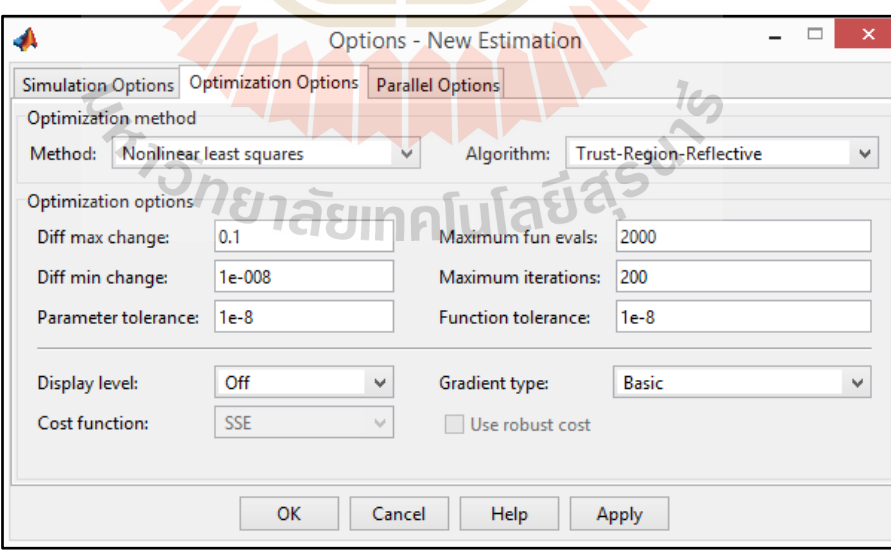

รูปที่ ข1.12แผนภาพแสดงการกา หนดอลักอริทึมในการประมาณค่าตวัแปร

### 11. Click Estimation => Show Progress View => Start

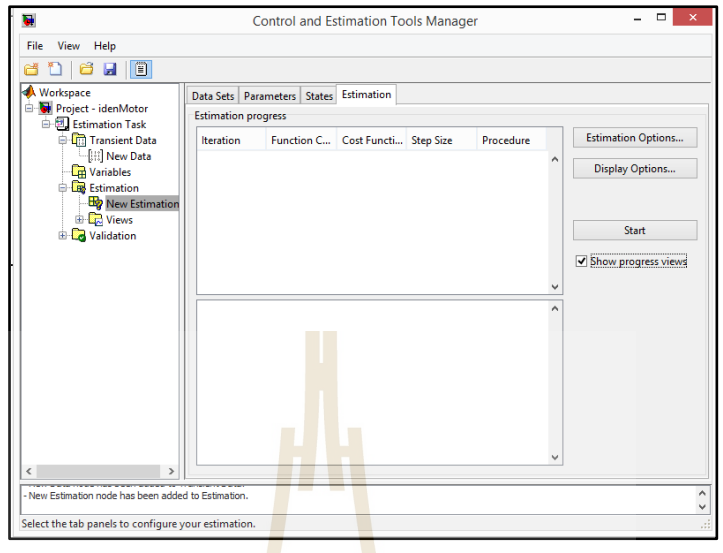

รูปที่ ข1.13แผนภาพแสดงการเริ่มการประมาณค่าตวัแปร

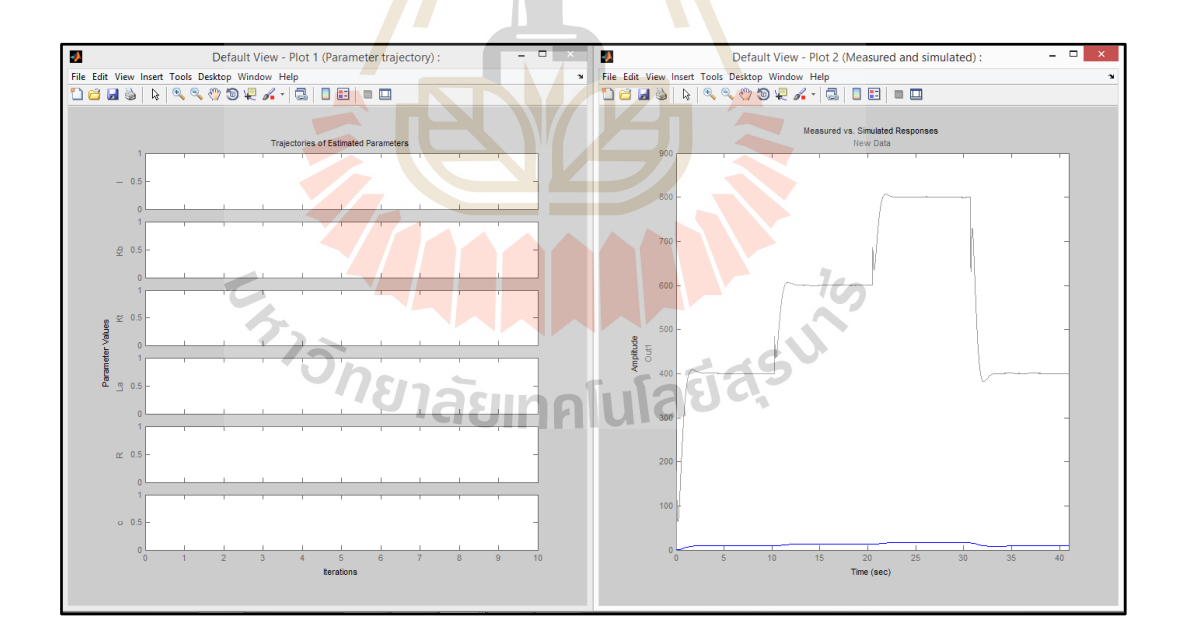

รูปที่ ข1.14แผนภาพแสดงการตอบสนองจากการประมาณค่าตวัแปร

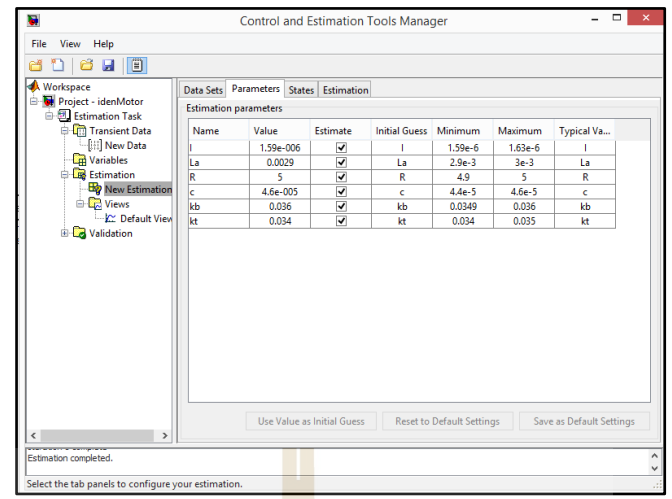

รูปที่ ข1.15แผนภาพการ<mark>แสดงก่</mark>าตัวแปรที่โปรแกรมประมาณใด้

ี ตัวแปรของระบบมอเตอร์ไฟฟ้ากระแ<mark>สตร</mark>งที่ได้จา<mark>กระ</mark>บุเอกลักษณ์ คือ

ร์ไฟฟ้า<sub>f</sub><br><sup>6</sup>kg.m<sup>2</sup> g.m<sup>2</sup> / ra<mark>d, K<sub>t</sub> = 0.0346N</mark>.m/<br><sup>3</sup> H, **R**<sub>s</sub> = 4.95Ω, c = 4.5x10<sup>-5</sup> บมอเตอร์ไฟฟ้ากระแสต<mark>ร</mark>งที่ได้งา<mark>ก</mark>ระบุเอกลักษณ์ คือ<br>1.6x10<sup>-6</sup>kg.m<sup>2</sup> / ra<mark>d, K<sub>t</sub> = 0.0346N</mark>.m / A, K<sub>b</sub> = 0.0354V.s / เะบบมอเตอร์ไฟฟ้ากระแสต<mark>ร</mark>งที่ได้จา<mark>กระ</mark>บุเอกลักษณ์ คือ<br>*I =* 1.6x10<sup>-6</sup>*kg.m<sup>2</sup> / rad.,K<sub>t</sub> =* 0.0346*N.m* / A,*K<sub>b</sub> =* 0.0354V*.s* / rad<br>L<sub>a</sub> = 2.95x10<sup>-3</sup> H, R<sub>a</sub> = 4.95Ω, c = 4.5x<mark>10</mark><sup>-5</sup> N.m.s / rad  $L_a = 2.95x10^{-3}H, R_a = 4.95\Omega, c = 4.5x10^{-5}N$ .m.s / rad ะบบมอเตอร เพพากระแสตรงท เดงากระบุเอกสกษณ คอ<br>*I =* 1.6x10<sup>-6</sup>*kg.m<sup>2</sup> / rad*, *K<sub>t</sub>* = 0.0346*N.m* / *A, K<sub>b</sub>* = 0.0<br> $L_a = 2.95x10^{-3}H$ ,  $R_a = 4.95\Omega$ ,  $c = 4.5x10^{-5}N$ .m.s / rad <sup>-6</sup> kg.m<sup>2</sup> / ra<mark>d, K<sub>t</sub> = 0.0346N</mark>.m / A, K<sub>t</sub><br>:10<sup>-3</sup> H, **R** = 4.95Ω, c = 4.5x10<sup>-5</sup> N.m. บมอเตอร เพพากระแสตรงท เดจากระบุเอกล<br>:1.6x10<sup>-6</sup>*kg.m<sup>2</sup> / ra<mark>d , K</mark> =* 0.0346*N.m / A*<br>= 2.95x10<sup>-3</sup> H , R a = 4.95Ω, c = 4.5x<mark>10</mark><sup>-5</sup> I

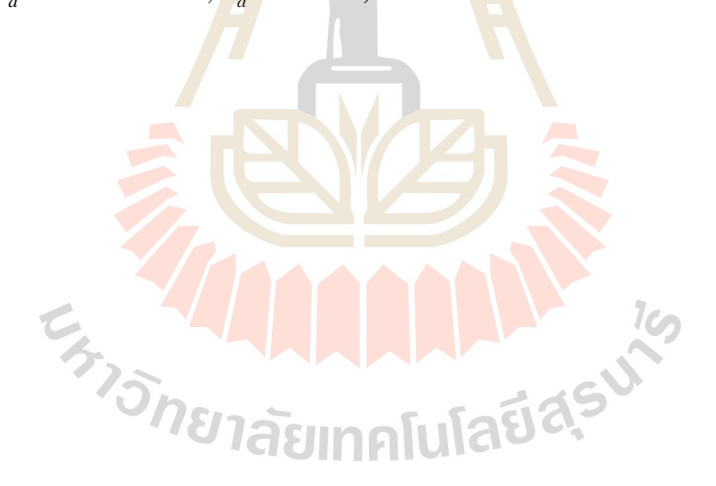

**ภาคผนวก ค**

**การใช้โปรแกรม Simulink Response Optimization**

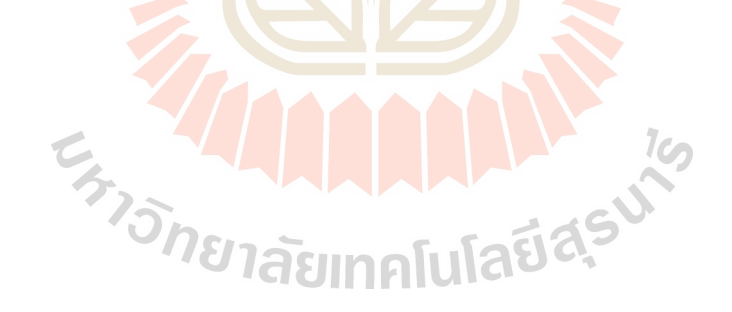

### **ค1. การใช้โปรแกรม Simulink Response Optimization**

1. ท าการสร้างแบบจ าลองทางคณิตศาสตร์ที่มีการควบคุมแบบพีไอของโปรแกรม Simulink ในส่วนของโปรแกรม MATLAB ดังแสดงในรูปที่ ค1.1

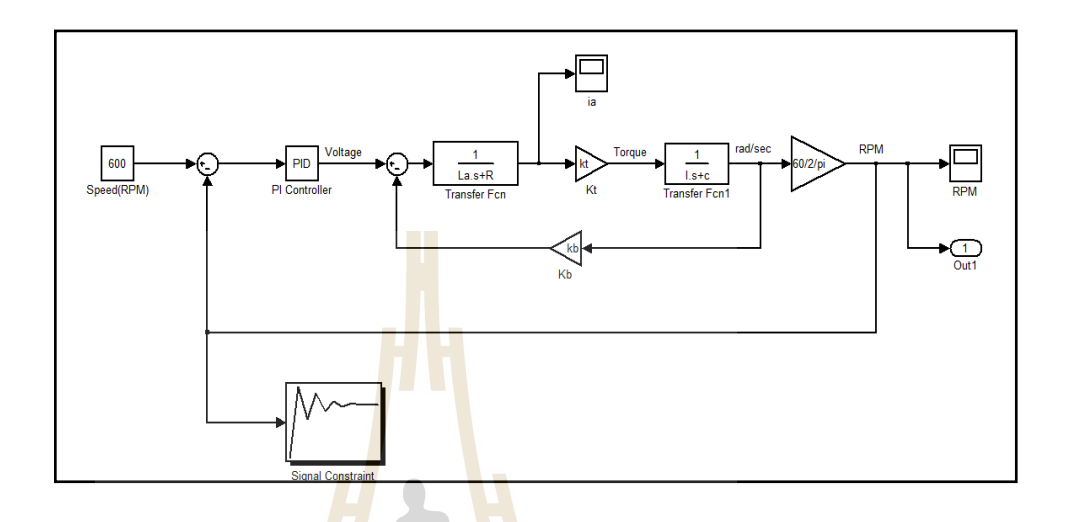

รูปที่ ค1.1 แบบจำลองทางคณิตศาสตร์ของระบบ

2. ระบบที่พิจารณ<mark>ามี</mark>ตัวแปรทั้งหมด 8ตัวแปร คือ  $L_{a}$ , $R_{a}$ ,1,*c*, $K_{t}$ , $K_{b}$ , $K_{p}$ และ  $K_{i}$  แต่ ี่ สำหรับการประมาณค่าตัว<mark>แป</mark>ลจ<mark>ะสามารถประมาณ<mark>ค่าได้เ</mark>พียง 2 ตัวแปร คือ  $K_{_{p}}$ และ  $\,K_{_{l}}$ เนื่องจาก</mark>  $L_a, R_a, I, c, K_\iota$  และ  $K_b$ ทราบค่า<mark>แล้ว การจำลองสถานกา</mark>รณ์กำหนดอินพุทของระบบความคุม คือ ความเร็วรอบเท่ากบั 600 RPM

3. ประมาณค่าตัวแป<mark>รของระบบโดยใช้เครื่องมือข</mark>องโปรแกรม MATLAB ในส่วนของ Signal Constraint โดยDouble – click ที่ตัว Signal Constrain Block เพื่อแสดง Signal Constraint window

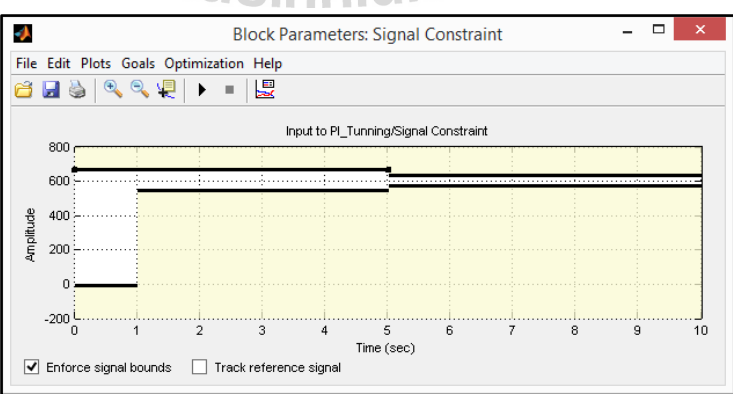

รูปที่ ค1.2แผนภาพแสดง Signal Constraint Window

4. กำหนดรูปแบบของสัญญาณ Output ที่ต้องการบังคับ ซึ่งสัญญาณจะถูกบังคับให้อยู่ ี่ ในขอบเขตที่กำหนด การกำหนดเขอบเขตของสัญญาณโดย  $\,$  Click  $\,$  Goals  $\, \Rightarrow\,$  Desired  $\,$  Response  $\,$ ี่ กา หนด Rise time, Setting time และ %Overshoot ตามขอบเขต

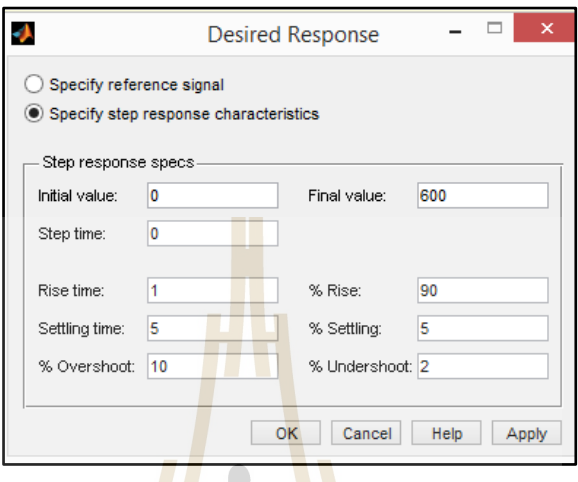

## ้รูปที่ ค1.3แผน<mark>ภาพการกำหนดการตอ</mark>บสนองของระบบ

5. เปิด Tuned Parameters จากการเลือก Optimization => Tuned Parameters ในหน้าต่าง ของ Signal Window จาก<mark>นั้น</mark> Click Add เลือกพารามิเตอร์ที่ต้อง<mark>ก</mark>ารปรับแต่ง ี่

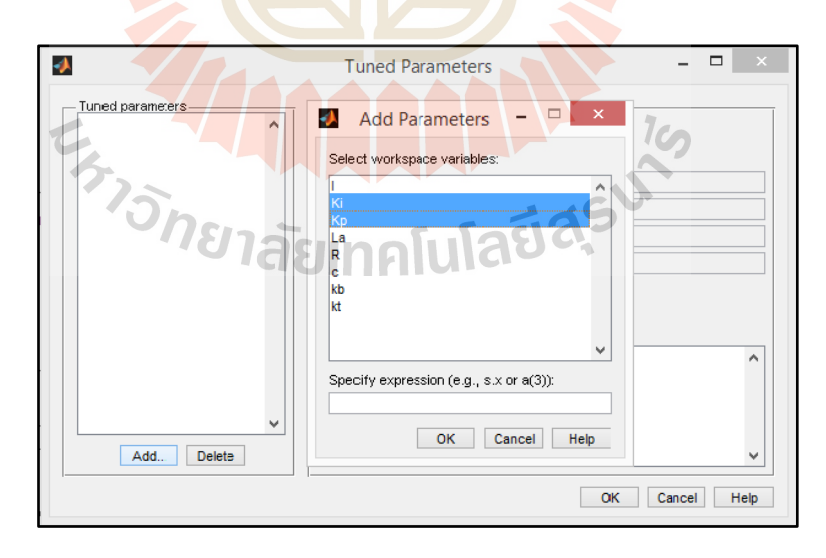

รูปที่ ค1.4แผนภาพแสดงการ Add Parameter

6. กา หนดขอบเขตของพารามิเตอร์แต่ตวัในการปรับสัญญาณ

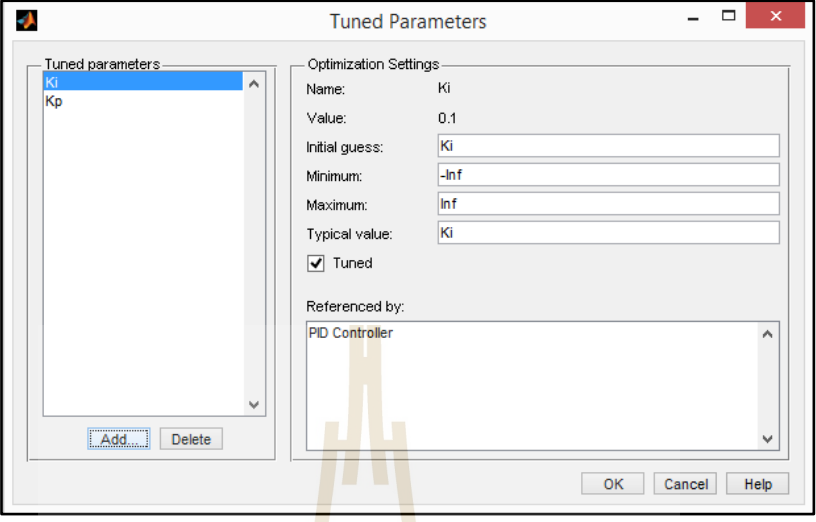

รูปที่ ค1.5แผนภาพแสดงการกา หนดขอบเขตพารามิเตอร์

7. Click => Optimization => Simulation Options เพื่อกา หนดวธิีการ Optimization

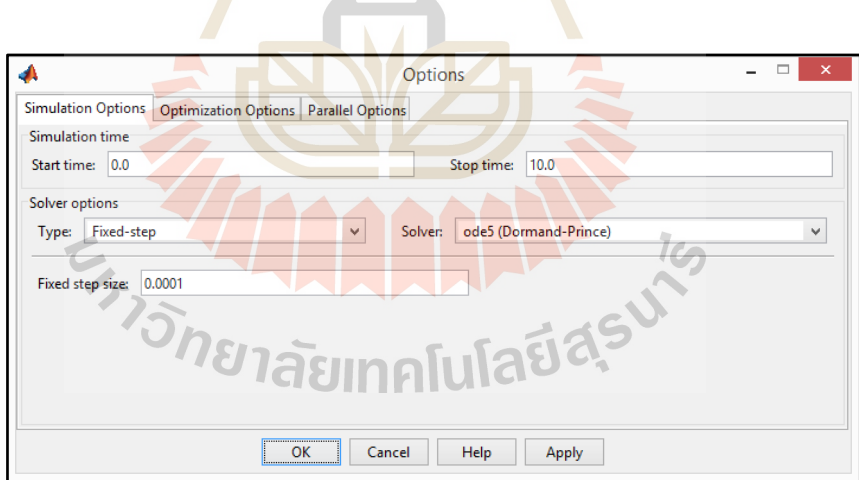

รูปที่ ค1.6แผนภาพการกา หนด Options ของการ Optimize

8. Click ที่ Start Button ที่ Optimization menu เพื่อเริ่มการปรับแต่งพารามิเตอร์เพื่อให้ **่**ได้สัญญาณอยู่ในขอบเขตที่กำหนด

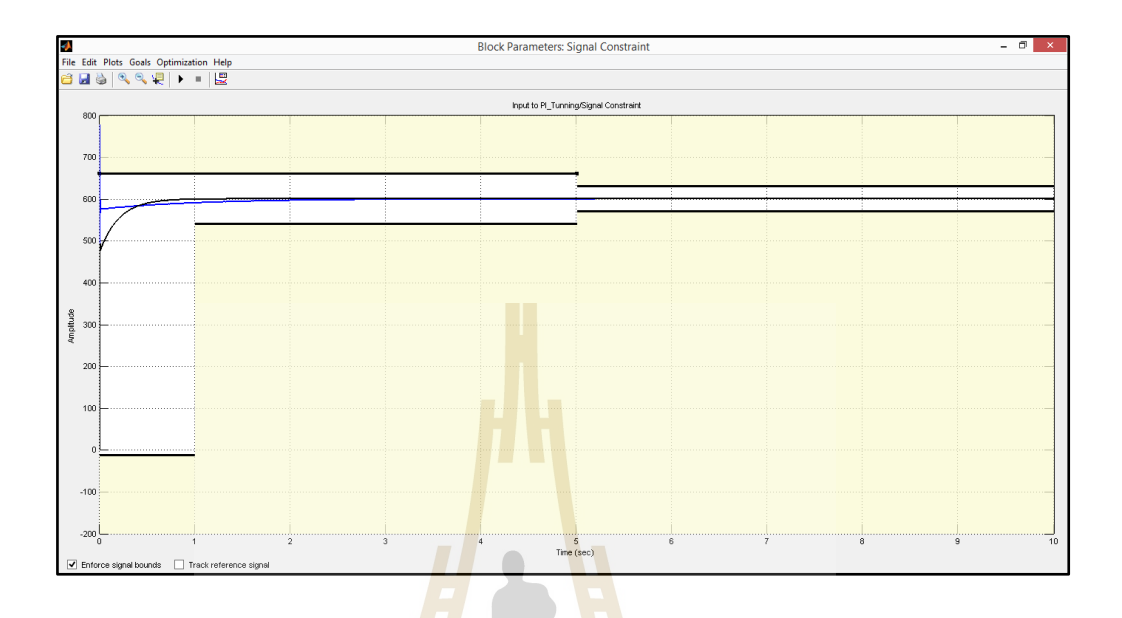

รูปที่ ค1.7แผนภาพแสดงการตอบสนองของสัญญาณในขอบเขต

จากนั้นแสดงความก้าวหน้าก<mark>ารทำงานของโปรแกรมและ</mark>แสดง<mark>ก่</mark>าพารามิเตอร์ที่ได้ปรับแต่ง

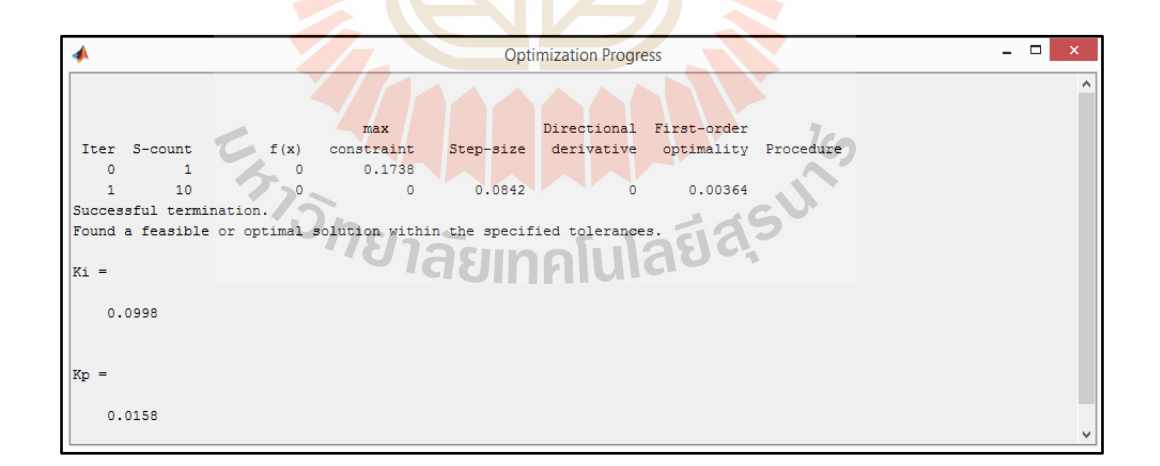

รูปที่ ค1.8แผนภาพแสดงหน้า Optimization Progress เมื่อเสร็จสิ้นการทำงาน

ตัวแปรของระบบควบคุมแบบพีไอที่ได้จากการปรับโดยใช้โปรแกรม Simulink Response Optimization คือ

 $K_p = 0.0158$  $K_i = 0.0998$ 

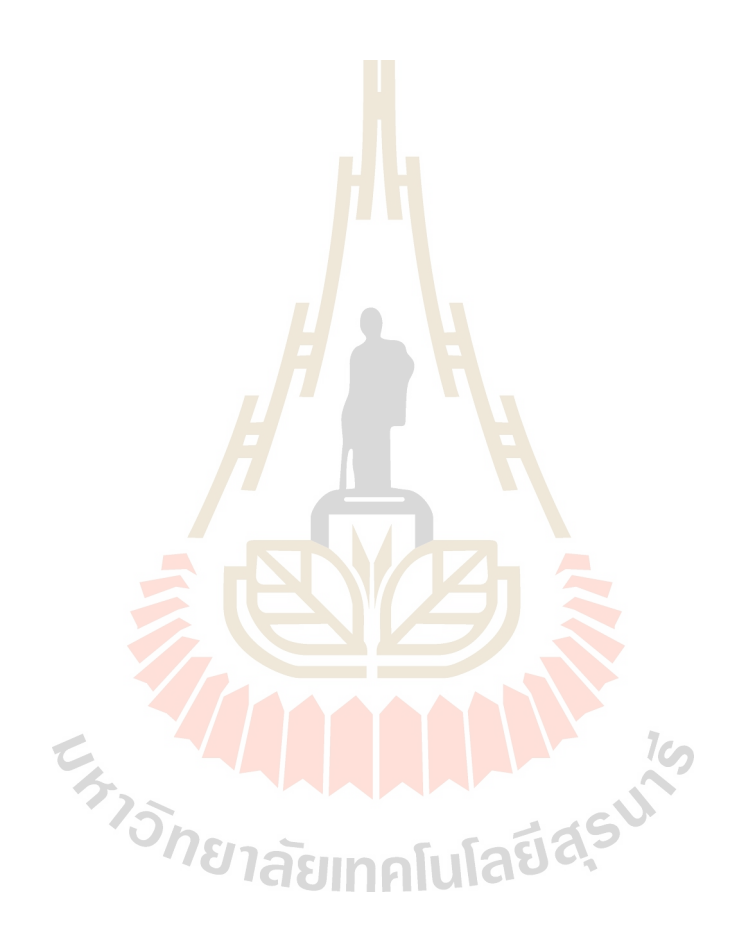

**ภาคผนวก ง**

**บทความที่ได้รับการตีพิมพ์เผยแพร่**

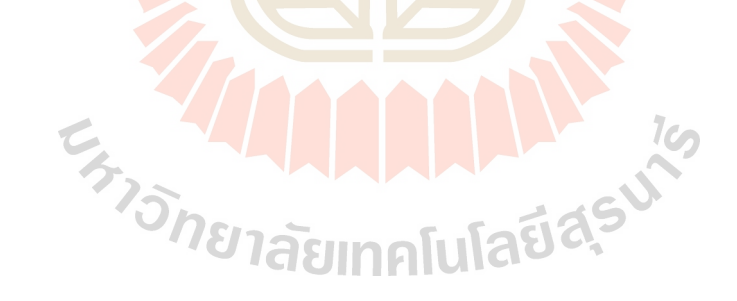

#### **รายช อบทความทไดี่ ้รับการตพี มพิ ์ เผยแพร่ ื่**

ี ชัชวาล เข็มเงิน นิติศักดิ์ หนูมาน้อย จรูญศักดิ์ พวกขุนทด และ จิระพล ศรีเสริฐผล. (2558). การ ประมาณปริมาตรในภาชนะกวนด้วยการชดเชยแรงบิดของเคร องกวนสารแบบแท่ง แม่เหล็ก. **การประชุมวิชาการเครือข่ายวิศวกรรมเครื่องกลแห่งประเทศไทย** ครั้งที่ 29 (ME-**ื่** NETT 29, DRC18) 7 หนา้ 1 – 3 กรกฎาคม. นครราชสีมา

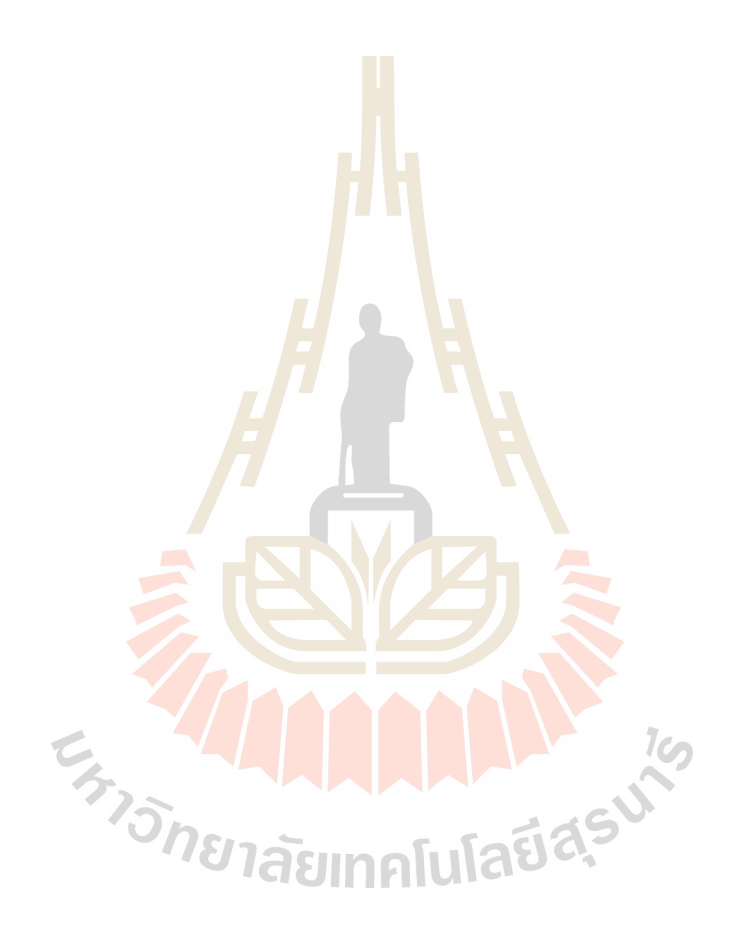
การประชุมวิชาการเครือข่ายวิศวกรรมเครื่องกลแห่งประเทศไทย ครั้งที่ 29 1-3 กรกฎาคม 2558 จังหวัดนครราชสีมา

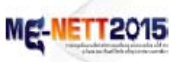

## **DRC-18**

## การประมาณปริมาตรในภาชนะกวนด้วยการชดเชยแรงบิดของเครื่องกวนสารแบบแท่งแม่เหล็ก Volume Estimation in Stir Container Using Load Torque Compensator of

#### **Magnetic Stirrer Machine**

<u> ชัชวาล เข็มเงิน'', นิติศักดิ์ หนูมาน้อย', จรูญศักดิ์ พวกขุนทด'และ จิระพล ศรีเสริฐผล'</u>

\* สาขาวิชาวิศวกรรมเครื่องกล สำนักวิชาวิศวกรรมศาสตร์ มหาวิทยาลัยเทคโนโลยีสุรนารี 111 ถนนมหาวิทยาลัย ตำ<mark>บนสุ</mark>รนารี อำเภอเมือง จังหวัดนครราชสีมา 30000 \*พิดพ่อ: E-mail: kemngoen@gmail.com เบอร์โทรศัพท์: 085-535-7576

#### าmลัดย่อ

เครื่องกวนสารแบบแท่งแม่เหล็ก<mark>เป็นเครื่องที่ใ</mark>ช้ผสมสารละลายตั้งแต่สองชนิดขึ้นไปเป็นที่นิยมใช้ใน .<br>ภาคอุตสาหกรรมอย่างแพร่หลาย ซึ่งในบา<mark>ง</mark>อุตสาหกรร<mark>มขณะกวนของเหลวเพื่อผสมสารนั้นมีความจำเป็นต้องกวน</mark> ิตลอดเวลาระหว่างนำสารที่ผสมไปใช้งา<mark>น ป</mark>ัญหาของเครื่องกวนสารที่สำคัญคือการลดลงของปริมาตรของของเหลวใน .<br>ภาชนะซึ่งส่งผลกระทบต่อการนำสารนั้น<mark>ไปใช้ไปใช้งานต่อได้ ดังนั้นป</mark>ริมาตรของของเหลวในภาชนะที่มีการกวนสารผสมจึง จำเป็นอย่างยิ่งที่จะต้องมีการตรวจวัด <mark>แ</mark>ต่การติดตั้งอุปกรณ์ตรวจวัดในภาชนะจะทำให้ประสิทธิภาพของการกวนสารผสม ลดลงและเสียค่าใช้จ่าย ดังนั้นงา<mark>นวิจัย</mark>นี้ได้นำเสนอการประมาณปริมาตรของของเหลวในกาชนะผ่านการเปลี่ยนแปลงของ .<br>ภาระกรรมที่ใช้ในเครื่องกวนสา<mark>รแบบ</mark>แห่งแม่เหล็กโดยไม่ต้องดิดตั้งอุป<mark>กรณ์ด</mark>รวจวัดเพิ่ม เพื่อเป็นการเพิ่มประสิทธิภาพการ ทำงานของเครื่องกวนสารแบบแท่งแม่เหล็ก

*ดำหลัก:* เครื่องกวนสารแบบแท่งแม่เหล็ก, ภาระกรรม, การประมาณค่า

#### **Abstract**

The magnetic stirrer machine is a mixture of two or more chemical substances. It is widely used in the industry and the mixtures of some industries that have stirred constantly throughout the process before it is used. Sometimes the problem of stirrer is the reducing of liquid in the container and requires the monitored. On the other hand, measuring devices installed in a container gets decreased performance of stirring the mixture which incurs additional cost. Consequently, this research purposes estimation the volume of liquid in the container through the variable of load torque while the magnetic stirrer machine without installs additional measuring devices. For this reason, it also increases the performance of the magnetic stirrer machine... Keywords: Magnetic Stirrer Machine, Load Torque, Estimation

#### 1. บทนำ

ปจจุบันได้มีการพัฒนากระบวนการผลิตอย่างรวดเร็ว ทั้งในภาคการศึกษาและโรงงานอดสาหกรรม จึงทำให้มี ความต้องการนำเครื่องมือมาใช้งานเพิ่มขึ้น เพื่อการผลิตที่ รวดเร็วและมีประสิทธิภาพโดยเฉพาะโรงงานอุดสาหกรรม เครื่องกวนสารแบบแท่งแม่เหล็กเป็นเครื่องมือชนิดหนึ่งที่ ใช้ผสมสารละลายตั้งแต่สองชนิดขึ้นไป ซึ่งในบาง อุตสาหกรรมจึงมีความจำเป็นต้องใช้เครื่องกวนสารใน กระบวนการด่างๆ อาทิ การเตรียมสารละลาย การผสม สารละลายในสารบางตัวที่ผสมยากและใช้เวลาในการผสม นานหรือสารที่เป็นอันดรายกับผู้ปฏิบัติงาน [3] เป็นต้น ขณะกวนของเหลวหรือสารผสมอยู่นั้นอาจจะต้องกวนสาร ตลอดเวลาระหว่างกระบวนการเพื่อนำสารที่ผสมนำไปใช้ งาน ปัญหาที่ในกระบวนการนั้นบางครั้งปริมาตรของ ของเหลวในภาชนะนั้นมีการเปลี่ยนแปลงอาจจะส่งผล กระทบต่อการนำสารไปใช้งานต่อ อีกทั้งผู้ปฏิบัติการอาจมิ 94

## **DRC-18**

<u>สังเกตเครื่องกวนอยู่ตลอดเวลาจะทำให้กระบวนการนั้น</u> เกิดความเสียหาย ตั้งนั้นการวัดปริมาตรของของเหลวใน ภาชนะกวนจึงมีความสำคัญอย่างยิ่ง แต่การติดตั้งอุปกรณ์ ตรวจวัดในภาชนะกวนจะทำให้ประสิทธิภาพของการกวน สารลดลงและเสียค่าใช้จ่าย

เครื่องกวนสารแบบแท่งแม่เหล็ก [1, 2] นอกจากจะ ช่วยเครียมสารละลาย ผสมสารละลาย และไม่เกิดอันคราย กับผู้ปฏิบัติการ แล้วยังสามารถประมาณปริมา<mark>ตรข</mark>อง ของเหลวในภาชนะโดยไม่ติดตั้งอุปกรณ์ตรวจ<mark>วัด</mark>ใน ภาชนะในภาชนะ [4, 5, 6] จากการประมาณปริมาตรของ ของเหลวที่เปลี่ยนแปลงซึ่งมีความสัมพันธ์กับภาระกรรมที่ เปลี่ยนแปลง ในภาชนะบรรจุของเหลว การเปลี่ยนแปลง ดังกล่าวของโหลดจากภาระกรรมจะทำให้แรงบิดที่ เปลี่ยนแปลงเข้ามารบกวนการทำงานของตัวควบคุม ซึ่ง ระบบควบคุมโดยทั่วไปของมอเตอร์ไฟฟ้ากระแสตรงไช้ หลักการเพิ่มค่ากระแสไฟฟ้าให้กับมอเตอร์เพื่อให้ได้ แรงบิดและความเร็วรอบตามต้องการในภาวะที่มีแรงบิด เปลี่ยนแปลง โดยระบบควบคุมมอเตอร์ไฟฟ้ากระแสตรงมี การนำตัวสังเกตมาใช้ในการประมาณค่าตัวแปรสเตตเพื่อ นำไปใช้ในการควบคุมระบบเช่น วิธีการของ Full-state feedback Control [10] ผลของค่าแรงบิดที่เปลี่ยนแปลงจะ ทำให้เกิดความผิดพลาดขึ้นกับการประมาณค่าตัวแปร สเตตโดยใช้ตัวสังเกต ตั้งนั้นประสิทธิภาพของการควบคุม มอเตอร์ไฟฟ้ากระแสตรงลดลง ในทางปฏิบัติค่าแรงบิดที่ เปลี่ยนแปลงนี้ไม่สามารถวัดได้โดยตรงแต่สามารถ ประมาณค่าได้

งานวิจัยนี้ได้นำเสนอวิธีการประมาณปริมาตรของ ของเหลวในภาชนะจากการเปลี่ยนแปลงของภารกรรมที่ เกิดขึ้นในภาชนะบรรจุผ่านการเปลี่ยนแปลงของกระไฟฟ้า ที่ป้อนให้กับมอเตอร์เพื่อรักษาความเร็วรอบให้คงที่ตลอด การทำงาน โดยไม่ต้องติดตั้งอุปกรณ์ตรวจวัดเพิ่ม ซึ่ง รายละเอียดจะอธิบายในส่วนต่อไป

## 2. สมการควบคุมและตัวสังเกตอันดับเต็มของ มอเตอร์ไฟฟ้ากระแสตรง

มอเตอร์ไฟฟ้ากระแสตรงจะมีหลักการการทำงาน โดยเปลี่ยนพลังงานไฟฟ้าเป็นพลังงานกล โดยวิธีการจ่าย กระแสไฟฟ้าให้กับขดลวดในสนามแม่เหล็ก ซึ่งจะทำให้ เกิดแรงทางกลเกิดขึ้น โดยการควบคุมด้วยวิธี Armature Control ใช้การปรับคำความต่างศักย์ใฟฟ้าที่ให้กับวงจร

การประชุมวิชาการเครือข่ายวิศวกรรมเครื่องกลแห่งประเทศไทย ครั้งที่ 29 ME-NETT2015 1-3 กรกฎาคม 2558 จังหวัดนครราชสีมา

> อาร์เมเจอร์ (Armature Circuit) เพื่อการควบคุมความเร็ว รอบโดยการจ่ายกระแสไฟฟ้าให้กับวงจรสนาม (Field Circuit) คงที่จึงสามารถพิจารณาเฉพาะวงจรอาร์เมเจอร์ ของมอเดอร์ไฟฟ้ากระแสดรงเนื่องจากกระแสที่ให้กับวงจร สนามมีค่าคงที่ทำให้สนามแม่เหล็กของมอเตอร์คงที่ตาม ไปด้วย การควบคุมจะทำได้โดยการปรับเปลี่ยนค่าความ ต่างศักย์ให้กับวงจรอาร์เมเจอร์ พิจารณาสมการของ แรงบิด

$$
I\frac{d\omega}{dt} = -c\omega + K_i i - T_L \tag{1}
$$

สมการของวงจรไฟฟ้า

$$
V_a - K_b \omega = L_a \frac{di}{dt} + R_a i \tag{2}
$$

ิสมการของมอเตอร์ไฟฟ้ากระแสตรงในรูปแบบของ State Space From

$$
\frac{dx}{dt} = Ax + BV_a + HT
$$
\n
$$
v = Cx \tag{3}
$$

เมื่อแทนค่าตัวแปรของระบบมอเตอร์ไฟฟ้ากระแสตรงจาก สมการ (1) และ (2) จัดให้อยู่ในรูปของรูป State Space From

$$
\frac{d}{dt} \begin{bmatrix} \omega \\ i_a \end{bmatrix} = \begin{bmatrix} -\frac{c}{I} & K_t \\ -K_b & -R_a \\ \frac{-K_b}{L_a} & L_a \end{bmatrix} \begin{bmatrix} \omega \\ i_a \end{bmatrix} + \begin{bmatrix} 0 \\ \frac{1}{L_a} \end{bmatrix} V_a + \begin{bmatrix} -1 \\ I \\ 0 \end{bmatrix} T_L
$$
\n
$$
V = \begin{bmatrix} 1 & 0 \end{bmatrix} \begin{bmatrix} \omega \\ i_a \end{bmatrix} \begin{bmatrix} \omega \\ \omega \end{bmatrix}
$$

และตัวสังเกตอันตับเต็มของมอเตอร์ไฟฟ้ากระแสตรง ดัง สมการที่ 5

$$
\frac{d\hat{x}}{dt} = A\hat{x} + BV_a + H\hat{T} + Le
$$
  
y = C\hat{x} (5)

เมื่อ  $e = y - c\hat{x} = \omega - \hat{\omega}$ 

โดยกำหนดให้ค่าที่มีสัญลักษณ์ "^ " คือค่าด้วแปรของตัว สังเกตที่ได้มาจากการประมาณค่าจากมอเตอร์ไฟฟ้า กระแสตรง และค่า e คือค่าความผิดพลาดของความเร็ว

## **DRC-18**

รอบที่เกิดขึ้นระหว่างมอเตอร์ไฟฟ้ากระแสตรงกับตัว สังเกต

$$
\frac{d}{dt} \begin{bmatrix} \hat{\omega} \\ \hat{i}_a \end{bmatrix} = \begin{bmatrix} -\frac{c}{I} & \frac{K_t}{I} \\ \frac{-K_b - R_a}{L_a} & \frac{1}{L_a} \end{bmatrix} \begin{bmatrix} \hat{\omega} \\ \hat{i}_a \end{bmatrix} + \begin{bmatrix} 0 \\ \frac{1}{L_b} \end{bmatrix} V_a + \begin{bmatrix} -1 \\ \frac{1}{I_0} \end{bmatrix} \hat{T}_t + \begin{bmatrix} L_1 \\ L_2 \end{bmatrix} e
$$
\n
$$
y = \begin{bmatrix} 1 & 0 \end{bmatrix} \begin{bmatrix} \hat{\omega} \\ \hat{i}_a \end{bmatrix}
$$
\n(6)

เมื่อ

- $I$  โมเมนต์ความเฉื่อย (Kg·m<sup>2</sup>)
- $K$ , คำคงที่ของแรงบิด ( $N·m/A$ )
- $K_h$  ค่าคงที่ Electromotive Force (V·s/rad)
- แรงบิดที่เปลี่ยนแปลง (N·m)  $T_{i}$
- ค่าความหน่วงทางกล (N-m-s/rad)  $\overline{c}$
- กระแสไฟฟ้าของอาร์เมเจอร์(A)  $i_{\tau}$
- ความเร็วรอบ (rad/s)  $\omega$
- คำความต่างศักย์ของอาร์เมเจอร์ (V) V,
- $\overline{R}$ ค่าความต้านทานของอาร์เมเจอร์ ( $\Omega$ )
- L. ค่าความเหนี่ยวนำของอาร์เมเจอร์ (H)
- $L_1, L_2$ ค่าอัตราการขยายของตัวสังเกตการณ์

## 3. การประมาณแรงบิดที่เปลี่ยนแปลงโดยตัวชดเชย แบบปรับค่าได้

การไข้ตัวขดเขยแบบปรับตัวได้โดยวิธี Gradient Method [10] ในการประมาณค่าแรงบิดที่เปลี่ยนแปลง จากสมการมอเตอร์ไฟฟ้ากระแสตรง(1)และ(2) เมื่อระบบ ได้รับแรงบิดที่เปลี่ยนแปลง [4, 5, 6] สามารถจัดรูปได้ ดังนี้

$$
\frac{K_t}{L_a I} V_a = \frac{d^2 \omega}{dt^2} + \left(\frac{R}{L_a} + \frac{c}{I}\right) \frac{d\omega}{dt} + \left(\frac{Rc}{L_a I} + \frac{K_b K_t}{L_a I}\right) \omega + \frac{1}{I} \frac{dT_t}{dt} + \frac{R_a}{L_a I} T_L
$$
\n(7)

จากสมการที่ (7) สามารถหาค่าตัวแปรได้และกำหนดให้ ตัวแปรมีคำคงที่ที่มีเพียงคำแรงบิดที่เปลี่ยนแปลง $(\hat{T}_e)$ เพียงตัวเดียว ที่เกิดการเปลี่ยนแปลงในการประมาณค่าตัว

แปรสเตต ตั้งนั้นจากสมการของตัวสังเกต จะได้ตั้งสมการ  $\frac{d}{n}(8)$ 

การประชุมวิชาการเครือข่ายวิศวกรรมเครื่องกลแห่งประเทศไทย ครั้งที่ 29 MELNETT2015 .<br>1-3 กรกฎาคม 2558 จังหวัดนครราชสีมา

$$
\frac{K_t}{L_c I} V_a = \frac{d^2 \hat{\omega}}{dt^2} + \left(\frac{R}{L_a} + \frac{C}{I}\right) \frac{d\hat{\omega}}{dt} + \left(\frac{Rc}{L_a I} + \frac{K_b K_t}{L_a I}\right) \hat{\omega}
$$
\n
$$
+ \frac{1}{I} \frac{d\hat{T}_L}{dt} + \frac{R_a}{L_b I} \hat{T}_L \tag{8}
$$

เมื่อ

$$
\begin{aligned} &b=\frac{K_t}{L_a I}, \ \alpha_{\text{t}}=\frac{1}{I}, \ \alpha_{\text{t}}=(\frac{R_a}{L_a}+\frac{c}{I}), \ \alpha_{\text{2}}=\frac{R_a}{L_a I}, \\ &a_{\text{2}}=(\frac{R_a c}{L_a I}+\frac{K_b K_t}{L_a I}) \end{aligned}
$$

จัดรูปสมการ (7) กับ (8) ใหม่

$$
bV_a = \frac{d^2\omega}{dt^2} + a_1\frac{d\omega}{dt} + a_2\omega + \alpha_1\frac{dT_L}{dt} + \alpha_2T_L
$$
 (9)  

$$
bV_a = \frac{d^2\hat{\omega}}{dt^2} + a_1\frac{d\hat{\omega}}{dt} + a_2\hat{\omega} + \alpha_1\frac{d\hat{T}_L}{dt} + \alpha_2\hat{T}_L
$$
 (10)

ดังนั้นหลักการการทำงานของตัวชดเชยแบบปรับตัวได้คือ  $\overline{m}$ รปรับคำตัวแปร( $\hat{T}_t$ )ให้ความแตกต่างระหว่างเอาท์พุท ทั้งสองหมดไป ทำได้โดยให้ Loss Function( $J$ ) ที่มีคำ

$$
J(\hat{T}_L) = \frac{1}{2}e^2
$$

 $\iota$ 

จากสมการที่ (9) เท่ากับ สมการ (10)

$$
\frac{d^2e}{dt^2} = -a_1\frac{de}{dt} - a_2e - \alpha_1\left(\frac{dT_L}{dt} - \frac{d\hat{T}_L}{dt}\right)
$$
\n
$$
-a_2(T_1 - \hat{T}_L)
$$
\n(11)

เมื่อ  $e = \omega - \hat{\omega}$ 

การปรับตัวแปร $(\hat{T}_t$  )ในทิศทาง Negative Gradient of Loss Function คือ

$$
\frac{\partial \hat{T}_L}{\partial t} = -\gamma \frac{\partial J}{\partial \hat{T}_L} = -\gamma e \frac{\partial e}{\partial \hat{T}_L} \tag{12}
$$

จาก MIT Rule จะได้ตัวแปรปรับค่า คือ

$$
\frac{\partial e}{\partial \hat{T}_t} = -\frac{\partial \hat{\omega}}{\partial \hat{T}_t}
$$
(13)

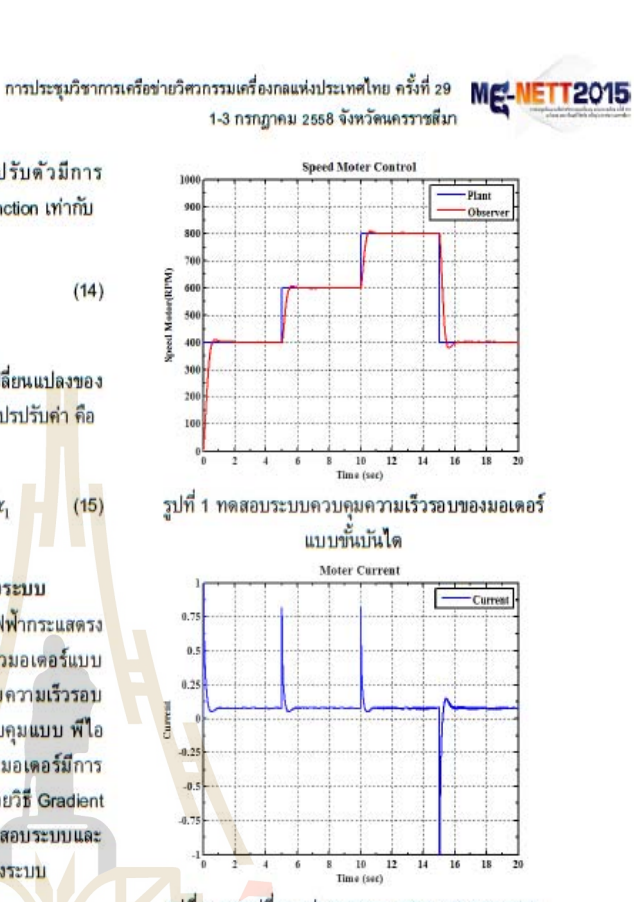

#### 5. ผลการทดลอง

การทดลองจะใช้การหมนของมอเตอร์ไฟฟ้ากระแส ดรงที่มีการติดตั้งแม่เหล็กแม่เหล็กถาวร เพื่อใช้กวน สารละลายในภาชนะบรรจุที่มีระบบควบคุมความเร็ว มอเตอร์แบบปิด ด้วยการเปลี่ยนแปลงภาระกรรมใน ภาชนะซึ่งมีความสัมพันธ์กับกระแสไฟฟ้าที่เปลี่ยนแปลง ไปของมอเตอร์ตัวยความเร็วของมอเตอร์ที่ปฏิบัติการโดย มีการติดตั้งอุปกรณ์ตรวจวัดความเร็วรอบที่มอเตอร์ ภาร กรรมที่เปลี่ยนแปลงไปในภาชนะซึ่งจะมีความสัมพันธ์กับ ปริมาตรของของเหลวในภาชนะโดยพื้นที่หน้าตัดของ ภาชนะคงที่ การควบคุมการทำงานของมอเตอร์ในเครื่อง กวนสารนั้นเพื่อความเหมาะสมของสารแต่ละชนิด หาก ของเหลวในภาชนะเกิดการเปลี่ยนแปลงจะส่งผลให้แรงบิด ของมอเตอร์เปลี่ยนแปลงไป โดยตัวควบคุมจะทำหน้าที่ ควบคุมความเร็วรอบของมอเตอร์ให้คงที่ด้วยการป้อน กระแสไฟฟ้าเพื่อรักษาความเร็วรอบ แสดงดังรูปที่ 3

97

## **DRC-18**

เมื่อ *y* อัตราการปรับตัวเมื่อตัวแปรปรับตัวมีการ เปลี่ยนแปลงโดยกำหนดให้ Sensitivity Function เท่ากับ

$$
v = \frac{\partial \hat{\omega}}{\partial \hat{T}_L} \tag{14}
$$

เมื่อตัวแปรปรับค่ามีการเปลี่ยนแปลงการเปลี่ยนแปลงของ สมการที่ (10) ต่อการเปลี่ยนแปลงของตัวแปรปรับค่า คือ

$$
\frac{\partial^2 v}{\partial t^2} + a_1 \frac{\partial v}{\partial t} + a_2 v = -\alpha_1 \qquad (18)
$$

#### 4. ผลการทดสอบการทำงานของระบบ

การทดสอบการทำงานของมอเตอร์ไฟฟ้ากระแสตรง ในกรณีที่ระบบมีการเปลี่ยนแปลงความเร็วมอเตอร์แบบ ขั้นบันได จะพิจารณาระบบที่มีการคว<mark>บคุม</mark>ความเร็วรอบ ของมอเตอร์แบบปิดโดยระบบจะมี<mark>ตัว</mark>ควบคุมแบบ พีไอ พร้อมทั้งสังเกตกระแสขณะความเร็วของมอเตอร์มีการ เปลี่ยนแปลงได้จากการประให้ตัวสังเกตด้วยวิธี Gradient Method สำหรับค่าตัวแปลที่ได้จากการทดสอบระบบและ การทดลองนั้นได้จากการระบเอก**ลักษณ์ของร**ะบ<mark>บ</mark>

$$
I = 1.6x10^{-6}
$$
Kg·m<sup>2</sup>, La = 2.95*mH*,  
R = 4.95Ω Kt = 0.0371N·m/A,  
Kb = 0.0373V·s/rad  
c = 4.865x10<sup>-5</sup>N·m·s/rad

จากรูปที่ 1 ทดสอบระบบควบคุมมอเตอร์ไฟฟ้า กระแสตรงด้วยการเปลี่ยนแปลงความเร็วรอบของมอเตอร์ ไฟฟ้ากระดรงเป็นลักษณะขั้นบันได โดยจะเปลี่ยน เปลี่ยนแปลงความเร็วรอบที่ 400 600 และ 800 รอบต่อ นาที ตามลำตับ

จากการทดสอบระบบควบคุมด้วยการเปลี่ยนแปลง ความเร็วรอบแบบขั้นบันใด จากรูปที่ 2 จะเห็นว่าช่วงเวลา ที่ระบบควบคุมความเร็วมอเตอร์เปลี่ยนแปลงความเร็ว จะ เห็นว่ากระ<mark>แสไฟฟ้</mark>าถูกดึกเพื่อเปลี่ยนแปลงความเร็วรอบ และกระแสไฟฟ้าขณะดึงสูงมากเมื่อเทียบกับกระแสไฟฟ้า ที่กำลังขับมอเตอร์ในช่วงความเร็วรอบคงที่

# 98

## การประชุมวิชาการเครือข่ายวิศวกรรมเครื่องกลแห่งประเทศไทย ครั้งที่ 29 ME<sup>1</sup>NETT2015 1-3 กรกฎาคม 2558 จังหวัดนครราชสีมา

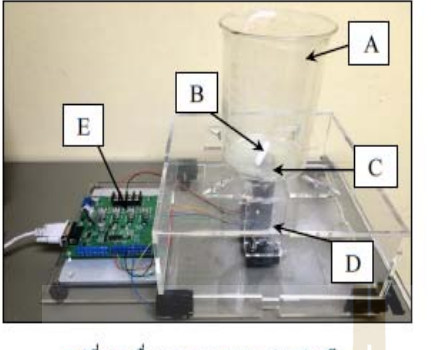

**DRC-18** 

รูปที่ 3 เครื่องกวนสารแบบแท่งแม่เหล็ก A - Beaker, B - Magnetic Bar, C - Magnetic, D - DC Motor Lat E - Control Board

โดยพื้นที่หน้าตัดของภาชนะคงที่(105mm) และความหนืด คงที่(1mPa.s) ณ อุณหภูมิที่อุณหภูมิห้องโดยปริมาตรของ ของเหลวจะมีการเปลี่ยนแปลงอยู่ใ<mark>นช่วง</mark> 0 -1000 ml <u>ขณะทำการทดลองกวนของเหลวอยู่นั้นเมื่อปริมาตร</u> ของเหลวมีการเปลี่ยนแปลง ระบบควบคุมจะรักษา ความเร็วให้คงที่ที่ 600 รอบต่อนาที ซึ่งการทดลองจะใช้ เครื่องกวนแบบแท่งแม่เหล็ก โดยมีแม่เหล็กถาวรติดกับ มอเตอร์ขนาด 12 โวลด์ พร้อมมีแท่งแม่อยู่ในภาชนะ สำหรับกวนของเหลวโดยแม่เหล็กถาวรกับแท่งแม่เหล็ก กวนจะอยู่อย่างอิสระต่อกัน การควบคุมมอเตอร์ไฟฟ้า กระแสตรงจะใช้ไมโครคอนโทรเลอร์ คือ Board ควบคุม ผ่านโปรแกรม Simulink ของ MATLAB ซึ่งการทดลองจะ แบบการทดลองเป็น 2 ส่วน คือ การทดลองการ เปลี่ยนแปลงภาระโหลดของของเหลวในภาชนะโดยไม่ ขึ้นกับเวลา และการทดลองการเปลี่ยนแปลงภารโหลดของ ของเหลวในภาชนะที่มีการเปลี่ยนแปลงปริมาตร <u>ส่วนที่ 1</u> การทดลองเปลี่ยนแปลงภาระโหลดในภาชนะ กวนที่ไม่ขึ้นกับเวลา ด้วยระบบควบคุมความเร็วรอบของ มอเตอร์ไฟฟ้ากระแสตรงที่ 600 รอบต่อนาที จากรูปที่ 4 จะเห็นว่ากราฟความสัมพันธ์ระหว่างปริมาตรของ ของเหลวกับกระแสไฟฟ้า และกราฟความสัมพันธ์ระหว่าง ปริมาตรของของเหลวกับภาระโหลดจะมีลักษณะเชิงเส้น และได้สมการความสัมพันธ์ระหว่างปริมาตรของของเหลว กับกระแสไฟฟ้า

 $\forall$  = 7878.5 $\hat{i}$ , +765.9

เมื่อ ∀ คือ ปริมาตรของของเหลว

และสมการความสัมพันธ์ระหว่างภาระโหลดกับ กระแสไฟฟ้า

$$
\hat{T}_L = 3.2238 \hat{i}_a - 0.2481
$$

ตารางที่ 1 ความสัมพันธ์ภาระโหลดของของเหลว(น้ำ) แรงดันไฟฟ้า กระแสไฟฟ้า และภาระโหลด

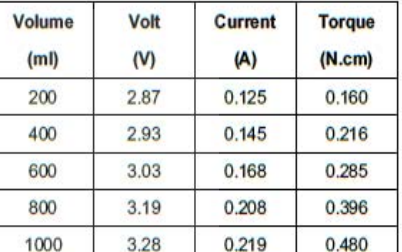

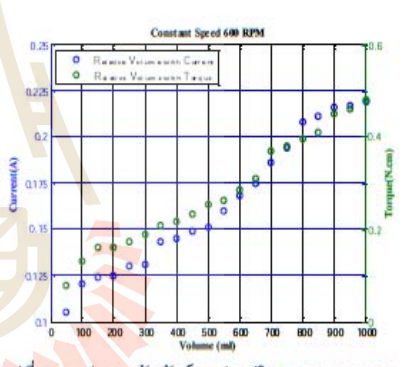

รูปที่ 4 กราฟความสัมพันธ์ระหว่างปริมาตรของของเหลว กับกระแสไฟฟ้าและภาระโหลด

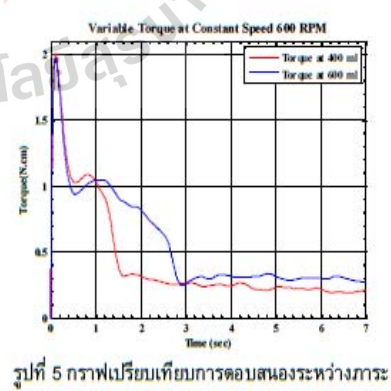

โหลดที่ปริมาตร 400 กับ 600 มิลลิลิตร

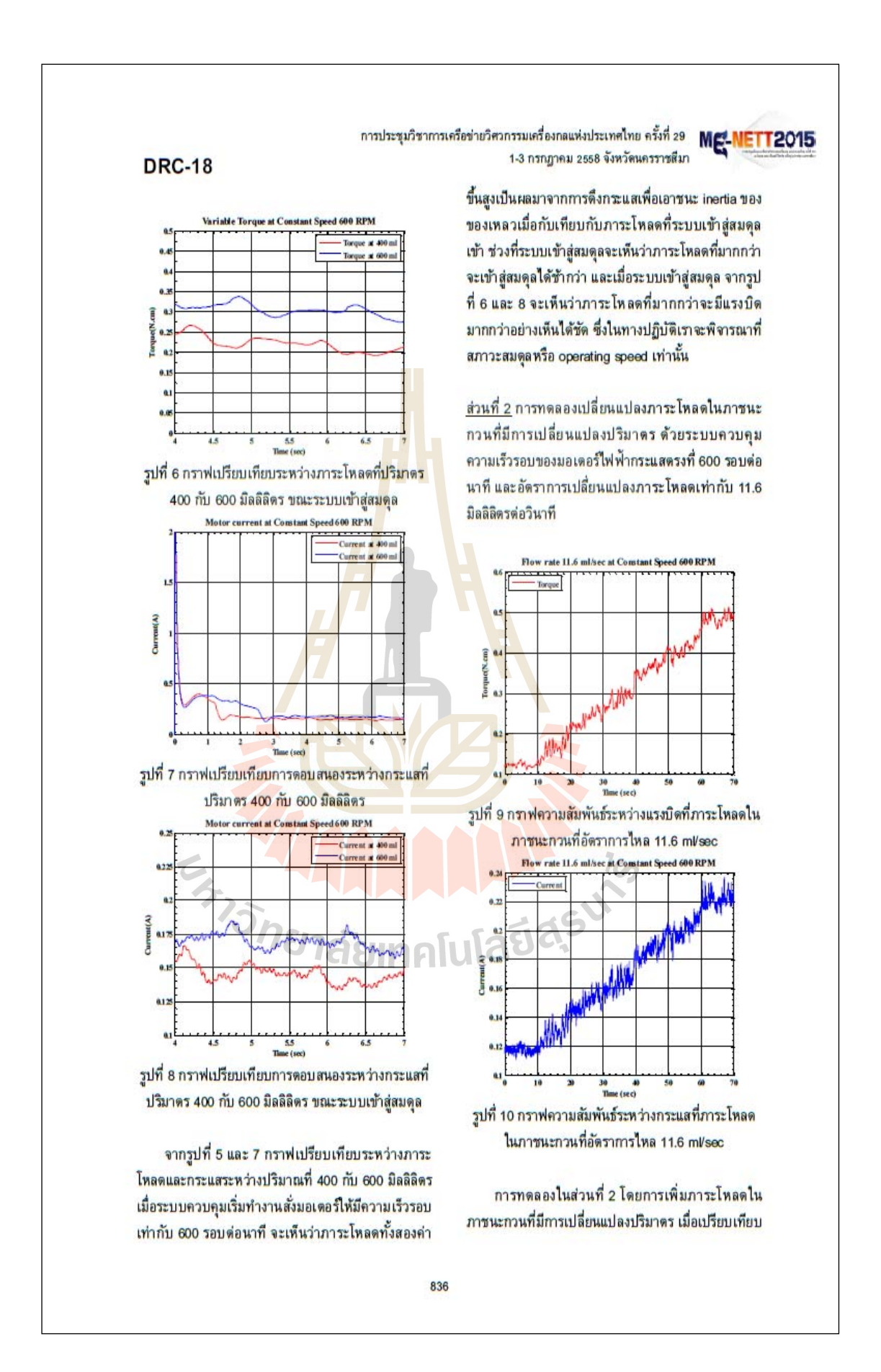

## **DRC-18**

แรงบิดกับกระแสไฟฟ้าจากรูปที่ 9 และรูปที่ 10 เมื่อภาระ โหลดเพิ่มขึ้นอย่างต่อเนื่องที่ความเร็วรอบคงที่ จะเห็นได้ ว่ากระแสไฟฟ้าและแรงบิดเพิ่มขึ้นอย่างต่อเนื่อง โดย ลักษณะของกราฟมีการเพิ่มขึ้นเมื่อปริมาตรมีการ เปลี่ยนแปลง

#### 6. สรป

ผลการเปลี่ยนแปลงปริมาตรของของเหลวในภา<mark>ชนะ</mark> จะมีผลกระทบต่อค่าแรงบิดโหลด และกระแสไฟฟ้า<mark>ของ</mark> มอเตอร์ไฟฟ้ากระแสตรง ตั้งนั้นวิธีการชดเชยแบบปรับตัว ได้เพื่อประมาณค่าของแรงบิดโหลดที่เปลี่ย<mark>นแป</mark>ลง ร่วมกับด้วสังเกต ซึ่งข้อมูลที่ได้จะสามารถป<mark>ร</mark>ะมาณ ปริมาตรโดยมีความสัมพันธ์กับระดับน้ำภายใ<mark>น</mark>ภาชนะ รวมถึงการแจ้งเดือนในกรณีที่ของเหลวเปลี่ยนแปลง ปริมาตรไม่อย่ในช่วงการทำงาน และสาม<mark>ารถควบคม</mark> ปริมาตรที่ภายในภาชนะได้ตามต้องการ

#### 7. กิตติกรรมประกาศ

ขอขอบคุณทางมหาวิทยาลัยเทคโนโลยีสุรนารี และ บริษัท มณีสูรย์ กรีป จำกัด ที่<mark>ใ</mark>ห้การสนับสนุนงานวิจัย

#### 8. เอกสารอ้างอิง

[1] Yawuz Ege, Osman Kalender, and Sedat Nazlibilek (2010). Electromagnetic Stirrer Operating in Double Axis. IEEE Transactions on Industrial Electronics, Vol. 57, No. 7, July 2010.

[2] Osman Kalender and Yavuz Ege (2007). A PIC Microcontroller Based Electromagnetic Stirrer. IEEE Microconnuclear Magnetics, Vol. 43, No. 9, September 2007

[3] Wang Jianwen, Hu Weiging, Jia Lifeng and Qin Yukun (2011). Effects of Water-Lime Ratio and Stirring Speed of Lime Dry Hydration Productions Propertics. International Conference on Computer Distributed Control and Intelligent Environmental Monitoring, Chaina

[4] Srisertpol, J. and Khajorntraidat, C. (2009). Estimation of DC Motor Variable Torque Using Adaptive Compensation, Proceedings of 21<sup>st</sup> the

การประชุมวิชาการเครือข่ายวิศวกรรมเครื่องกลแห่งประเทศไทย ครั้งที่ 29 1-3 กรกฎาคม 2558 จังหวัดนครราชสีมา

> Chinese Control and Decision Conference (CCDC2009), Guilin, China.

> [5] Khajorntraidat, C. and Srisertpol, J. (2010). Simulation Studies of Position Control Systems for Estimation of DC Motor Load Torque, Proceedings of the 9<sup>th</sup> WSEAS international Conference on Signal Processing, Robotics and Automation, University of Cambridge, UK.

> [6] Khajorntraidat, C. and Srisertpol, J. (2010). Torque Control for DC Servo Motor Using Adaptive Load Torque Compensation, Proceedings of ICOSSSE'10, Iwate Prefectural University, Iwate, Japan.

> [7] A. Sevinc. A Full Adaptive Observer for DC Servo Motors, Turk J Engin, Vol. 11, No.2 2003.

> [8] M. BRANESH PILLAI, G.V.A.G. ASANKA PERERA, M.K.C.D. CHINTHAKA AND A.M. HARSHAS, ABEYKOON. Analysis of A DC Motor Based Velocity Controller Using Disturbance Observer, J.Sci.Res. 5(1): 1-7, 2014, Indian

> [9] Ogata, K (2010). Modern Control Engineering, 5th edition, ISBN: 10: 0-13-713337-5, Pearson, New Jersey.

> [10] Karl J. Aström and Björn Wittenmark (1995). Adaptive Control, 2<sup>nd</sup> edition, Addison Wesley, USA.

**Iulaudeux** 

**NETT2015** 

# **ประวตัผิู้เขย ี น**

นายชัชวาล เข็มเงิน เกิดเมื่อวันที่ 15 สิงหาคม พ.ศ. 2532 ที่อำเภอเมือง จังหวัดนครสวรรค์ ื่ เริ่มการศึกษาระดับประถมศึกษาชั้นปีที่ 1-6ระดับมัธยมชั้นปีที่ 1-3 ที่โรงเรียนประชานุเคราะห์ จังหวัดนครสวรรค์ ระดับมัธยมศึกษาชั้นปีที่ 4-6 ที่โรงเรียนนวมินทราชูทิศ มัฌชิม จังหวัด ้นครสวรรค์ และสำเร็จการศึกษาวิศวกรรมศาสตรบัณฑิตสาขาวิชาวิศวกรรมเครื่องกล สำนักวิชา ้วิศวกรรมศาสตร์ มหาวิทยาลัยเทคโนโลยีสุร<mark>นา</mark>รี จังหวัดนครราชสีมาเมื่อ ปี พ.ศ. 2554 จากนั้นได้ ี ดำรงทำงานในตำแหน่งผู้ช่วยสอนและวิจัยป<mark>ระ</mark>จำสาขาวิชาวิศวกรรมเครื่องกล สำนักวิชา ้ วิศวกรรมศาสตร์ มหาวิทยาลัยเทคโนโลยี<mark>สุรนารีจั</mark>งหวัดนครราชสีมา เป็นเวลา 2 ปี จากนั้นเข้า ์ศึกษาต่อในระดับวิศวกรรมศาสตรมหาบั<mark>ณ</mark>ฑิต(ห<mark>ลั</mark>กสูตรวิศวกรรมเมกก าทรอนิกส์ )สาขาวิชา วิศวกรรมเครื่องกล ณ สถาบันการศึกษ<mark>าเดิ</mark>ม โดยไ<mark>ด้รับ</mark>ทุนการศึกษาสำหรับผู้มีศักยภาพเข้าศึกษาต่อ ระดับบัณฑิตศึกษา

ในขณะที่ศึกษาต่อในระ<mark>ดับ</mark>มหาบัณฑิต ได้มีปร<mark>ะส</mark>บการณ์เป็นผู้สอนปฏิบัติการของ ี่ ี<br>สาขาวิชาวิศวกรรมเครื่องกล จำนวน 7 รายวิชาดังนี้

- (1) วิชาปฏิบัติการวิศวกรรมเครื่องกล 1
- (2) วิชาปฏิบัติการวิศวกรรมเครื่องกล 2
- (3) วิชาปฏิบัติการวิศวกรรมเครื่องกล 3
- (4) วิชาปฏิบัติการวิศวกรรมยานยนต์4
- (5) เขียนแบบวิศวกรรม 1
- (6) เขียนแบบวิศวกรรม 2
- (7) เขียนแบบทางกล

และ ได้นำเสนอผลงานวิชาการที่ได้รับการตีพิมพ์เผยแพร่ 1บทความเรื่อง**"การประมาณปริมาตรใน ภาชนะกวนด้วยการชดเชยแรงบิดของเครื่องกวนสารแบบแท่งแม่เหล็ก"**ในการประชุมการประชุม วิชาการเครือข่ายวิศวกรรมเครื่องกลแห่งประเทศไทย ครั้งที่ 29 ณ มหาวิทยาลัยเทคโนโลยีสุร นารี จังหวัดนครราชสีมา วันที่ 1-3 กรกฎาคม พ.ศ. 2558